# CHỮ NỔI TIẾNG ANH THỐNG NHẤT (UEB) HƯỚNG DẦN CHUYỂN ĐỔI CHỮ NỔI TRONG TÀI LIỆU KỸ THUẬT

Ấn bản năm 2008, cập nhật tháng 10 năm 2018

## Mục lục

<span id="page-1-0"></span>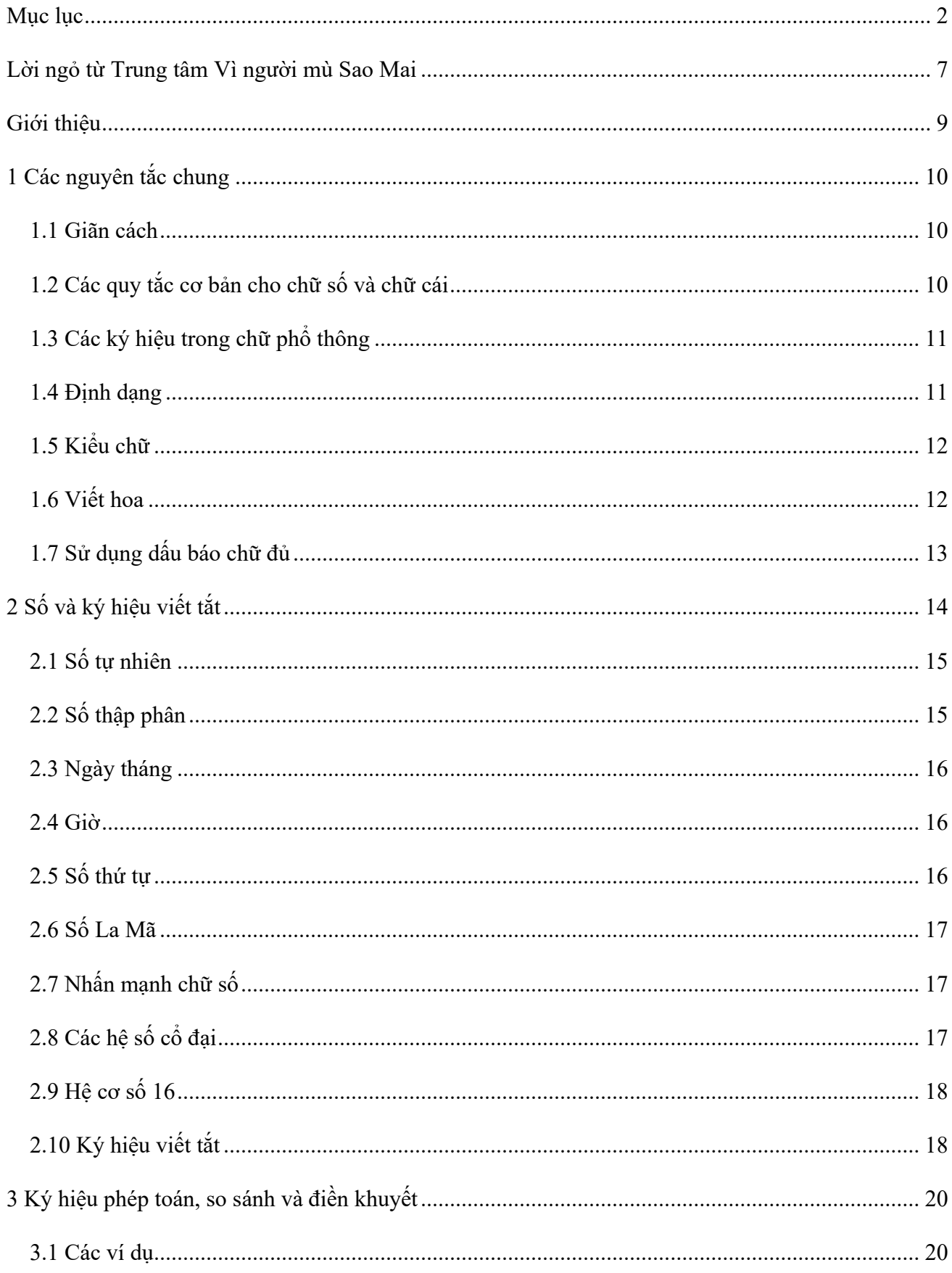

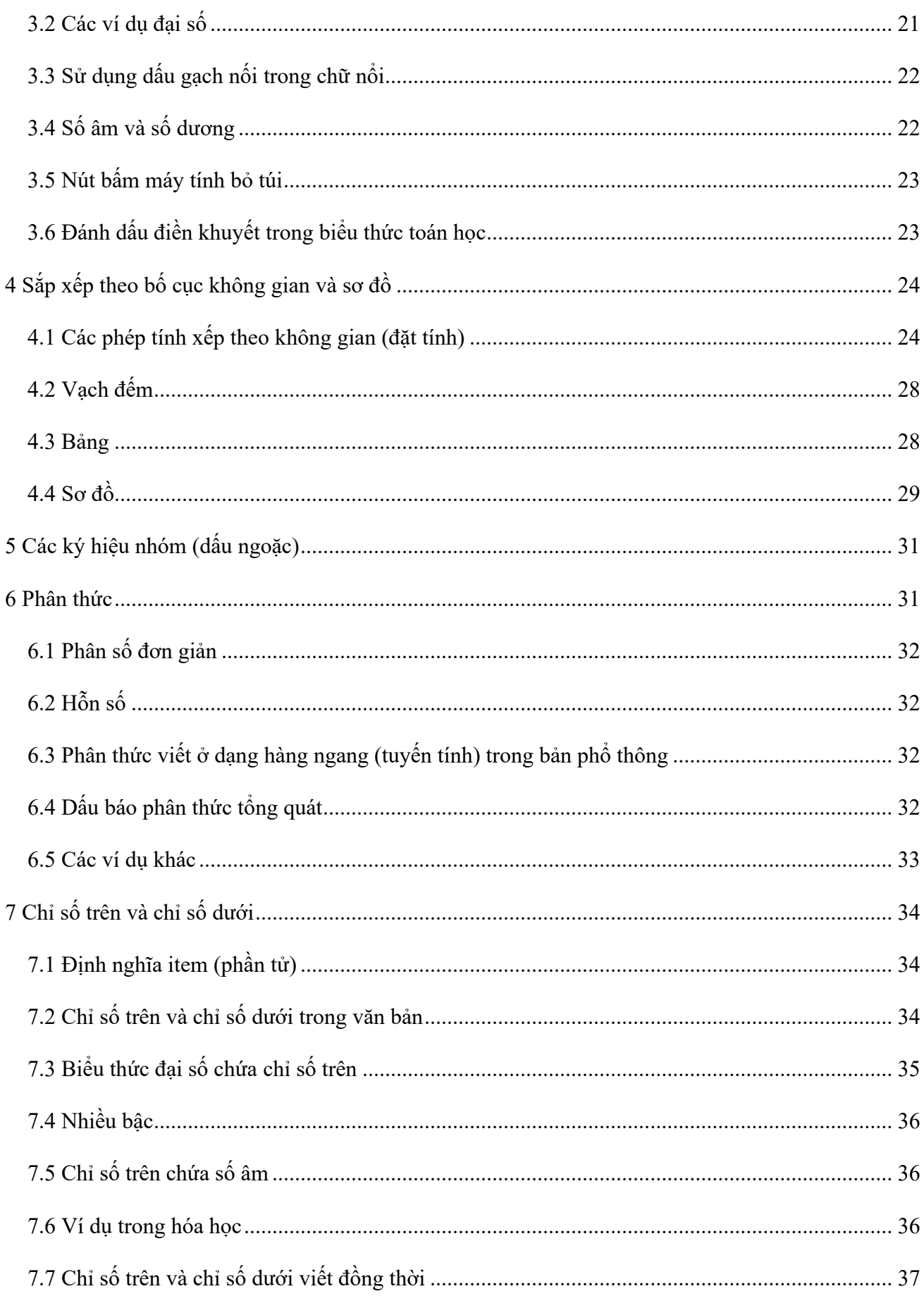

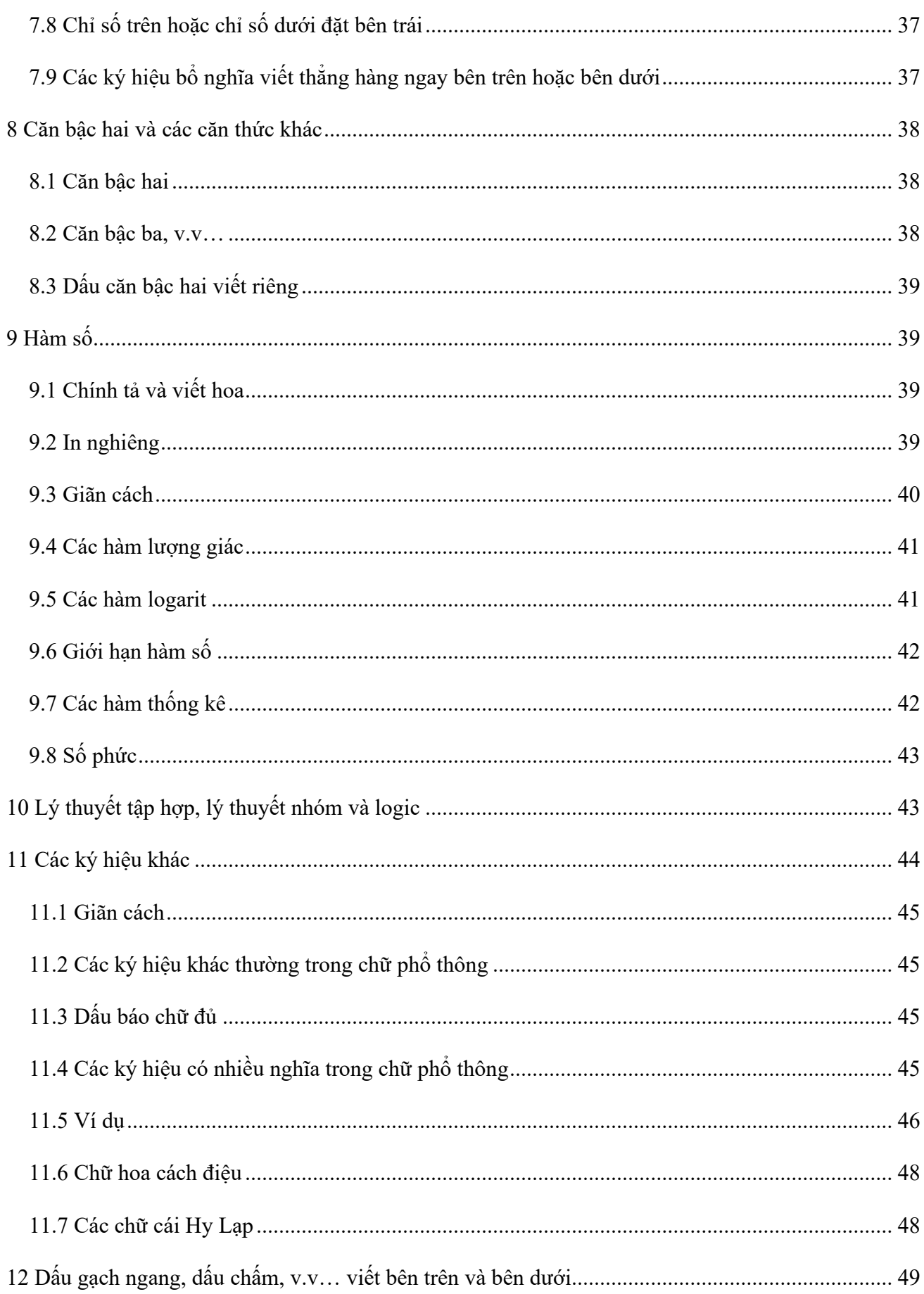

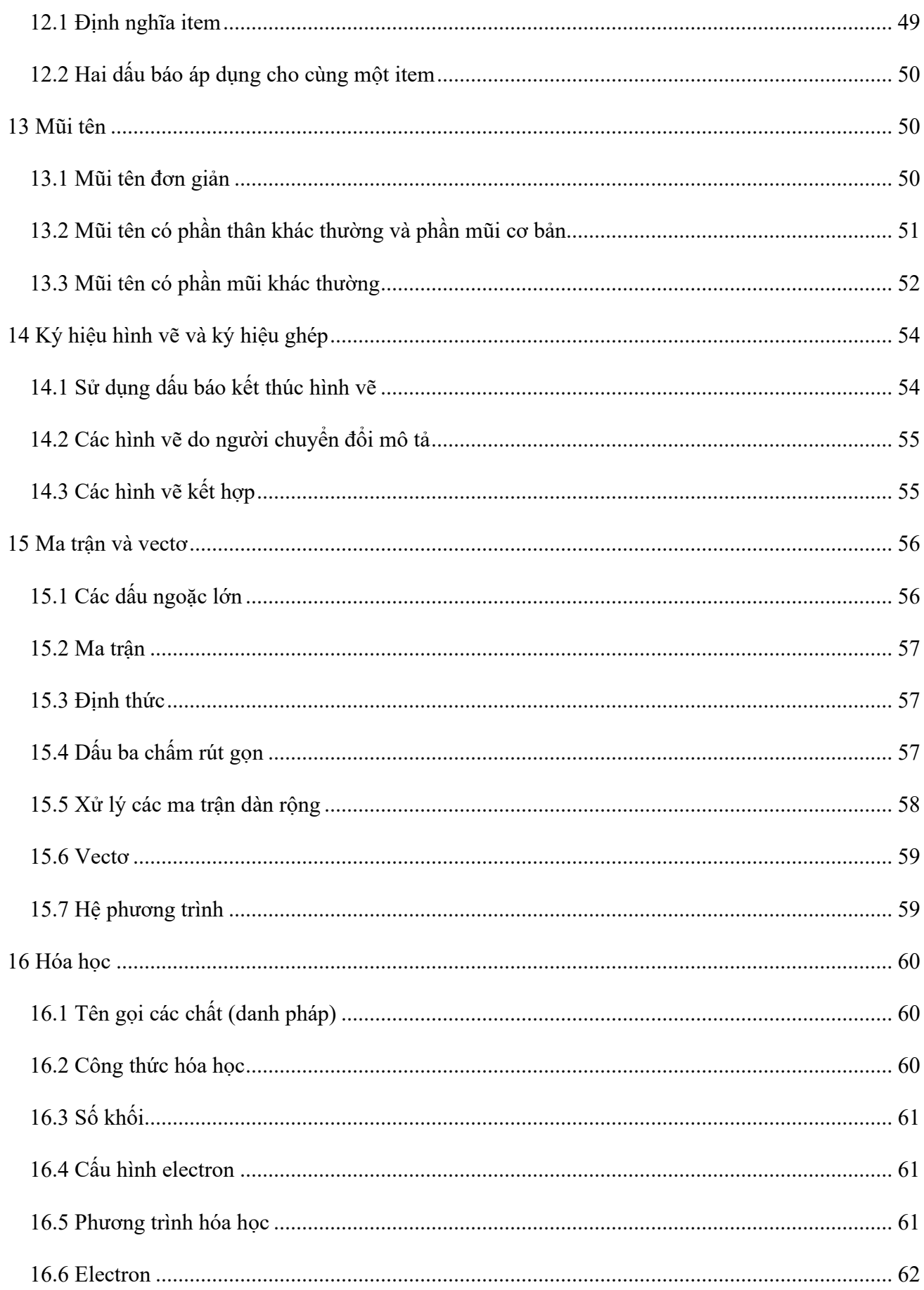

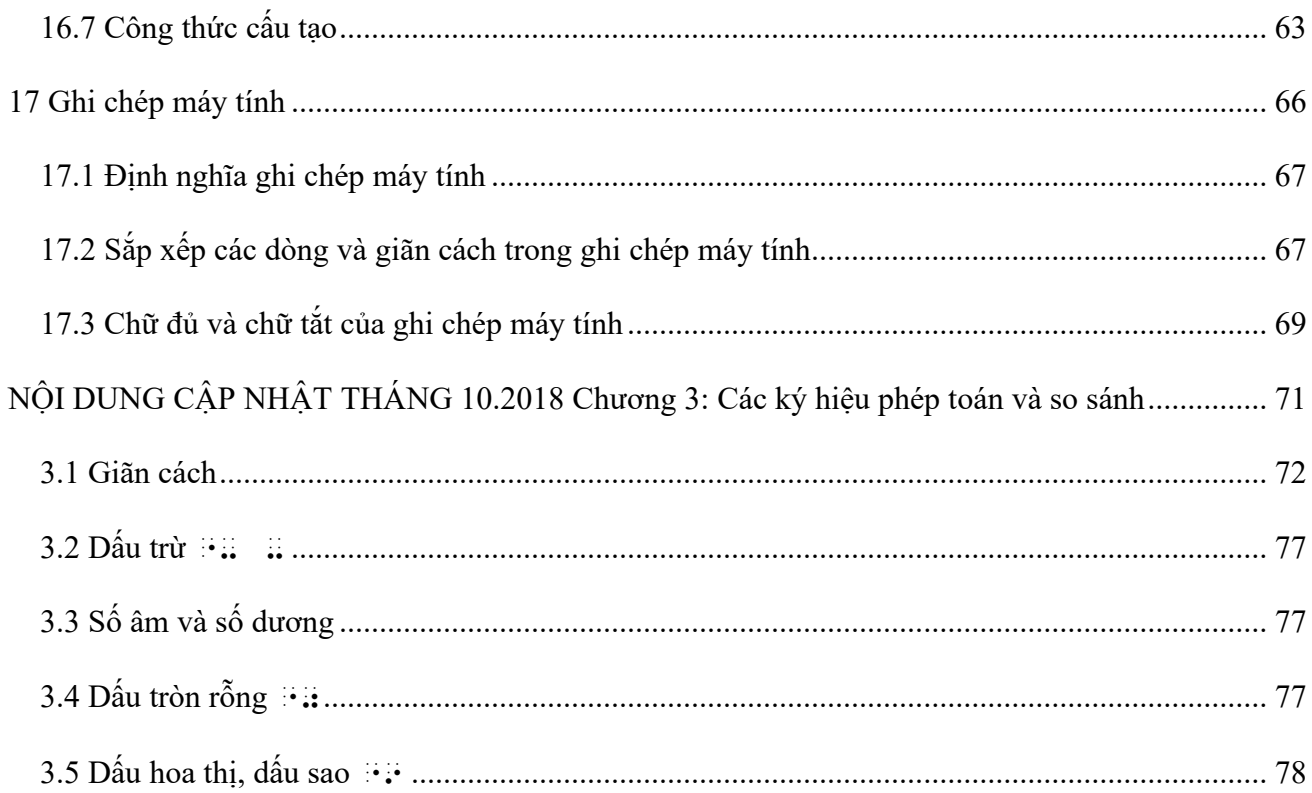

## **Lời ngỏ từ Trung tâm Vì người mù Sao Mai**

<span id="page-6-0"></span>Hiện nay, thông qua nhiều chương trình giáo dục và hỗ trợ sinh hoạt, năng lực của người khiếm thị đang ngày càng được nâng cao, chứng tỏ khả năng học tập, làm việc và sống hòa nhập với cộng đồng. Những cánh cửa trường đại học đã rộng mở đón thí sinh khiếm thị. Một số doanh nghiệp cũng bắt đầu mạnh dạn tuyển dụng các ứng viên khiếm thị phù hợp cho các vị trí cần kỹ năng chuyên môn. Do đó, nhu cầu về tài liệu tiếp cận, cụ thể là các tài liệu mang tính học thuật cao cũng tăng lên đáng kể. Để tiếp tục duy trì và phát huy những bước phát triển đáng mừng trong quá trình hòa nhập của người khiếm thị, thì xây dựng nguồn tài nguyên tri thức và giáo dục đáp ứng nhu cầu học tập suốt đời (lifelong learning) là một bước đi quan trong.

Dự án Xây dựng Thư viện Sách tiếp cận ra đời và trở thành một trong những dự án lâu dài của Trung tâm Vì người mù Sao Mai nhằm đẩy mạnh nhiệm vụ hỗ trợ và tăng năng lực cho người khiếm thị. Tính đến năm 2019, Trung tâm Sao Mai đã xây dựng được một hệ thống thư viện trực tuyến với hơn 6,100 đầu sách điện tử. Trải qua một thời gian làm việc với những định dạng sách đa dạng cho nhiều cấp học khác nhau từ tiểu học đến sau phổ thông, chúng tôi thấu hiểu những khó khăn mà người khiếm thị vấp phải khi rơi vào thế bị động vì chưa thể tiếp cận hoàn toàn với các nội dung đặc biệt ngoài phạm vi chữ viết, như hình ảnh, sơ đồ, bản nhạc hay công thức phức tạp trong các môn khoa học tự nhiên. Chúng tôi cũng thấu hiểu áp lực đặt lên giáo viên dạy hòa nhập khi phải nỗ lực nhiều hơn để mô tả lại các nội dung vốn sẵn có trong sách giáo khoa nhưng chưa mang tính tiếp cận; các bậc phụ huynh, hay tình nguyện viên với mong muốn hỗ trợ người khiếm thị nhưng đôi khi phải lúng túng trước một số thông tin phức tạp, chồng chéo trong nguồn tài liệu.

Năm 2019, chúng tôi đưa ra quyết định thực hiện một dự án nhỏ nhằm chuyển ngữ các quy tắc và hướng dẫn đã được đúc kết từ kinh nghiệm của các đơn vị đi trước trong lĩnh vực sản xuất sách tiếp cận và chia sẻ với bạn đọc. Các tài liệu được thực hiện trong dự án này cũng là một trong những cơ sở mà chúng tôi tham khảo khi sản xuất các đầu sách cho Thư viện sách tiếp cận, cũng như khi nghiên cứu phát triển các phần mềm hỗ trợ như Sao Mai Braille và Sao Mai Music Reader.

Hiện tại, chúng tôi đã hoàn thành chuyển ngữ các đầu sách:

- Chữ nổi tiếng Anh thống nhất: Hướng dẫn chuyển đổi chữ nổi trong tài liêu kỹ thuật, do ICEB phát hành, cung cấp nhiều thông tin và ví dụ, các quy tắc và ký hiệu chữ nổi được sử dụng trong các môn khoa học tự nhiên (Toán học, Vật lý, Hóa học và Tin học).
- *Hướng dẫn mô tả hình ảnh cho người khiếm thị*, do hai tổ chức NCAM và DIAGRAM phối hợp thực hiện, là bộ tài liệu tập huấn phương pháp soạn thảo văn bản thay thế cho từng loại hình ảnh riêng, có thể áp dụng trong các sách điện tử lẫn sách chữ nổi.
- *Hướng dẫn chuyển đổi hình ảnh nổi*, do BANA biên soạn, giới thiệu các nguyên tắc thiết kế, nhiều phương pháp và vật liệu sản xuất hình ảnh nổi khác nhau như dập bằng máy in chấm chữ nổi, cắt dán giấy, in vi nang, hút định hình chân không, v.v. để bạn đọc có cái nhìn toàn diện, đưa ra đánh giá và lựa chọn phương pháp tối ưu cho tình huống cụ thể.
- *Mã chuyển đổi nhạc nổi BANA 2015*, do BANA biên soạn, là công trình đồ sộ không chỉ liệt kê các quy tắc chuyển đổi ký hiệu âm nhạc chung, mà còn phân tích nhiều

phương pháp trình bày bản nhạc bằng chữ nổi cho nhiều loại nhạc cụ dùng trong nhiều mục đích khác nhau.

Các đầu sách trên được chuyển ngữ sang tiếng Việt với mong muốn lan tỏa một nguồn tài nguyên tham khảo hữu ích, đồng thời nhất quán các tiêu chuẩn trình bày trong sách tiếp cận và đề xuất cách giải quyết các khó khăn hiện hữu. Trong các bản dịch, chúng tôi xin phép dùng các thuật ngữ "bản phổ thông", "hình ảnh phổ thông", "bản nhạc phổ thông", "ký hiệu phổ thông",… để chỉ các phiên bản tài liệu, hình ảnh, bản nhạc, ký hiệu,… dùng cho người sáng mắt; các thuật ngữ "bản nổi", "hình ảnh nổi", "bản nhạc nổi", "ký hiệu nổi",… chỉ các phiên bản chuyển đổi thành chữ Braille tương ứng.

Đội ngũ thực hiện dự án của Trung tâm Vì người mù Sao Mai rất hy vọng các quy tắc và phương pháp sắp được giới thiệu trong quyển sách này sẽ góp phần làm tăng hiệu quả giảng dạy và làm việc cho các thầy cô, các bậc phụ huynh, các bạn đồng nghiệp và những ai quan tâm khi tiếp xúc với người khiếm thị. Trong quá trình thực hiện, không thể tránh khỏi nhiều sai sót, chúng tôi rất mong nhân được sự ủng hộ và các ý kiến phản hồi từ phía bạn đọc để tài liệu được hoàn thiện hơn.

Mọi phản hồi và ý kiến đóng góp, xin vui lòng gửi về cho chúng tôi qua các kênh thông tin liên lạc của: TRUNG TÂM VÌ NGƯỜI MÙ SAO MAI Website: [www.saomaicenter.org](http://www.saomaicenter.org/) Email: [info@saomaicenter.org](mailto:info@saomaicenter.org) Đăng ký nhận tin qua email bằng cách gửi một email trống đến: [tin+subscribe@saomaicenter.org](mailto:tin+subscribe@saomaicenter.org) Facebook: [Sao mai Center for the Blind](https://www.facebook.com/saomaicenterfortheblind) Twitter: [@SaoMaiCenter](https://twitter.com/saomaicenter) Youtube: [@SMCenter](https://www.youtube.com/@smcenter)

HƯỚNG DÃN CHUYỂN ĐỔI CHỮ NỔI TRONG TÀI LIÊU KỸ THUẤT Phụ trách dự án: Đặng Hoài Phúc Phụ trách dịch thuật: Đăng Thị Mỹ Tiên Sản xuất sách điện tử: Phạm Hồ Thu Trang Bản quyền bản dịch thuộc Trung tâm Vì người mù Sao Mai.

## **Giới thiệu**

<span id="page-8-0"></span>Tài liệu hướng dẫn chuyển đổi *Chữ nổi tiếng Anh thống nhất trong Tài liệu Kỹ thuật* (UEB Guidelines for Technical Materials) được biến soạn bởi Maths Focus Group, một phân nhóm trong Ủy ban Quy tắc Chữ nổi tiếng Anh thống nhất thuộc Hội đồng Chữ nổi tiếng Anh Quốc tế (ICEB). Tại Đại hội đồng ICEB vào tháng 4 năm 2008, các đại biểu đã thống nhất phát hành tài liệu tiếng Anh trên toàn thế giới, và thu thập các phản hồi nhằm cho ra ấn bản mới trước Đại hội đồng năm 2012. Sau đó tài liệu được cập nhật thêm vào tháng 10 năm 2018.

Tài liệu này nhằm mục đích cung cấp cho người chuyển đổi chữ nổi đầy đủ thông tin và các ví dụ để sản xuất các tài liệu Toán học, Khoa học và Máy tính bằng Chữ nổi tiếng Anh thống nhất (UEB).

Tài liệu gốc tiếng Anh có sẵn ở các định dạng: pdf, doc, dxp hoặc brf. Bạn đọc có thể tìm thấy các tập tin này tại trang web của ICEB ở địa chỉ [www.iceb.org](http://www.iceb.org/).

## **1 Các nguyên tắc chung**

## <span id="page-9-1"></span><span id="page-9-0"></span>*1.1 Giãn cách*

**1.1.1** Bố cục của phiên bản tài liệu phổ thông (bản sách giấy hoặc sách điện tử bằng chữ phổ thông cho người sáng mắt) phải được giữ lại sao cho giống nhất. Tuy nhiên, cần thận trọng trong việc sao chép cách thức giãn cách của bản phổ thông, vì thông thường đây đơn giản chỉ do các kiểu in khác nhau. Cách thức giãn cách nên được dùng để phản ánh cấu trúc toán học. Trong bản phổ thông, giãn cách xuyên suốt một tài liệu thường không nhất quán và bản chuyển đổi thành chữ nổi không nên duy trì sự bất nhất này.

**1.1.2** Trong từng tài liệu, nên đưa ra quyết định về giãn cách các ký hiệu phép toán (như dấu cộng và dấu trừ) và ký hiệu so sánh (như dấu bằng và bé hơn hoặc bằng). Khi trình bày chữ nổi toán học cho trẻ nhỏ, thêm các khoảng trắng trước và sau ký hiệu phép toán hay ký hiệu so sánh. Đối với các học sinh lớn hơn và thường phải dùng các biểu thức đại số dài hơn, cần phải có sự cân bằng giữa yếu tố rõ ràng và yếu tố ngắn gọn. Phương pháp hữu hiệu là viết các ký hiệu phép toán liên tục không khoảng trắng nhưng vẫn thêm khoảng trắng trước và sau các ký hiệu so sánh. Đây là phương pháp được sử dụng trong hầu hết các ví dụ trong tài liệu này.

**1.1.3** Cũng có những tình huống nên ưu tiên viết ký hiệu so sánh liên tục không khoảng trắng. Một trong số đó là khi ký hiệu viết liên tục giúp tránh phải phân chia một biểu thức phức tạp thành nhiều dòng trong một lập luận phức tạp. Một tình huống khác nữa là khi ký hiệu so sánh không nằm trên dòng chính của biểu thức (ví dụ biểu thức sigma có cụm i = 1 được in chữ nhỏ ngay bên dưới).

**1.1.4** Khi các phép tính riêng biệt xuất hiện trong văn bản, có thể giãn cách theo bản phổ thông.

## <span id="page-9-2"></span>*1.2 Các quy tắc cơ bản cho chữ số và chữ cái*

Dưới đây liệt kê tóm tắt các quy tắc cho mã chữ đủ Cấp 1 và mã chữ số khi áp dụng cho viết chữ số và chữ cái trong toán học bằng chữ nổi. Vui lòng tham khảo thêm các ấn bản đầy đủ cho các quy tắc này để biết thêm chi tiết.

#### **1.2.1 Chế độ viết đủ (Cấp 1)**

Một ký hiệu chữ nổi có thể có nghĩa theo cả mã chữ đủ (cấp 1) và chữ tắt (cấp 2). Một số ký hiệu còn có thể có nghĩa theo mã chữ số. Một dấu báo chữ đủ được dùng để bắt đầu chế độ chữ đủ khi ý nghĩa cấp 1 của ký hiệu có thể bị đọc nhầm thành nghĩa chữ tắt hoặc nghĩa chữ số.

Lưu ý, nếu một chữ cái đơn lẻ (trừ chữ a, i và o) xuất hiện trong một biểu thức đại số, nó có thể bị nhầm lẫn thành chữ tắt nếu nó "đứng một mình", do đó cần có dấu báo chữ đủ. Tương tự, một chuỗi các chữ cái có thể đại diện cho dạng viết tắt, như ab hoặc ac cũng có thể bị nhầm lẫn khi không có dấu báo chữ đủ.

Một chữ cái, hoặc một chuỗi các chữ cái không thể tách rời, có thể đứng riêng mà không cần dấu báo chữ đủ nếu các ký hiệu trước và sau nó là khoảng trắng, dấu gạch nối (-), dấu gạch ngang (–) hoặc bất kỳ tổ hợp nào, hoặc nếu giữa nó và các khoảng trắng, gạch nối, hoặc gạch ngang chỉ có các ký hiệu xen ngang là dấu câu thường thấy trong văn bản hoặc các dấu báo. Xem Quy tắc chung để biết định nghĩa đầy đủ của "đứng một mình".

#### **1.2.2 Chế độ viết số**

Chế độ viết số được bắt đầu bằng "dấu báo số" (chấm 3456) theo sau là một trong 10 chữ số thập phân, dấu phẩy hoặc dấu chấm thập phân.

Các ký hiệu sau có thể xuất hiện trong chế độ viết số: 10 chữ số (từ 0 đến 9); dấu chấm; dấu phẩy; khoảng trắng phân cách hàng nghìn (chấm 5 khi liền sau là một chữ số); dấu gạch phân số đơn giản; và dấu báo dòng viết tiếp. Một khoảng trắng hoặc bất cứ ký hiệu nào không được liệt kê ở đây, chẳng hạn như dấu gạch nối (-) hoặc gạch ngang (-), đều có tác dụng kết thúc chế độ viết số.

Dấu báo chế độ viết số cũng có thể báo chế độ chữ đủ. Chế độ chữ đủ, khi bắt đầu bằng chế độ viết số, thì kết thúc bằng một khoảng trắng, dấu gạch nối hoặc gạch ngang. Do đó, trong khi chế độ chữ đủ đang có hiệu lực, thì không cần có dấu báo chữ đủ trừ khi dùng cho bất kỳ chữ cái viết thường nào từ a đến j có một chữ số, dấu chấm hoặc dấu phẩy theo liền sau. (Lưu ý, chế độ chữ đủ, khi bắt đầu bằng chế độ viết số, thì không được kết thúc bằng dấu trừ, "-.)

## <span id="page-10-0"></span>*1.3 Các ký hiệu trong chữ phổ thông*

Một trong các đặc trưng về thiết kế cơ bản của chữ nổi UEB đó là mỗi ký hiệu trong chữ phổ thông có một và chỉ một ký hiệu tương đương bằng chữ nổi. Ví dụ, dấu gạch đứng (|) sử dụng trong chữ phổ thông có thể biểu diễn giá trị tuyệt đối, xác suất có điều kiện hay cụm từ "sao cho", v.v… Trong tất cả các trường hợp này, dù dấu gạch đứng đại diện cho trường hợp nào, thì đều phải sử dụng cùng một ký hiệu chữ nổi cho dấu gạch đứng, và bất cứ quy tắc sử dụng ký hiệu này trong chữ nổi đều không phụ thuộc vào từng lĩnh vực của tài liệu đang dùng. Nếu một ký hiệu trong chữ phổ thông không được xác định trong mã chữ nổi UEB, có thể trình bày nó bằng một trong 7 ký hiệu chữ phổ thông do người chuyển đổi định nghĩa trong [Chương 11,](#page-43-0) hoặc bằng cách sử dụng các ký hiệu hình vẽ do người chuyển đổi định nghĩa trong [Chương 14](#page-53-0).

## <span id="page-10-1"></span>*1.4 Định dạng*

#### $\mathbf{H}$ :  $\mathbf{H}$  dấu báo viết tiếp

**1.4.1** Trong chữ phổ thông, các biểu thức toán học đôi khi được chèn vào trong phần văn bản và đôi khi được viết riêng. Khi một biểu thức được viết tách biệt với văn bản, định dạng chữ nổi phải mô tả điều này bằng cách thụt lề thích hợp, ví dụ thụt đầu dòng ở ô 3 và dòng kéo dài ở ô 5 hoặc thụt đầu dòng ở ô 5 và dòng kéo dài ở ô 7. Với một biểu thức được chèn trong phần văn bản, nếu không viết đủ trên một dòng chữ nổi thì chỉ nên phân chia nó thành nhiều phần chỉ khi nào có điểm phân chia rõ ràng. Thông thường sẽ tốt hơn nếu chuyển cả biểu thức sang dòng chữ nổi tiếp theo.

**1.4.2** Khi phân chia một biểu thức toán học, việc lựa chọn điểm phân chia nên tuân theo cấu trúc toán học:

• trước các ký hiệu so sánh

- trước các ký hiệu phép toán (trừ khi các ký hiệu phép toán nằm trong một trong các đơn vị toán học bên dưới)
- trước một đơn vị toán học, như
	- $\overline{p}$  phân thức (và trong một phân thức xem tử số và mẫu số như các đơn vị)
	- $\overline{\phantom{a}}$  hàm số
	- căn thức
	- hạng tử có phần bổ sung như chỉ số trên hoặc gạch ngang
	- hình vẽ hoặc mũi tên
	- bất kỳ ký hiệu nào đặt giữa các dấu ngoặc chữ phổ thông hoặc chữ nổi
	- một con số và dạng viết tắt hoặc tọa độ của nó

Thông thường vị trí tốt nhất để ngắt là trước một ký hiệu so sánh hoặc ký hiệu phép toán. Cần tránh ngắt biểu thức toán từ trang chữ nổi này sang trang chữ nổi khác.

**1.4.3** Khi không thể viết đủ một biểu thức trên một dòng chữ nổi và được ngắt thành nhiều phần, việc sử dụng cách thụt lề như đề xuất trong mục [1.4.1](#page-10-1) phải thể hiện rõ rằng phần bị kéo dài sang dòng mới là một phần trong cùng một biểu thức. Tuy nhiên, trong trường hợp ít gặp, khi hai nửa của biểu thức bị ngắt có thể được đọc thành hai biểu thức riêng biệt, nên đặt dấu báo viết tiếp (chấm 5) ngay sau ô cuối cùng của dòng đầu.

```
(a+b+c+d+e)(f+g+h+i+j) = (1+2+3+4+5)(6+7+8+9+10) = 600\frac{1}{2} , the contribution of \frac{1}{2} , the contribution of \frac{1}{2} , \frac{1}{2} , \frac{1}{2} , \frac{1}{2} , \frac{1}{2} , \frac{1}{2} , \frac{1}{2} , \frac{1}{2} , \frac{1}{2} , \frac{1}{2} , \frac{1}{2} , \frac{1}{2} , \frac{1}{2} ,  "7 "<#a"6#b"6#c"6#d"6#e">"
       "<#f"6#g"6#h"6#i"6#aj"> "7 #fjj
```
## <span id="page-11-0"></span>*1.5 Kiểu chữ*

Trong toán học, các chữ cái đại số thường được in nghiêng để phân biệt với chữ trong văn bản thường. Thông thường không cần phải mô tả điều này trong chữ nổi. Tuy nhiên, khi bản phổ thông sử dụng chữ in đậm hoặc kiểu chữ khác để phân biệt các loại chữ cái hoặc ký hiệu khác nhau trong toán học với chữ cái đại số thông thường, ví dụ như trong các vectơ hoặc ma trận, cần giữ lại các định dạng này bằng cách sử dụng các dấu báo kiểu chữ thích hợp. Xem [Chương](#page-16-1) 2.7 về nhấn mạnh các chữ số đơn lẻ trong số/dãy số.

## <span id="page-11-1"></span>*1.6 Viết hoa*

Trong toán học và khoa học thường có các chuỗi chữ cái in hoa, như tên các hình trong hình học, trong công thức vật lý hoặc trong di truyền học (viết giải mã gen). Các chuỗi như thế phải luôn được viết bằng chữ đủ. Dấu báo viết hoa từ (double caps) được dùng như bình thường. Xem [Chương 16](#page-59-0) về các chữ viết hoa trong công thức hóa học. Cũng nên ưu tiên sử dụng phương pháp này trong sinh học di truyền hoặc trong các chủ đề khác có thay đổi thường xuyên giữa viết thường và viết hoa trong một chuỗi các chữ cái.

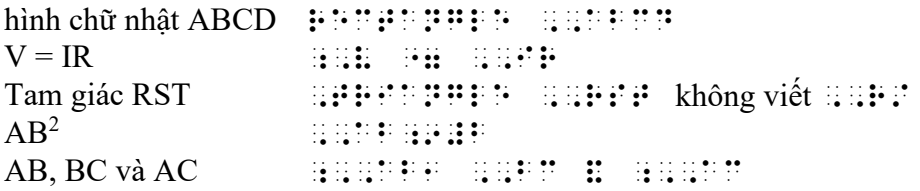

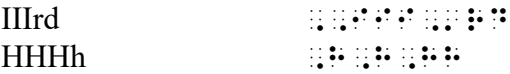

### <span id="page-12-0"></span>*1.7 Sử dụng dấu báo chữ đủ*

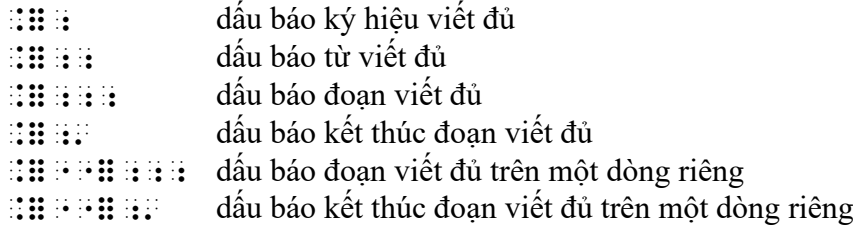

**1.7.1** Không cần viết dấu báo chữ đủ cho các bài toán số học đơn giản gồm các số, ký hiệu phép toán, phân số, và hỗn số.

Evaluate the following (Tính giá trị biểu thức sau):

 $3 - 2\frac{1}{2} =$ , evaluation and the second control of the second control of the second control of the second control of the s<br>(+3)  $\pm$  3)  $\pm$  3)  $\pm$  3)  $\pm$  3)  $\pm$  3)  $\pm$  3)  $\pm$  3)  $\pm$  3)  $\pm$  3)  $\pm$  3)  $\pm$  3)  $\pm$  3)  $\pm$  3) # - # #b#b#b "

**1.7.2** Các phương trình đại số đơn giản gồm chữ cái và không có phân thức hay các chỉ số trên có thể cần dấu báo ký hiệu viết đủ tại vị trí các chữ cái đứng một mình hoặc theo sau các số. (Xem [Chương 1.2](#page-9-2) về các quy tắc cơ bản và [Chương](#page-20-0) 3.2 để tham khảo thêm nhiều ví dụ.)

 $y = x + 4c$ ;y "7 x"6#d;c

**1.7.3** Các phương trình đại số phức tạp hơn tốt nhất nên được đặt giữa các dấu báo đoạn viết đủ. Việc làm này sẽ đảm bảo các chữ cái độc lập và các dấu báo như chỉ số trên, chỉ số dưới, phân thức, căn thức, mũi tên và hình vẽ được mô tả chính xác mà không cần dấu báo ký hiệu viết đủ.

Consider the following equation (Xét phương trình sau):

```
3x-4y+y^2 = x^2\overline{3} , \overline{3} \overline{4} \overline{4} \overline{4} \overline{4} \overline{4} \overline{4} \overline{4} \overline{4} \overline{4} \overline{4} \overline{4} \overline{4} \overline{4} \overline{4} \overline{4} \overline{4} \overline{4} \overline{4} \overline{4} \overline{4} \overline{4} \overline{4} \over;
```
Lưu ý, phương trình đặc biệt này cũng có thể viết thành #cx"-#dy"6y9#b "7 x;9#b vì vế trái của phương trình đang ở chế độ chữ đủ theo dấu báo số (xem [Chương 1.2\)](#page-9-2).

Tương tự 2  $\frac{2x}{a^2} = 1$ 1  $x^2 + 2x$  $\frac{+2x}{+x^2} =$ (phân thức: x bình phương cộng  $2x$  tất cả trên  $1 + x$  bình phương hết phân thức) có thể được viết theo cách an toàn thành ;;;(x9#b"6#bx./#a"6x9#b) "7 #a;' nhưng cũng có thể viết thành ; (x)  $\frac{1}{2}$   $\frac{1}{2}$   $\frac{1$ 

Xem [Chương](#page-45-0) 11.5 để tham khảo thêm các ví dụ sử dụng dấu báo đoạn viết đủ.

**1.7.4** Nếu một biểu thức đại số phức tạp không chứa ký hiệu so sánh (như dấu bằng), thì thường không cần thêm các khoảng trắng bên trong (xem [Chương 1.1.2\)](#page-9-1). Trong trường hợp này, một dấu báo từ viết đủ là đủ để đảm bảo các dấu báo chỉ số trên, chỉ số dưới, phân thức, căn thức, mũi tên và hình vẽ được mô tả chính xác mà không cần dấu báo ký hiệu viết đủ.

Evaluate  $\sqrt{(y-x^2)}$ . , evaluate ;; the set of the set of the set of the set of the set of the set of the set of the set of the set o<br> $\frac{1}{2}$  , the set of the set of the set of the set of the set of the set of the set of the set of the set o

Xem [Chương](#page-34-0) 7.3 để tham khảo thêm các ví dụ sử dụng dấu báo từ viết đủ.

**1.7.5** Khi toàn bộ các ví dụ hoặc các nhóm bài tập được đặt giữa các dấu báo đoạn viết đủ, dấu báo chữ đủ có thể được thêm "dấu báo sử dụng" phía trước và đặt trên một dòng riêng.

Solve the following quadratic equations (Giải các phương trình bậc hai sau):

```
1. x^2-x-2=02. x^2-4x-3=03. 2x^2-x=1,solve exterior extra the companies of the companies exterior extremal terms and companies of the companies of<br>Solve : the extremal terms of the exterior extremal terms and the extremal terms of the extremal terms exteri<br>
\ldots;#a4 x9#b"-x"-#b "7 #j
#b4 x9#b"-#dx"-#c "7 #j
#c4 #bx9#b"-x "7 #a
\cdots
```
**1.7.6** Khi chỉ chứa một số ít các từ viết tắt, dấu báo đoạn viết đủ có thể được dùng để bao hàm toàn bộ các ví dụ và nhóm bài tập. Trong tình huống này, bất kỳ từ nào xuất hiện trong các bài tập sẽ được viết thành chữ đủ và các chữ cái độc lập sẽ không cần ký hiệu chữ cái. Trong các tài liệu có nhiều chữ hơn, tốt hơn là giữ nguyên chế độ chữ tắt và sử dụng các dấu báo đoạn, từ hoặc ký hiệu viết đủ chỉ khi nào cần.

**1.7.7** Các ví dụ trong tài liệu này được giả định đang ở chế độ chữ tắt (cấp 2), và các dấu báo chữ đủ được dùng theo hướng dẫn trong chương này. Việc giảm thiểu số lượng các dấu báo phải được cân nhắc so với việc làm giảm bớt sự rối rắm trong bản thân biểu thức. Một dấu báo ký hiệu viết đủ xuất hiện nửa chừng giữa một biểu thức có thể khiến cho văn bản bị gián đoạn nhiều hơn đối với người đọc, so với một dấu báo từ hay báo đoạn, ngay cả khi chúng chiếm nhiều ô chữ nổi hơn. Một yếu tố quan trọng nữa là phải sử dụng một phương pháp nhất quán khi chuyển đổi một văn bản cụ thể. Tóm lại, nên tập trung vào yếu tố rõ ràng về mặt toán học cho người đọc.

Các chỉ dẫn thêm sẽ được đưa ra khi nhận được nhiều phản hồi hơn từ phía các học sinh, sinh viên.

## **2 Số và ký hiệu viết tắt**

<span id="page-13-0"></span>Tham khảo [Chương 1.2](#page-9-2) để biết tóm tắt các quy tắc cho chế độ chữ đủ và chế độ viết số khi áp dung cho chuyển đổi các số và chữ cái trong toán học.

Các ký hiệu chữ nổi có chứa số như ngày tháng và giờ nên sử dụng dấu câu tương ứng như trong bản phổ thông.

<span id="page-14-0"></span>*2.1 Số tự nhiên*

456 #def 3,000 #c1jjj 5 000 000 #e"jjj"jjj Calling seat numbers 30-59. annis ann ann ann ann ann a In the 60's  $\mathbb{R}^2$  :  $\mathbb{R}^2$  affinit In the 60s  $\mathbb{R}^2$  :  $\mathbb{R}^2$  ,  $\mathbb{R}^2$  ,  $\mathbb{R}^2$  ,  $\mathbb{R}^2$ In the '60s  $\mathbb{R}^2$  ,  $\mathbb{R}^2$  ,  $\mathbb{R}^2$  ,  $\mathbb{R}^2$  ,  $\mathbb{R}^2$  ,  $\mathbb{R}^2$ Phone 09-537 0891  $\frac{1}{2}$ , photo  $\frac{1}{2}$  ,  $\frac{1}{2}$  , Với các số âm, xem phần [3.4.](#page-21-1) *2.2 Số thập phân* 8.93 #h4ic 0.7 #j4g .7 #4g Is the number in the range 2-5.5?  $\overline{u}$  :  $\overline{u}$  ,  $\overline{v}$  are  $\overline{v}$  . The  $\overline{v}$  are  $\overline{u}$  are  $\overline{u}$  are  $\overline{u}$  are  $\overline{u}$  are  $\overline{u}$  are  $\overline{u}$  are  $\overline{u}$  are  $\overline{u}$  are  $\overline{u}$  are  $\overline{u}$  are  $\overline{u}$  are  $\overline{u}$  are  $\$ .8 is a decimal fraction. #4h is a decimal frac;n4

<span id="page-14-1"></span>Với các số thập phân tuần hoàn, xem [Chương 12](#page-48-0) (gạch ngang, chấm, v.v… ở trên và dưới)

## <span id="page-15-0"></span>*2.3 Ngày tháng*

28-5-2001 #bh-#e-#bjja

#### 5-28-01 #e-#bh-#ja

2001/5/28  $\frac{1}{2}$   $\frac{1}{2}$ 

2001.5.28 #bjja4e4bh

28/5-31/5  $\frac{1}{2}$   $\frac{1}{2}$ 

### <span id="page-15-1"></span>*2.4 Giờ*

5:30 pm #e3#cj pm

5.30 #e4cj

08.00 #jh4jj

1300 #acjj

6-7 a.m. #f-#g a4m4

6:15-7:45 #f3#ae-#g3#de

## <span id="page-15-2"></span>*2.5 Số thứ tự*

1st #ast

2nd or 2d **#bpd bp #b#p** 

3rd or 3d **#crd or #c;de**  4th #dth

1er #a;er

## <span id="page-16-0"></span>*2.6 Số La Mã*

Các số La Mã nên được chuyển thành chữ nổi như các chữ cái thông thường, sử dụng các quy tắc cho chế độ chữ đủ. Chú ý rằng các số "v" và "x" sẽ có dấu báo chữ đủ nhưng số "i" không có.

```
Read parts I, II and V. (Đọc các phần I, II và V)
\alpha , and \alpha , and \alpha , and \alpha , and \alphaAnswer questions i, vi and x. (Trả lời các câu hỏi i, vi và x)
\overline{a} answer \overline{a} in \overline{a} and \overline{a} and \overline{a}CD
, \ldots, \ldots,
```
## <span id="page-16-1"></span>*2.7 Nhấn mạnh chữ số*

Nếu áp dụng dấu báo kiểu chữ cho một hay nhiều chữ số trong một dãy số, cần phải viết lại dấu báo số sau dấu báo kiểu chữ bất kỳ. Nếu nhấn mạnh chữ số đầu tiên thì dấu báo kiểu chữ nên được đặt trước dấu báo số.

```
67845 #fg^2#hde
67845 #fg^1#hde
67845 :::::::::::::::::::::::
67845 \cdots \cdots \cdots \cdots \cdots \cdots67845 \pm 2 \pm 2 \pm 2 \pm 2 \pm 2
```
Với các số thập phân tuần hoàn, xem [Chương 12](#page-48-0) (gạch ngang, chấm, v.v… ở trên và dưới)

## <span id="page-16-2"></span>*2.8 Các hệ số cổ đại*

Các ký hiệu chữ nổi biểu diễn các số viết bằng các hệ số khác (ngoài hệ số thập phân hoặc số La Mã) có thể được sáng tạo cho từng tình huống cụ thể bằng các ký hiệu do người chuyển đổi định nghĩa. Các ký hiệu này phải được giải thích hoặc trên trang Các ký hiệu đặc biệt hoặc trong phần chú thích của người chuyển đổi. (Xem ví dụ trong [Chương](#page-45-0) 11.5.7)

### <span id="page-17-0"></span>*2.9 Hệ cơ số 16*

Các số thập lục phân xuất hiện trong máy tính và được tạo thành từ các chữ số từ 0 đến 9 và các chữ cái từ A đến F. Nên xử lý các số này giống như bất kỳ chuỗi chữ cái và chữ số nào khác.

Fatal exception 0E has occurred at 0028:C00082CD  $\frac{1}{2}$  are  $\frac{1}{2}$  for  $\frac{1}{2}$  and  $\frac{1}{2}$  at  $\frac{1}{2}$  at  $\frac{1}{2}$  at  $\frac{1}{2}$  at  $\frac{1}{2}$  at  $\frac{1}{2}$  at  $\frac{1}{2}$ #jjbh3,c#jjjhb,,cd

### <span id="page-17-1"></span>*2.10 Ký hiệu viết tắt*

Các ký hiệu sau đây được dùng cho các ký hiệu đặc biệt trong chữ phổ thông:

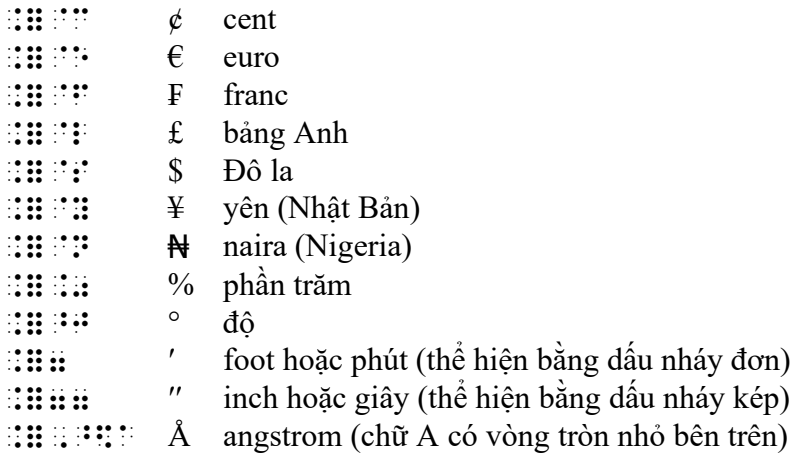

Lưu ý, đồng Rand (Nam Phi) được viết trong chữ phổ thông như một chữ R hoa bình thường, do đó sẽ được viết tương tự trong chữ nổi.

Lưu ý, đơn vị foot (đo độ dài) hoặc phút có thể được trình bày trong chữ phổ thông bằng một dấu nháy đơn (') và đơn vị inch hoặc giây có thể trình bày bằng dấu nháy kép (") không chỉ rõ hướng đóng hay mở. Trong chữ nổi cũng có thể làm theo cách dùng này.

Bản chữ nổi viết theo bản phổ thông về thứ tự, giãn cách, viết hoa/thường, và dấu câu của các từ viết tắt. (Nếu trong bản phổ thông không thể hiện rõ có khoảng trắng giữa một số và đơn vị của nó hay không, hoặc nếu giãn cách trong bản phổ thông là không nhất quán, thì nên thêm khoảng trắng trong bản chữ nổi.)

```
Where should I write the dollar sign, US$ or $US?
          : 100 , : 100 , : 100 , : 100 , : 100 , : 100 , : 100,,us@s or @s,,us8
30 cents can be written as $0.30, 30c or 30¢.
         #cj car bar and provided and and provided by the provided and provided and provided by the provided by the pro<br>And considered and provided and provided and provided and provided and provided and provided by the provided
\textcolor{red}{\textbf{H}}\textcolor{red}{\textbf{H}}\textcolor{In South Africa, this would cost R13.51.
,9 ,s\? ,africa1 ? wd co/ ,r#ac4ea4
```
Before decimalisation, £1.75 was £1 15s so half of it was 17s 6d or 17/6.  $\mathbb{R}$  , and a generalisation of  $\mathbb{R}$  and  $\mathbb{R}$ ando doel e boel G d o doel dege be  $\#$  and  $\#$   $\#$   $\#$   $\#$   $\#$ Half a yard is 1 ft 6 in or 1' 6" which is about 45 cm or 0.45 m.  $\mu$ Press and  $\mu$  are  $\mu$  and  $\mu$  are  $\mu$  and  $\mu$ #FAA : 197 : 197 : 197 : 197 : 197 : 197 : 197 : 197 : 197 : 197 : 197 : 197 : 197 : 197 : 197 : 197 : 197 : 1 1 L of water weighs 1000 g which is about 2 lbs 4 oz.  $\#$  ;  $\#$  ;  $\#$  ;  $\#$  ;  $\#$  ;  $\#$  ;  $\#$  ;  $\#$  ;  $\#$  ;  $\#$  ;  $\#$ is ab #b lbs #d oz4 Is the speed limit 30 mph or 50 km/h? , is easily a specific contained and consider the specific contained and contained and contained and contained<br>The specific contained and contained and contained and contained and contained and contained and contained and km\_/h8 Water freezes at 0°C or 32°F.  $u$  freezes at  $u$ , and  $u$ , for  $u$ , finds  $u$ To decrease by 15% multiply by 0.85. ,to decrease and the decrease of the decrease of the decrease of the decrease of the decrease of the decrease<br>The decrease of the decrease of the decrease of the decrease of the decrease of the decrease of the decrease o<br>T #j4he4 Add 1 can of beans, 1 c of flour, 2 T of oil and 1 tsp of baking powder. , and  $\frac{1}{2}$  and  $\frac{1}{2}$  and  $\frac{1}{2}$  are constant to the constant of  $\frac{1}{2}$  and  $\frac{1}{2}$  and  $\frac{1}{2}$  and  $\frac{1}{2}$  and  $\frac{1}{2}$  and  $\frac{1}{2}$  and  $\frac{1}{2}$  and  $\frac{1}{2}$  and  $\frac{1}{2}$  and  $\frac{1}{2}$  and  $\frac{1$  $;t$  (  $;t$  ), the state of  $;t$  (  $;t$  ), the state proposition There are 360° in a revolution, 60' in a degree and 60" in a minute.  $\cdots$  , and  $\cdots$  a revolution  $\cdots$ a degree & #fj77 9 a m9ute4 One complete orbit lasts 2yr 5m 15d 7h 17min and 45s. , o complete orbit language orbit language and complete orbit language orbit language orbit language orbit la #ae;d #g;h #agmin & #des4 A 6 V battery will cause a current of 3 A to flow through a resistance of 2  $\Omega$ .  $\overline{u}$  are  $\overline{u}$  and  $\overline{u}$  are  $\overline{u}$  where  $\overline{u}$  are  $\overline{u}$  and  $\overline{u}$  $\mu$  , and  $\mu$  , and  $\mu$  is the simulation of  $\mu$  , and  $\mu$ The reading was 15 mHz. ,! r1d+ 0 #ae m,hz4 The pattern says k4 p1 s11 k1 psso. ,! Patt]n says k#d p#a sl#a k#a psso4

$$
1\text{\AA} = \frac{1}{10,000} \mu
$$
  

$$
\text{a.e. } \mu \text{ a.e. } \mu \text{ a.e. } \mu
$$

## **3 Ký hiệu phép toán, so sánh và điền khuyết**

#### <span id="page-19-0"></span>**Ký hiệu phép toán:**

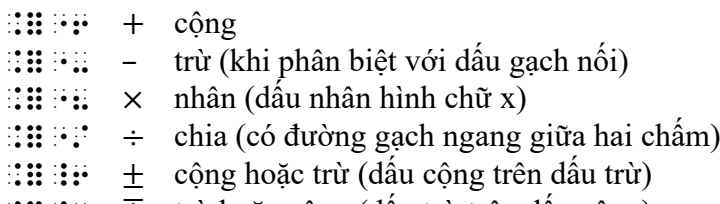

- .=\_- ∓ trừ hoặc cộng (dấu trừ trên dấu cộng)
- $\therefore$   $\therefore$  nhân (phép nhân thể hiện bằng dấu chấm)

#### **Ký hiệu so sánh:**

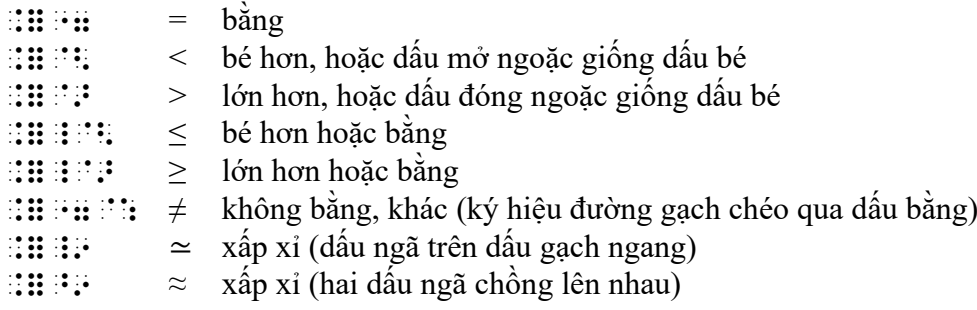

#### **Ký hiệu so sánh ít phổ biến hơn:**

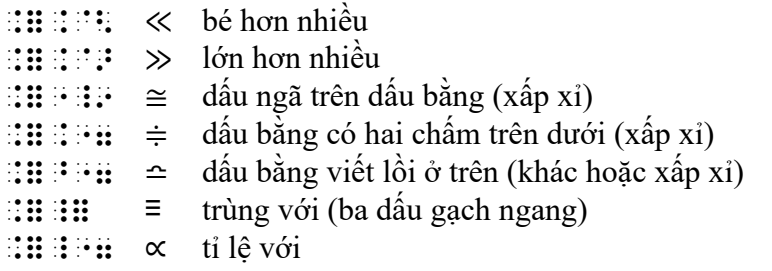

#### **Tỉ số**

 $\therefore$  : dấu tỉ số (đại diện bằng dấu hai chấm trong chữ phổ thông)

(xem thêm [Chương 11](#page-43-0) về các ký hiệu phép toán và so sánh trong lý thuyết tập hợp, lý thuyết nhóm và logic)

### <span id="page-19-1"></span>*3.1 Các ví dụ*

Trong hầu hết các ví dụ dưới đây, các ký hiệu phép toán được viết liên tục không có khoảng trắng ngăn cách với các ký hiệu đứng trước và sau, nhưng các ký hiệu so sánh thì có khoảng trắng. Hai ví dụ đầu tiên minh họa cách sử dụng khoảng trắng thêm vào cho trẻ nhỏ. Trình bày theo hướng dẫn về Giãn cách [\(Chương](#page-9-1) 1.1.2).

```
3+5=8#c "6 #e "7 #h
8-5=3#h "- #e "7 #c
3\times5 = 5\times3 = 15#c"8#e "7 #e"8#c "7 #ae
2 cm + 4 cm = 6 cm
#b cm"6#d cm "7 #f cm
200q\times5 = 1kq#bji;g"8#e "7" #
5.72m \div 10 = 57.2 cm
#BAUR MAGB MAGB COM
15±0.5
#ae_6#j4e
Area = bh = 5.3 = 15,>ea "7 bh "7 #e"4#c "7 #ae
3.9×4.1 16
#c4i"8#d4a _9 #af
5−3 ≠ 3−5
#e"-#c "7@: #c"-#e
A scale of 1:200
, a scale ( \frac{1}{2} and \frac{1}{2} as scale ( \frac{1}{2} as scale ( \frac{1}{2} as scale ( \frac{1}{2} as scale ( \frac{1}{2} and \frac{1}{2} and \frac{1}{2} and \frac{1}{2} are contributed ( \frac{1}{2} and \frac{1}{2} and \frac{1}{2} and
(mặc dù ký hiệu tỉ số được dùng để so sánh hai số, khi giãn cách, tốt nhất nên xử lý nó như 
một ký hiệu phép toán)
```
 $2: 4 = 6:12$ #b3#d "7 #f3#ab

#### <span id="page-20-0"></span>*3.2 Các ví dụ đại số*

Trong những ví dụ đại số dưới đây, lưu ý việc sử dụng dấu báo chữ đủ bất cứ khi nào có một chữ cái "đứng một mình" theo định nghĩa trong [Chương 1.2](#page-9-2) và có thể bị đọc thành ký hiệu chữ tắt. Trong ví dụ cuối cùng, bản thân dấu chấm phẩy có thể đọc thành ký hiệu chữ tắt cho chữ cc.

```
If y \propto x then y = kx
,if ;y _"7 ;x !n ;y "7 kx
Find\theta if 0 \leq \theta \leq 2\pi,f9d .? if #j _@< .? _@< #b.p
y = x + 4;y "7 x"6#d
2v = 2c - 4#by "7 #b;c"-#d
d + ab = acd"6ab "7 ;ac
The ratio x:y
\mathbf{u} ratio \mathbf{x} is \mathbf{u}
```
## <span id="page-21-0"></span>*3.3 Sử dụng dấu gạch nối trong chữ nổi*

Nếu không thể phân biệt dấu trừ và dấu gạch nối trong bản phổ thông thì có thể dùng dấu gạch nối chữ nổi cho cả hai dấu này. Tuy nhiên, hầu hết các tài liệu toán và khoa học đều in dấu trừ hơi dài hơn dấu gạch nối, vì vậy, tốt nhất là dùng dạng chấm 5 xuyên suốt bản chuyển đổi.

interest-rate–inflation-rate 9th car as a first an action as the street of an action of a first and street of a first and a<br>19th and 20th car bridge in the street of a first and a first and a first and a first and a first and a<br>19th an action of a fir The temperature was 15-17. (bản phổ thông không in rõ) , the contract of the distribution of the contract of the contract of the contract of the contract of the contr<br>at a gapant of the contract of the contract of the contract of the contract of the contract of the contract o

## <span id="page-21-1"></span>*3.4 Số âm và số dương*

Đôi khi các số âm và số dương, khác với số trừ (trong phép tính trừ) hay số hạng (trong phép tính cộng), được trình bày bằng một dấu trừ hoặc dấu cộng viết giống một chỉ số trên bên trái (nghĩa là viết ở phía trên và nằm bên trái số đó). Có thể mô tả số như thế trong chữ nổi bằng cách dùng dấu báo chỉ số trên. (Xem [Chương 7\)](#page-33-0)

```
Graduate the x axis from −4 to +5.
(dấu trừ và dấu cộng in ở giữa dòng so với số)
, G_{\rm eff} and G_{\rm eff} are G_{\rm eff} and G_{\rm eff} are G_{\rm eff} and G_{\rm eff} are G_{\rm eff} and G_{\rm eff} are G_{\rm eff} and G_{\rm eff} are G_{\rm eff} and G_{\rm eff} are G_{\rm eff} and G_{\rm eff} are G_{\rm eff} and G_{\rm eff} are G_{\rm eff} an
Evaluate -2 + -3(dấu trừ và dấu cộng in ở góc phía trên số)
\frac{1}{2} , evaluate \frac{1}{2} . The book \frac{1}{2} of \frac{1}{2} , \frac{1}{2} , \frac{1}{2} , \frac{1}{2} , \frac{1}{2} , \frac{1}{2}
```
### <span id="page-22-0"></span>*3.5 Nút bấm máy tính bỏ túi*

Khi các số và toán tử được đặt trong các ô vuông nhằm chỉ các nút bấm trên máy tính bỏ túi, dùng các dấu báo hình vẽ bao quanh trong [Chương 14](#page-54-1).3 có thể sẽ không hiệu quả. Nếu cần phải trình bày các ô vuông này, có thể thay thế bằng cách sử dụng dấu báo gạch chân và thêm chú thích của người chuyển đổi.

<span id="page-22-1"></span> $\boxed{3}$   $\boxed{+}$   $\boxed{4}$   $\boxed{=}$   $\boxed{7}$  $\sim$  0.000  $\sim$  0.000  $9 - 999999999$ \_2#c \_2"6 \_2#d \_2"7 \_2#g *3.6 Đánh dấu điền khuyết trong biểu thức toán học* **:::** :::: —— dấu gạch dài  $\mathbf{H}$ :  $\mathbf{H}$   $\mathbf{H}$  dấu gạch dưới  $\therefore$ :  $\therefore$  khoảng trắng nhìn thấy được  $\therefore$   $\therefore$   $\therefore$   $\therefore$  hình vuông (xem [Chương 14\)](#page-53-0)  $3 + 7 =$  (chỗ khuyết thể hiện bằng đường gạch ngang nằm giữa dòng chữ trong bản phổ thông) #c"6#g "7 ",-  $3 + 7 =$  (chỗ khuyết thể hiện bằng đường gạch ngang nằm bên dưới dòng chữ trong bản phổ thông) #c"6#g "7 .-  $3 + 7 = ?$  (chỗ khuyết thể hiện bằng dấu chấm hỏi trong bản phổ thông) #c"6#g "7 ;8  $3 \Box 7 = 10$  (chỗ khuyết thể hiện bằng hình vuông rỗng trong bản phổ thông) #c\$#d:#g "7 #aj  $3 \quad 7 = 10$  (chỗ khuyết thể hiện bằng khoảng trống không đánh dấu trong bản phổ thông) #c+#g "7 #aj  $\frac{9}{2} = \frac{3}{5}$ <sup>12</sup> <sup>=</sup> (chỗ khuyế<sup>t</sup> trong phân số trong bản ph<sup>ổ</sup> thông)  $\textcolor{red}{\textbf{if}}$   $\textcolor{red}{\textbf{if}}$   $\textcolor{red}{\textbf{if}}$   $\textcolor{red}{\textbf{if}}$   $\textcolor{red}{\textbf{if}}$   $\textcolor{red}{\textbf{if}}$   $\textcolor{red}{\textbf{if}}$   $\textcolor{red}{\textbf{if}}$   $\textcolor{red}{\textbf{if}}$   $\textcolor{red}{\textbf{if}}$   $\textcolor{red}{\textbf{if}}$   $\textcolor{red}{\textbf{if}}$   $\textcolor{red}{\textbf{if}}$   $\textcolor{red}{\textbf{if}}$   $\textcolor{red}{\textbf{$ 

Lưu ý, khoảng trắng nhìn thấy được có cùng ký hiệu nổi với dấu báo hết căn thức (định nghĩa trong [Chương 12\)](#page-48-0). Nếu cần điền vào biểu thức dưới dấu căn (chỗ trống chỉ vị trí chỗ khuyết nằm trong biểu thức dưới dấu căn) thì phải lặp lại ký hiệu này để kết thúc căn thức.

 $5 = \sqrt{ }$ #e "7 ;;%++

## **4 Sắp xếp theo bố cục không gian và sơ đồ**

## <span id="page-23-1"></span><span id="page-23-0"></span>*4.1 Các phép tính xếp theo không gian (đặt tính)*

- $\mathbb{R}$   $\mathbb{R}$   $\mathbb{R}$   $\mathbb{R}$  bắt đầu chế đô gạch ngang
- $\mathbb{R}$ :  $\mathbb{R}$   $\mathbb{R}$  dấu phân đoạn bằng gạch đứng
- $\mathbb{R}$ :  $\mathbb{R}$  dấu báo số có giãn cách
- $\therefore$   $\therefore$   $\therefore$  dấu báo đoạn viết số
- $\pm$   $\mathbf{H}$   $\mathbf{H}$  is  $\mathbf{H}$  dấu kết thúc đoạn viết số

Khi cần có các đường gạch ngang để trình bày phép tính cộng cho trẻ nhỏ, nên sử dụng chế độ gạch ngang. Có thể sắp xếp theo như cách đặt tính trong chữ phổ thông, nhưng vẫn nên cân nhắc đến các phản hồi từ phía các giáo viên giảng dạy trực tiếp cho học sinh. Các chỉ dẫn trong trong chương này cũng có thể áp dụng cho các phần cần sắp xếp theo bố cục không gian trong báo cáo tài chính hoặc tài liệu kế toán.

Các cột được thêm vào không nên chứa dấu báo số hay các ký hiệu phép toán. Để thực hiện quy tắc này, có thể căn chỉnh các dấu báo số theo chiều dọc — một dấu báo số có một khoảng trắng theo sau vẫn có tác dụng bắt đầu chế độ viết số.

Cách khác, có thể sử dụng dấu báo đoạn viết số và dấu kết thúc đoạn viết số (hai dấu đặt chế độ viết số và chế độ chữ đủ cho phần văn bản đặt giữa chúng). Trong một đoạn viết số, không sử dụng dấu báo số, và các chữ cái viết thường bất kỳ từ a tới j đều phải có dấu báo chữ đủ đứng trước.

Dòng phía trên và phía dưới các phép đặt tính phải để trống, hoặc chỉ chứa dấu báo bắt đầu hoặc kết thúc đoạn viết số.

#### **4.1.1 Phép cộng hoặc phép trừ**

456  $+34$ 490 #def *spire*  "333 #dij

Cách viết thứ hai dưới đây minh họa cách dùng dấu báo đoạn viết số. Không cần sắp xếp các ký hiệu phép toán theo như chữ phổ thông, mà có thể điều chỉnh cho phù hợp với cách dạy ở từng địa điểm khác nhau. Sử dụng cách thụt lề để giữ cho các cột trong phép tính không có dấu báo số.

```
##
    def "6
   \mathbf{m} "33
```
 dij #'

#### **4.1.2 Phép nhân dài**

 123  $\times$  12 246 123 1476 ## abc "8 ab "333  $\mathfrak{m}$  is  $\mathfrak{m}$  abc "333  $\pm\pi\pi\pi$ #'

#### **4.1.3 Phép chia**

Có thể sử dụng dấu phân đoạn bằng gạch đứng (chấm 456) để biểu diễn đường cong hay thẳng biểu thị phép tính "5 thành 15" (các sách giáo khoa phổ thông ở Việt Nam hiện không dùng cách viết này, mà sử dụng cách đặt tính bằng ký hiệu ). Cũng có thể điều chỉnh bố cục của phép đặt tính chia sao cho phù hợp với cách dạy ở từng nơi khác nhau.

 $5\sqrt{15} = 3$ "3333 #e \_ #ae "7 #c

Dưới đây, cách viết thứ nhất viết theo bố cục trên bản phổ thông, còn cách viết thứ hai là một ví dụ áp dụng tại Úc đã được điều chỉnh để học sinh dễ chép theo hơn.

 93 5) 465 45 15 15  $\ddot{H}$  $\mathbf{ii}$  "3333 e de me de "33 ae

 ae "33 #' 93 5) 465  $\frac{45}{1}$  15 15 ## e de me de \_i "33  $\mathbb{R}^n$  and ae "33 #' ,ans3 #ic

#### **4.1.4 Phân số xếp theo bố cục không gian dùng cho mục đích giảng dạy**

2 3  $\mathbb{R}^{\mathbb{Z}}$ "3  $\mathbb{R}^n$  $1 \quad 1 \quad 2 \quad 3 \quad 5$ 32 666  $+\frac{1}{2}=\frac{2}{7}+\frac{3}{7}=\frac{3}{7}$ ## a a b c e e b c e b c e b c e b c e b c e b c e b c e b c e b c e b c e b c e b c e b c e b c e b c e b c e b c "3 "6 "3 "7 "3 "6 "3 "7 "3 c b f f f #'

#### **4.1.5 Phép tính có nhớ**

Thêm các khoảng trắng xen giữa các chữ số nổi để có thể đặt các số nhỏ ở dòng riêng phía trên hoặc dưới phép tính ở trung tâm. Có thể điều chỉnh bố cục của ví dụ dưới đây cho phù hợp với cách giảng dạy trên lớp.

 $3^{12}$  $\frac{1}{1}$   $\frac{4}{8}$ ##  $\overline{\mathbb{C}}$  $\mathbf{c}$  -  $\mathbf{b}$  -  $\mathbf{b}$  -  $\mathbf{b}$  -  $\mathbf{b}$ a d

```
 a
    "333
   n = n#'
```
#### **4.1.6 Gạch bỏ (rút gọn)**

 $\therefore$  đường gạch qua phần tử đứng trước (định nghĩa trong [Chương 12\)](#page-48-0)

Khi trong bản phổ thông có trình bày các dấu gạch bỏ nhằm mô tả cách rút gọn số hoặc biểu thức, đôi khi sẽ tốt hơn nếu giữ nguyên dạng chữ nổi như thông thường và giải thích trong phần ghi chú của người chuyển đổi. Cân nhắc độ tuổi của học sinh và đối chiếu với cách giảng dạy trên lớp mà các em đang theo học.

Với ví dụ phân số dưới đây, có thể trình bày theo 2 cách.

1 3 38 8 5  $9, 15$  $\frac{3}{2} \times \frac{8}{2} =$  $\mathcal{G}$ Sắp xếp theo không gian ## an an **t** contract the contract of the contract of the contract of the contract of the contract of the contract of the c<br>Contract of the contract of the contract of the contract of the contract of the contract of the contract of th "333 "8 "333 "7 "33 e idaz e idaz e idaz e idaz e idaz e idaz e idaz e idaz e idaz e idaz e idaz e idaz e idaz e idaz e idaz e ida<br>E idaz e idaz e idaz e idaz e idaz e idaz e idaz e idaz e idaz e idaz e idaz e idaz e idaz e idaz e idaz e ida **communication** #'

Sử dụng đường gạch bỏ trong các dấu báo phân thức tổng quát (Xem [Chương 6\)](#page-30-1) ;(#c@:#a./#e)"8(#h./#i@:#c) "7 #h/ae

#### **4.1.7 Phép tính có đánh số**

Nếu có một loạt phép tính được đánh số, có thể sử dụng các dấu báo đoạn viết số ở đầu và cuối cả loạt này. Tuy nhiên, theo khuyến cáo, nên dùng cả dấu báo số trước mỗi số thứ tự phép tính. Ví dụ:

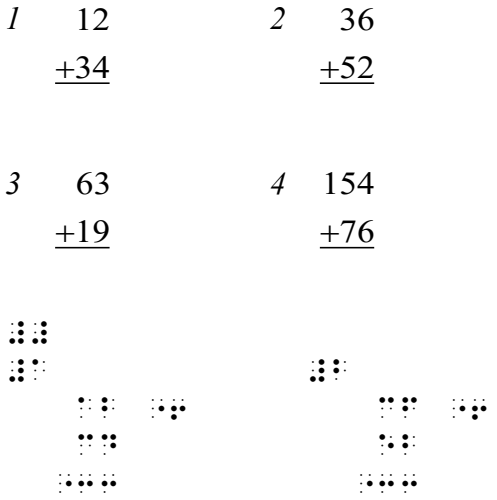

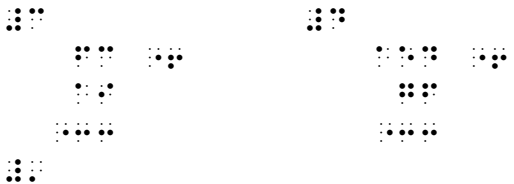

## <span id="page-27-0"></span>*4.2 Vạch đếm*

 $\mathbb{R}$ :  $\mathbb{R}$  vạch đếm (đường gạch đứng)  $\therefore$   $\therefore$   $\therefore$   $\therefore$  4 vạch đếm kèm 1 vạch xuyên qua (đại diện cho 5 vật đếm)

Vạch ngang hoặc chéo xuyên qua 4 vạch trước biểu diễn đếm đến vật thứ 5. Có thể trình bày dấu này như một dấu vạch đếm thứ 5, hoặc bằng ký hiệu "4 vạch đếm kèm 1 vạch xuyên qua" trong chữ nổi. Ví dụ:

```
Mười tám
 | | | | | | | | | | | | | | |
 ,ei<te5
\frac{1}{2} , and the set of the set of the set of the set of the set of the set of the set of the set of the set of the set of the set of the set of the set of the set of the set of the set of the set of the set of the set
hoặc
,ei<te5
_____ _____ _____ ___
```
#### <span id="page-27-1"></span>*4.3 Bảng*

Dùng một hàng chấm ngang (chế độ gạch ngang) để gạch chân các tiêu đề cột. Chừa hai khoảng trắng giữa các cột. Nếu trong bảng có điền số thì các số này được căn phải.

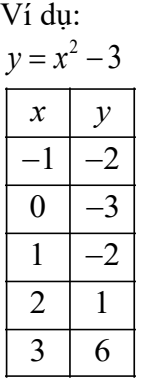

;;;y "7 x9#b"-#c;'

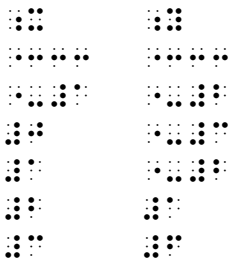

Cũng được phép thêm các hàng chấm để đóng khung ở trên và dưới bảng.

## <span id="page-28-0"></span>*4.4 Sơ đồ*

Chương này không cố gắng đưa ra lời khuyên về thiết kế các sơ đồ bằng chữ nổi hay về phạm vi các phương pháp khả thi.

#### **4.4.1 Chế độ gạch ngang**

Hầu hết những người chuyển đổi đều đã thử nghiệm sử dụng các ký hiệu chữ nổi để vẽ các hình đóng khung hoặc cây gia đình đơn giản. Mặc dù các ký hiệu này thường không dễ đọc bằng các mô hình vẽ bằng lằn nổi (raised line drawing), chúng vẫn có công dụng riêng.

Nếu một dòng chữ nổi liên tục không ngắt quãng bắt đầu bằng dấu báo chế độ gạch ngang  $\cdots$ thì tất cả các ô khác trong dòng đó sẽ được hiểu là hình vẽ thay vì là ký hiệu.

Nếu các đường gạch đứng được trình bày bằng dấu phân đoạn bằng gạch đứng  $\ddot{\textbf{i}}$  thì người đọc có thể hiểu đó là một sơ đồ chứ không phải là một chuỗi văn bản.

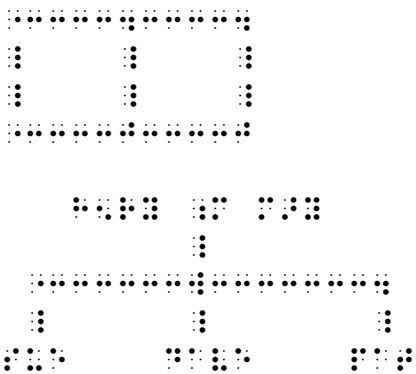

Tham khảo Các quy tắc Chữ nổi tiếng Anh thống nhất, Chương 16: Chế đô gach, chấm định *hướng* để biết các ký hiệu dùng trong chế độ gạch. Các ký hiệu cần đặc biệt đề cập đến là các ký hiệu mũi tên, là những ký hiệu có thể dùng mà không cần kết thúc chế độ gạch ngang. Hai ví dụ sau đây minh họa cách dùng ký hiệu mũi tên và cũng có các ký hiệu không được liệt kê dùng cho hình vẽ hình tròn rỗng và đặc biểu diễn bắt đầu hay kết thúc một khoảng trong chữ phổ thông.

Trong ví dụ bên dưới, một trục số được chia đoạn từ -2 đến 3 và đánh dấu một khoảng giá trị bên trên nó, bắt đầu từ 0 và kết thúc bằng hình tròn rỗng tại 2. Trong bản chuyển đổi thành chữ nổi, chế độ mũi tên UEB được dùng cho các mũi tên chỉ chiều trái/phải (xem [Chương 13\)](#page-49-1) và chế độ gạch ngang được dùng ở giữa chúng. Bản thân khoảng giá trị được mô tả như một đường thẳng kết thúc bằng ký hiệu : dùng chỉ hình tròn rỗng.

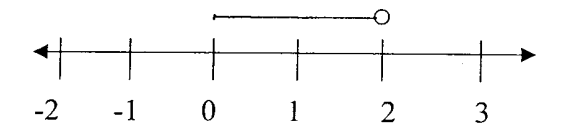

```
3333333333333
\["33w3333w3333w3333w3333w3333w333\o
    "-#b "-#a #j #a #b #c
```
Trong ví dụ thứ hai bên dưới, khoảng giá trị bắt đầu bằng một hình tròn đặc tại -2 và kết thúc tại 0. Trong bản chuyển đổi chữ nổi, ký hiệu :: được dùng chỉ hình tròn đặc.

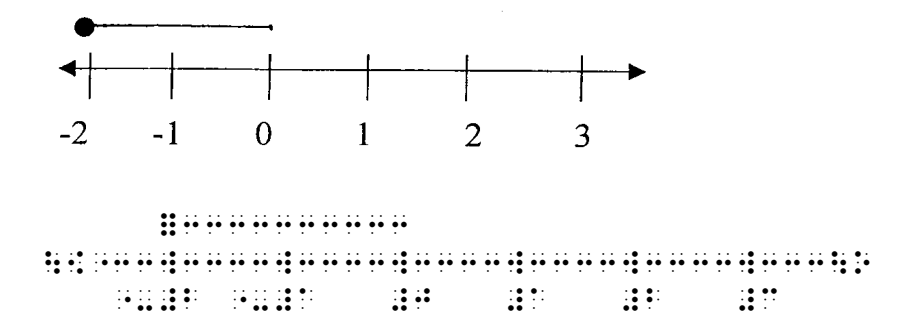

Lưu ý, trong ví dụ thứ hai, dấu báo chế độ gạch ngang  $\cdots$  không thể đứng trước ký hiệu hình tròn mà không khiến cho vị trí bắt đầu trên trục số trở nên mơ hồ. Trong bất kỳ sơ đồ nào, yếu tố rõ ràng khi đọc bằng tay sờ có thể được xem là quan trọng hơn sự mơ hồ về mặt kỹ thuật.

Luôn luôn nhớ rằng một mô hình vẽ bằng các lằn nổi (trên giấy sáp, giấy mỡ, dùng bút 3D, v.v…) thường sẽ dễ đọc hơn so với sơ đồ viết bằng câc chấm chữ nổi.

Xem [Chương 16](#page-59-0) để tham khảo các ví dụ vẽ công thức cấu tạo bằng chế độ gạch ngang và các dấu gạch đứng hay gạch chéo.

#### **4.4.2 Viết tên sơ đồ**

Chương này không cố gắng đưa ra lời khuyên về cách viết tên sơ đồ bằng chữ nổi sao cho hiệu quả và rõ ràng để người đọc hiểu được tên nào chỉ sơ đồ nào. Thay vào đó, chương này liệt kê các điều chỉnh mã chữ nổi có thể thực hiện được trong phần nội dung của các nhãn tên cụ thể khi cần ưu tiên viết ngắn gọn do có ít chỗ trống.

- Khi viết tên các điểm, đường thẳng, v.v… bằng các chữ cái đơn lẻ, có thể thống nhất trình bày các chữ này thành 2 ô chữ nổi bằng cách lược bỏ dấu báo chữ đủ cho tất cả các chữ viết hoa và viết dấu báo cho tất cả các chữ viết thường gồm a, i và o.
- Khi chia trục tọa độ có số âm, có thể dùng dấu gạch nối thay cho dấu trừ (nghĩa là có thể lược bỏ tiền tố chấm 5). Thêm chú thích của người chuyển đổi.
- Khi viết tọa độ, ví dụ  $(2, -3)$ , có thể cân nhắc bất cứ cách nào sau đây: lược bỏ khoảng trắng; lược bỏ chấm 5 tiền tố khỏi dấu ngoặc tròn; lược bỏ chấm 5 tiền tố khỏi dấu trừ. Thêm chú thích của người chuyển đổi.
- Khi viết tên đường thẳng hoặc đường cong bằng phương trình, có thể lược bỏ khoảng trắng hai bên dấu bằng.
- Khi viết tên các góc, có thể lược bỏ ký hiệu đô. Thêm chú thích của người chuyển đổi.

## **5 Các ký hiệu nhóm (dấu ngoặc)**

- <span id="page-30-0"></span> $\therefore$   $\therefore$  ( mở ngoặc tròn
- $\mathbb{R}$ :  $\mathbb{R}$  ) dóng ngoặc tròn
- **.: .: .: .: .** [ mở ngoặc vuông
- $\mathbb{R}$ :  $\mathbb{R}$   $\mathbb{R}$   $\mathbb{R}$   $\mathbb{R}$  dóng ngoặc vuông
- $\therefore$   $\therefore$   $\therefore$
- .=\_> } đóng ngoặc nhọn
- $\therefore$   $\therefore$   $\therefore$
- $\therefore$   $\therefore$   $\therefore$
- $\therefore$   $\cdots$   $\cdots$  dấu gạch đứng (mở hoặc đóng giá trị tuyệt đối hoặc mô-đun)

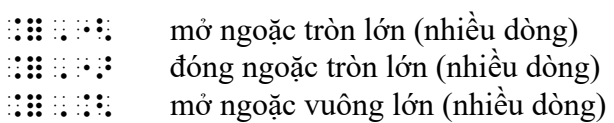

- .=,.> đóng ngoặc vuông lớn lớn (nhiều dòng)
- .=,\_< mở ngoặc nhọn lớn (nhiều dòng)
- $\therefore$ :  $\therefore$  đóng ngoặc nhọn lớn (nhiều dòng)
- .=,\_\ dấu gạch đứng lớn (nhiều dòng)

Các dấu ngoặc thường được in liền ở hai bên nội dung bên trong nó mà không có khoảng trắng xen giữa. Trong bản chữ nổi cũng viết tương tự. Xem [Chương 15](#page-55-0) về bố cục ma trận và vectơ.

```
Let the midpoint of A(3, -5) and B(0, 4) be the point (x, y). (Goi trung điểm của A(3, -5) và
B(0, 4) là điểm (x, y).)
,let \frac{1}{2} , and \frac{1}{2} , and \frac{1}{2} , and \frac{1}{2} , and \frac{1}{2} , and \frac{1}{2} , and \frac{1}{2} , and \frac{1}{2} , and \frac{1}{2} , and \frac{1}{2} , and \frac{1}{2} , and \frac{1}{2} , and \frac{1}{2} , and \frac{1}{2},b" and the second second second second second second second second second second second second second second second second second second second second second second second second second second second second second second s
[2(x+y)] \div 4 < 10.<#b"<x"6y">.>"/#d @< #aj
|-6| = |6| = |6| (giá trị tuyệt đối)
_\"-#f_\ "7 _\#f_\ "7 #f
```
Consider the sequence  $\langle T_n \rangle$ . (Xét dãy số  $\langle T_n \rangle$ ) <u>3sidh a Thuab Abaráidhea</u>

## **6 Phân thức**

- <span id="page-30-1"></span> $\mathbb{R}$ :  $\mathbb{R}$  dấu gạch phân số đơn giản
- $\mathbb{R}$ ::  $\mathbb{R}$  dấu gạch phân thức tổng quát
- $\mathbf{H}$ :  $\mathbf{H}$  is the dấu báo bắt đầu phân thức tổng quát
- .=) dấu báo kết thúc phân thức tổng quát

## <span id="page-31-0"></span>*6.1 Phân số đơn giản*

Phân số đơn giản là phân số có tử số và mẫu số chỉ chứa các chữ số, dấu thập phân, dấu phẩy hoặc các khoảng trống ngăn cách và là phân số có dấu gạch phân số trong bản phổ thông được viết giữa hai số được sắp xếp thẳng hàng (hoặc gần thẳng hàng) theo chiều dọc. Trong trường hợp đó, có thể sử dụng ký hiệu dấu gạch phân số giữa tử số và mẫu số và tiếp tục chế độ viết số.

```
5
8
   of the class are boys. (5/8 số học sinh lớp này là học sinh nam)
#e/h ( ! class >e boys4
Calculate \frac{5.7}{2,000} (Tính 5.7 chia 2,000)
\frac{1}{2}, calculate \frac{1}{2} , calculate \frac{1}{2} , calculate \frac{1}{2}
```
## <span id="page-31-1"></span>*6.2 Hỗn số*

Nên xử lý hỗn số như hai phần tử viết liền nhau.

```
2\frac{1}{2} cups of sugar (2\frac{1}{2} \hat{c} \hat{o} c \hat{c} d\hat{c} m)\frac{1}{2} cups ( sugarches ( sugarches ( sugarches ( sugarches ( sugarches ( sugarches ( sugarches ( sugarches ( sugarches ( sugarches ( sugarches ( sugarches ( sugarches ( sugarches ( sugarches ( sugarches ( sugarches ( 
1750 \text{ cm} = 1\frac{3}{4} \text{ m}#agej cm "7 #a#c/d ;m
```
## <span id="page-31-2"></span>*6.3 Phân thức viết ở dạng hàng ngang (tuyến tính) trong bản phổ thông*

Không cần dùng dấu gạch phân số khi bản phổ thông trình bày phân số theo dạng một dòng ngang bằng cách dùng dấu gạch chéo (dấu xuyệt). Trong trường hợp đó, có thể dùng ký hiệu giống trong bản phổ thông.

```
3/8 of the class are girls. (3/8 số học sinh lớp này là học sinh nữ)
#c_/#h ( ! class >e girls4
```
## <span id="page-31-3"></span>*6.4 Dấu báo phân thức tổng quát*

Nếu tử số và mẫu số không hoàn toàn là số như định nghĩa trong mục 6.1, thì phải sử dụng dấu báo phân thức tổng quát. Viết biểu thức ở tử sau dấu báo bắt đầu phân thức, rồi đến ký hiệu dấu gạch phân thức tổng quát, rồi đến biểu thức ở mẫu và cuối cùng là dấu báo kết thúc phân thức. Cả tử và mẫu đều có thể là biểu thức thuộc loại bất kỳ, gồm cả phân thức hoặc phân số khác.

Trong các diễn giải bằng lời dưới đây, dấu nháy kép được dùng để mô tả cách sắp xếp trong không gian được thể hiện trên bản phổ thông.

2  $y = \frac{x}{2}$  (y = "x trên 2") ;;;y "7 (x./#b);'  $2\frac{1}{2}$ 2  $x + y$ (hai và một phần hai trên "x+y") ;(#b#a/b./x"6y)  $\frac{2/3}{5}$  (2/3 tất cả trên 5) ;(#b\_/#c./#e) <u>2 3</u> *x y*  $x + y$ + + (phân thức "x trên 2" + "y trên 3" tất cả trên "x+y") ;;((x./#b)"6(y./#c)./x"6y)

speed=  $\frac{\text{distance}}{\text{time}}$  (tốc độ = quãng đường trên thời gian, trình bày các cách dùng khác của các dấu báo chữ đủ)

 $\mathbf{u}$ ;  $\mathbf{u}$  (distance.);  $\mathbf{v}$  (distance.);  $\mathbf{v}$  (distance.);

```
spectrum in the spectrum of the spectrum of the spectrum of the spectrum of the spectrum of the spectrum of th
```
 $\frac{1}{2}$  ;  $\frac{1}{2}$  ;  $\frac{1}{2}$  ;  $\frac{1}{2}$  ;  $\frac{1}{2}$  ;  $\frac{1}{2}$  ;  $\frac{1}{2}$  ;  $\frac{1}{2}$  ;  $\frac{1}{2}$  ;  $\frac{1}{2}$  ;  $\frac{1}{2}$  ;

#### <span id="page-32-0"></span>*6.5 Các ví dụ khác*

Các ví dụ sau được thêm vào để minh họa rõ hơn về điểm khác nhau giữa phân số đơn giản như định nghĩa trong mục [6.1](#page-31-0), và phân thức cần có dấu báo phân thức tổng quát trong chữ nổi như định nghĩa trong mục [6.4.](#page-31-3)

Phân số đơn giản: 3 4 73 4 3 4.2 5.3 4, 200  $5\frac{3}{7}$ 4  $6\frac{3}{100}$ 10 000

Phân thức cần dấu báo phân thức tổng quát vì có chứa chữ cái:

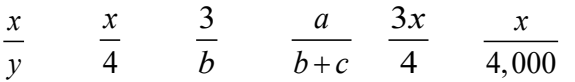

Phân thức cần có dấu báo phân thức tổng quát vì có chứa phần tử khác ngoài chữ số, dấu phẩy hoặc dấu chấm thập phân:

$$
\frac{3^2}{6} \qquad \frac{\$55}{5} \qquad \frac{24m}{3cm} \qquad \frac{?}{4} \qquad \frac{\frac{2}{3}}{4} \qquad \frac{2-5}{3}
$$

## **7 Chỉ số trên và chỉ số dưới**

- <span id="page-33-0"></span> $\mathbf{B}$ : ha bậc (chỉ số dưới)
- $\mathbb{R}$ :  $\mathbb{R}$  nâng bậc (chỉ số trên hoặc số mũ)
- $\mathbb{R}$ :  $\mathbb{R}$  biểu thức ngay bên dưới
- $\mathbf{B}$ :  $\mathbf{B}$   $\mathbf{B}$  biểu thức ngay bên trên
- $\mathbf{H}$ :  $\mathbf{B}$  bắt đầu nhóm chữ nổi
- <span id="page-33-1"></span> $\mathbb{R}$ :  $\mathbb{R}$  kết thúc nhóm chữ nổi

### *7.1 Định nghĩa item (phần tử)*

Phạm vi của bất kỳ dấu báo nào trong 4 dấu báo thay đổi bậc (nâng bậc, hạ bậc), tức là, các ký hiệu chịu ảnh hưởng của các dấu báo này, là "item" tiếp theo. Một item được định nghĩa là nhóm ký hiệu bất kỳ trong các nhóm sau đây nếu đứng ngay sau dấu báo thay đổi bậc:

- 1. Một số hoàn chỉnh, nghĩa là ký hiệu số đầu tiên và tất cả các ký hiệu kế tiếp trong chế độ viết số (thường bao gồm bất kỳ dấu chấm thập phân, dấu phẩy, khoảng trắng ngăn cách, hoặc dấu gạch phân số đơn giản).
- 2. Một phân thức tổng quát hoàn chỉnh, đặt giữa các dấu báo phân thức (xem [Chương 6\)](#page-30-1).
- 3. Một biểu thức chứa dấu căn hoàn chỉnh, đặt giữa các dấu báo căn thức (xem [Chương](#page-37-0)  [8\)](#page-37-0).
- 4. Một mũi tên (xem [Chương 13\)](#page-49-1).
- 5. Một hình vẽ tùy ý (xem [Chương 14\)](#page-53-0).
- 6. Biểu thức bất kỳ đặt giữa cặp dấu ngoặc tròn, ngoặc vuông hoặc ngoặc nhọn (xem [Chương 5\)](#page-30-0).
- 7. Biểu thức bất kỳ đặt giữa các dấu báo nhóm chữ nổi.
- 8. Nếu không có ký hiệu thuộc các nhóm kể trên, thì item đơn giản là ký hiệu đơn lẻ tiếp theo.

## <span id="page-33-2"></span>*7.2 Chỉ số trên và chỉ số dưới trong văn bản*

Lưu ý, nếu một chỉ số trên hoặc chỉ số dưới xuất hiện trong một đoạn chữ tắt, cần có dấu báo chữ đủ cho nó.

```
The area is 6 \text{ m}^2 (Diên tích là 6 \text{ m} vuông)
\frac{1}{2}, \frac{1}{2}, \frac{1}{2}, \frac{1}{2}, \frac{1}{2}, \frac{1}{2}, \frac{1}{2}, \frac{1}{2}, \frac{1}{2}, \frac{1}{2}, \frac{1}{2}, \frac{1}{2}, \frac{1}{2}, \frac{1}{2}, \frac{1}{2}, \frac{1}{2}, \frac{1}{2}, \frac{1}{2}, \frac{1}{2}, \frac{1}{2},
```
The points  $P_1$  and  $P_2$  (Các điểm P 1 nhỏ và P 2 nhỏ) ,! po9ts ,p;5#a & ,p;5#b

Smith wrote a paper<sup>56</sup> which says ... (số 56 nhỏ ở trên chỉ chú thích)  $n$  and  $n$  is a paper in the same  $n$  :  $n$ 

```
The formula for water is H_2O (Công thức của nước là H 2 nhỏ O)
\mathbb{R}^n , and \mathbb{R}^n , and \mathbb{R}^n , the set of \mathbb{R}^n
```
## <span id="page-34-0"></span>*7.3 Biểu thức đại số chứa chỉ số trên*

Tham khảo định nghĩa item trong [Chương 7.1](#page-33-1) để xác định khi nào cần có ký hiệu nhóm chữ nổi. Lưu ý, bản thân các ký hiệu nhóm chữ nổi cũng có nghĩa khác trong chữ tắt.

Trong các diễn giải bằng lời dưới đây, dấu nháy kép được dùng để mô tả cách sắp xếp trong không gian được thể hiện trên bản phổ thông.

```
x^2 (x bình phương)
\mathbf{z} and \mathbf{z}x2
y (x bình phương nhân y)
x;9#by
x^{2y} (x mũ 2y)
;;x9<#by>
x^{y}+1 ("x mũ y" + 1)
x;9y"6#a
x^{y+1} (x mũ "y+1")
;;x9<y"6#a>
x^{y+1}+3 (x mũ "y+1" + 3)
\frac{1}{2}; \frac{1}{2}; \frac{1}{2}; \frac{1}{2}; \frac{1}{2}; \frac{1}{2}; \frac{1}{2}; \frac{1}{2}; \frac{1}{2}; \frac{1}{2}; \frac{1}{2}; \frac{1}{2}; \frac{1}{2}; \frac{1}{2}; \frac{1}{2}; \frac{1}{2}; \frac{1}{2}; \frac{1}{2}; \frac{1}{2}; \frac{1}{2}; x^{2/3} (x mũ hai phần 3)
x;9#b/c
   2
  3
 \frac{x^2}{2} (x bình phương trên 3)
;;(x9#b./#c)
x^{1/2}y (x mũ "một phần hai y")
;;;;;;;;;;;;;;;;;;;;;;;;;;;;;;;
x^{\frac{1}{2}}y ("x mũ một phần hai" y)
x;9#a/by
   a
 b xy x = (x chỉ số trên "a trên b" hết chỉ số trên y = x)
;;;x9(a./b)y "7 x;'
If
      2
           \frac{2x}{a^2} = 11
     x^2 + 2x\frac{+2x}{+x^2} =x^2 + 2x = 1 + x^2x = \frac{1}{2}(Nếu phân thức "x bình phương + 2x" tất cả trên "1 + x bình phương" hết phân thức = 1
x bình phương + 2x = 1 + x bình phương
```

```
x = 1 trên 2)
;;;,if (x9#b"6#bx./#a"6x9#b) "7 #a
x9#b"6#bx "7#"6#bx "1
x "An abpena
```
## <span id="page-35-0"></span>*7.4 Nhiều bậc*

Lưu ý, một chỉ số trên có kèm thêm một chỉ số trên nữa không thỏa mãn định nghĩa item bên trên. Trong các trường hợp đó, cần có ký hiệu nhóm chữ nổi.

```
e^{x^2} (e mũ x bình phương)
;\mathbb{R} ; ;\mathbb{R} ; ;\mathbb{R} ; ;\mathbb{R} ; ;\mathbb{R}
```
 $e^{x^{2}}$ (e mũ mở ngoặc tròn x bình phương đóng ngoặc tròn)  $\overline{1}$  :  $\overline{2}$  :  $\overline{3}$  :  $\overline{4}$  :  $\overline{3}$  :  $\overline{3}$  :  $\overline{3}$  :  $\overline{3}$  :  $\overline{3}$  :  $\overline{3}$ 

```
P_{\rm x} (P x nhỏ i nhỏ nhỏ)
;;,p5<x5i>
```
## <span id="page-35-1"></span>*7.5 Chỉ số trên chứa số âm*

Các số mũ âm phải được đặt giữa các ký hiệu nhóm chữ nổi. (Vì ký hiệu dấu trừ có thể làm một item, như trong mục [7.6](#page-35-2) bên dưới.)

```
0.0045 = 4.5 \times 10^{-3} (0.0045 = 4.5 nhân 10 mũ trừ 3)
#j4jjde "7 #d4e"8#aj9<"-#c>
v = 60 ms<sup>-1</sup> (v = 60 ms mũ trừ 1)
;;;v "7 #fj ms9<"-#a>;'
a^{-2b} (lũy thừa a mũ trừ 2b)
;;a99, p= b;a99, p= b;a99, p= b;a99, p= b;a99, p= b;a99, p= b;a99, p= b;a99, p= b;a99, p= b;a99, p= b;a99, p= <br>- b;a99, p= b;a99, p= b;a99, p= b;a99, p= b;a99, p= b;a99, p= b;a99, p= b;a99, p= b;a99, p= b;a99, p= b;a99, p
```
#### <span id="page-35-2"></span>*7.6 Ví dụ trong hóa học*

Xem [Chương 16](#page-59-0) để tham khảo nhiều ví dụ hơn.

```
CH_4 + 2Cl = CH_3Cl + HCl;;;,c,h5#d"6#b,cl
       "7 ,c,h5#c,cl"6,h,cl;'
Ions H<sup>+</sup>, Cl<sup>−</sup> and Ca<sup>2+</sup>
, i , j , j , k , k , k , k , k , k , k , k , k , k , k , k , k , k , k , k , k , k , k , k , k , k , k , k , k , k , k , k , k , k , k , k , k , k
```
## *7.7 Chỉ số trên và chỉ số dưới viết đồng thời*

Nếu có nhiều hơn một chỉ số trên hoặc chỉ số dưới, chuyển đổi từ dưới lên trên, hoặc trái sang phải. Nếu bản phổ thông đặt chỉ số dưới sau chỉ số trên thì có thể giữ nguyên thứ tự đó.

 $x_1^2 = y_2^3$  $(x 1$  nhỏ bình phương bằng y 2 nhỏ lập phương)  $\frac{1}{2}$ ; x5 a9 b  $\frac{1}{2}$ ; x5 a9 b  $\frac{1}{2}$ ; x5 a9 b  $\frac{1}{2}$ ; x5 a9 b  $\frac{1}{2}$ ; x5 a9 b  $\frac{1}{2}$ ; x5 a9 b  $\frac{1}{2}$ ; x5 a9 b  $\frac{1}{2}$ ; x5 a9 b  $\frac{1}{2}$ ; x5 a9 b  $\frac{1}{2}$ ; x5 a9 b  $\frac{1}{2}$ ; x5 a9 b  $\frac{1}{2}$ ; x

2 *<sup>k</sup> x* (x bình phương k nhỏ)  $\mathbf{u}$  ;  $\mathbf{u}$  is a book

## *7.8 Chỉ số trên hoặc chỉ số dưới đặt bên trái*

Có khi chỉ số trên hoặc dưới được in bên trái thay vì in bên phải. Khi đó có thể xử lý đơn giản bằng cách dùng biểu thức chỉ số thông thường tương ứng trước cơ số (ký hiệu chính đi cùng chỉ số trên/dưới).

238 <sup>92</sup>*U* (U có số 92 viết phía dưới bên trái và số 238 viết phía trên bên trái) ;;5#ib9#bch,u

 $-2 + -3 = -5$  (trừ 2 + trừ 3 = trừ 5 có dấu trừ viết như chỉ số trên) ;

## *7.9 Các ký hiệu bổ nghĩa viết thẳng hàng ngay bên trên hoặc bên dưới*

Nếu có ký hiệu viết thẳng hàng ngay bên trên hoặc bên dưới một số hạng/ký hiệu khác thay vì viết bên trái hay phải, dùng dấu báo cho biểu thức ngay bên trên hoặc dưới thay cho dấu báo chỉ số trên/dưới.

Các ký hiệu bổ nghĩa phổ biến như dấu gạch ngang, mũi tên, dấu chấm, dấu ngã, dấu mũ hoặc dấu cung tròn được xử lý riêng như trong [Chương 12](#page-48-0).

2 1 *n i x x*  $\sum_{x=1}^{n} x_i^2$  (Tổng từ x = 1 đến n của x i nhỏ bình phương có giới hạn tính tổng viết ngay bên dưới dấu sigma) ;;,.s.5<x"7#a>.9nx5i9#b lim *f* (*x*) = 1 (Giới hạn, khi x tiến tới a, của hàm số f x, = 1, có chữ x mũi tên a viết ngay dưới chữ lim) ;; in the state of the contract of the state of the state of the state of the state of the state of the state o<br>The state of the state of the state of the state of the state of the state of the state of the state of the s *x* (x có gạch ngang bên trên)

 $\therefore$ :  $\therefore$  (xem [Chương 12](#page-48-0).1)

## **8 Căn bậc hai và các căn thức khác**

<span id="page-37-0"></span>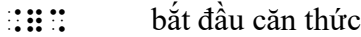

 $\mathbb{H}$  is the hét căn thức

 $\mathbb{R}^n$  dấu căn bậc hai không có gạch ngang ở trên

### *8.1 Căn bậc hai*

Biểu thức bên trong ký hiệu căn bậc hai trong bản phổ thông (biểu thức dưới dấu căn) phải có ký hiệu bắt đầu căn thức đứng trước và ký hiệu kết thúc căn thức đứng sau. Bản thân biểu thức dưới dấu căn có thể là biểu thức thuộc bất kỳ loại nào, và do đó có thể chứa các căn thức khác hoặc các cấu trúc toán học khác. Lưu ý, cả hai ký hiệu bắt đầu và kết thúc căn thức đều có nghĩa khác trong chữ tắt, vì vậy chúng có thể cần có dấu báo chữ đủ.

 $\sqrt{9} = 3$  (căn bậc hai của 9 = 3)  $\frac{1}{2}$   $\frac{1}{2}$   $\frac{1}{2}$   $\frac{1}{2}$   $\frac{1}{2}$   $\frac{1}{2}$   $\frac{1}{2}$   $\frac{1}{2}$ (Lưu ý, căn bậc hai của số đơn giản vẫn phải có ký hiệu kết thúc căn thức.)

 $r = \sqrt{x^2 + y^2}$  (r = căn bậc hai của x bình phương + y bình phương hết căn thức) ;;;r "7 %x9#b"6y9#b+;'

 $783.2 \times 6.547$ 0.4628 × (căn bậc hai của phân thức 783.2 nhân 6.547 trên 0.4628 hết phân thức hết căn thức)

;;%(#ghc4b"8#f4edg./#j4dfbh)+

 $2^2 - 4$ 2  $x = \frac{-b \pm \sqrt{b^2 - 4ac}}{2}$ *a*  $=\frac{-b\pm\sqrt{b^2-4ac}}{2}$  (x = phân thức trừ b cộng-hoặc-trừ căn bậc hai của b bình phương trừ 4ac hết căn thức tất cả trên 2a)

;;;x "7 ("-b\_6%b9#b"-#d;ac+./#b;a);'

### *8.2 Căn bậc ba, v.v…*

Trong chữ phổ thông, số chỉ bậc của phép căn, nếu có, được in phía trên bên trái của dấu căn. Trong chữ nổi, viết số này như một chỉ số trên liền sau ký hiệu bắt đầu căn thức.

 $\sqrt[3]{8}$  = 2 (căn bậc ba của 8 = 2) ;;%9#c#h+ "7 #b

 $q = \sqrt[3]{x^3 + y^3 + z^3}$  (q = căn bậc ba x lập phương + y lập phương + z lập phương hết căn thức)  $\overline{3}$  and  $\overline{4}$  , we can construct the construction of  $\overline{3}$ 

*mn xy* (căn bậc mn của xy) ;;%9<mn>xy+

 $(\sqrt[4]{81})$  =  $(\sqrt{\sqrt{81}})$  =  $(\sqrt{9})$  $81^{\frac{3}{4}} = (\sqrt[4]{81})^3 = (\sqrt{\sqrt{81}})^3 = (\sqrt{9})^3 = 3^3 = 27$  (81 mũ 3 phần 4 = (căn bậc 4 của 81) lập phương

 $=$  (căn bậc hai của căn bậc hai của 81) lập phương  $=$  (căn bậc hai của 9) lập phương  $=$  3 lập phương  $= 27$ 

;;;#ha9#c/d "7 "<%9#d#ha+">9#c "7 "<%%#ha++">9#c "7 "<%#i+">9#c "7 #c9#c "7 #bg;'

## *8.3 Dấu căn bậc hai viết riêng*

Có khi bản phổ thông lược bỏ đường gạch ngang (vinculum) bên trên biểu thức dưới dấu căn. Trong các sách thời xưa, √4 có thể có nghĩa là căn bậc hai của 4, nhưng trong một số ngữ cảnh hiện đại, đây có thể chỉ là một dãy ký hiệu (gồm dấu  $\sqrt{v}$ à số 4). Khi giảng dạy các phép căn đơn giản cho trẻ nhỏ, tốt hơn nên dạy khái niệm về các dấu báo bắt đầu và kết thúc căn thức ngay từ đầu. Nếu dựa vào ngữ cảnh có thể thấy rõ đây là một căn thức bậc hai, tốt nhất là giả sử có đường gạch ngang, và sử dụng dạng căn thức cơ bản thường dùng. Tuy nhiên, nếu ký hiệu căn bậc hai đang được dùng như một ký hiệu hình ảnh độc lập, có thể dùng dạng chấm 5. Ví dụ:

```
4 2 = ;%#d+ "7 #b
 \sqrt{4} = 2 : \therefore \therefore \The \sqrt{\text{sign}} \therefore \therefore \there
```
## **9 Hàm số**

Nếu tên hàm số được theo trước hoặc theo sau bởi một chữ cái có cùng phông chữ và thuộc cùng bảng chữ cái, có thể sẽ không rõ hàm số bắt đầu và kết thúc ở vị trí nào. Trong bản phổ thông, vấn đề này được làm rõ bằng nhiều cách. Lấy ví dụ với biểu thức a nhân cosin của t. Thông thường các sách sẽ in thành *a*cos *t* . Lưu ý, ở đây chữ cái *a* và *t* được in nghiêng để thể hiện chúng là biến, và có khoảng trắng nhỏ ở hai bên của hàm số. Cách này cũng dùng để phân biệt các cụm từ khác hàm số.

Các ví dụ trong chương này được trích từ sách toán và khoa học cho cấp trung học, nhưng khi xử lý các hàm số trong lĩnh vực bất kỳ nào khác thì vẫn tuân theo các quy tắc giống nhau.

### *9.1 Chính tả và viết hoa*

Đánh vần và viết hoa tên hàm theo như bản phổ thông.

```
Find the value of Cosine B. (Tìm giá trị của cosin B)
, , \ldots , \ldots \ldots \ldots \ldots \ldots \ldots \ldots \ldots \ldots \ldots \ldots \ldots \ldots \ldots \ldots \ldots \ldots \ldots \ldots \ldots \ldots \ldots \ldots \ldots \ldots \ldots \ldots \ldots \ldots \ldots \ldots \ldots \ldots \ldots
```
### *9.2 In nghiêng*

Khi các chữ cái trước hoặc sau tên hàm được in nghiêng để chỉ ra chúng là các biến, cần bỏ kiểu in nghiêng và viết như bình thường theo quy tắc [1.3.](#page-10-0)

### *9.3 Giãn cách*

Tại vị trí có tên hàm số được theo trước hoặc theo sau bởi một chữ cái, có thể sẽ cần có một khoảng trắng, để tránh gây mơ hồ về điểm bắt đầu và kết thúc tên hàm. Không cần thêm khoảng trắng nếu tên hàm đã được ngăn cách bằng dấu ngoặc hoặc bằng dấu báo trong chữ nổi, như dấu báo viết hoa, dấu báo chữ Hy Lạp, hoặc dấu báo phân thức. Cần chú ý khi một chữ cái viết hoa đứng trước tên hàm số. Quy tắc này được tóm tắt như dưới đây.

**9.3.1** Nếu tên hàm số có một số đứng liền trước hoặc sau, thì phải viết số liền kề, không có khoảng trắng xen giữa với tên hàm.

```
Sin 30
,s9#cj
3tan 45° (3 tan 45 độ)
#ctan#de^j
4cos5x
#d;cos#ex
```
**9.3.2** Thêm khoảng trắng nếu theo sau tên hàm số là một chữ cái Latin viết thường và không có dấu báo hay dấu ngoặc xen giữa.

```
log y
log ;y
\sin\theta (sin theta)
s9.?
Sec A
\mathfrak{g}_1, sec, and
log(x + y)rānskirspras
Lim
    2
     x (Giới hạn "x trên 2")
;;,lim(x./#b)
```
**9.3.3** Thêm khoảng trắng nếu liền trước tên hàm số là một chữ cái Latin viết hoa hoặc viết thường, và không có dấu báo hay dấu ngoặc xen giữa. Lưu ý, các chữ cái bị tách biệt bởi các khoảng trắng thêm vào có thể cần có dấu báo chữ đủ.

*x* sin 60  $\mathbf{u}$  separation *x*Sin 60 x,s9#fj

```
X \log y\overline{3};\overline{2};\overline{3};\overline{4};\overline{5};\overline{2};\overline{3};\overline{3};\overline{3};
xLog yx,log ;y
sin(A+B) = sin A cos B + cos A sin Bs9"<,a"6,b">
        "H" f9,ab "C9fab9p"PP1ab f9,BB
sin 2\beta = 2\sin\beta \cos\beta (sin 2 beta = 2 sin beta cos beta)
se politike en predicional de la provincia de la provincia de la provincia de la provincia de la provincia de<br>1950 - Partis de la provincia de la provincia de la provincia de la provincia de la provincia de la provincia<br>19
```
### *9.4 Các hàm lượng giác*

Các hàm lượng giác phổ biến như Sine, Cosine, Tangent, Secant, Cosecant và Cotangent, thường được in ở dạng viết tắt thành sin, cos, tan, sec, cosec and cot. Hàm nghịch đảo của chúng (hàm lượng giác ngược) có thể được in thành  $\sin^{-1}$  (sin mũ trừ 1), cos−<sup>1</sup>, tan<sup>-1</sup>, sec<sup>-1</sup>, cosec<sup>-1</sup> and cot<sup>-1</sup>, hoặc ít gặp hơn là arcsin, arccos, arctan, arcsec, arccosec và arccot. Cũng có thể gặp các hàm hyperbolic như sinh, cosh, tanh, sech, cosech, coth và các hàm ngược của chúng.

If  $\sin \theta = \frac{\theta}{1} = \frac{2}{4}$ 4 *o h*  $\theta = \frac{0}{1} = \frac{2}{1}$  then  $\theta = \sin^{-1} 0.5 = 30^{\circ}$  (Nếu sin theta = o trên h = 2 trên 4 thì theta = sin mũ trừ 1 của 0.5 = 30 độ)  $\mathbb{R}^2$  ;  $\mathbb{R}^2$  ,  $\mathbb{R}^2$  ,  $\mathbb{R}^2$  ,  $\mathbb{R}^2$  ,  $\mathbb{R}^2$  ,  $\mathbb{R}^2$  ,  $\mathbb{R}^2$  ,  $\mathbb{R}^2$  ,  $\mathbb{R}^2$  ,  $\mathbb{R}^2$ ;;;.? "7 sin9<"-#a>#j4e "7 #cj^j;'

Prove  $\sec^2 x = 1 + \tan^2 x$  (Chứng minh sec bình phương  $x = 1 + \tan$  bình phương x)  $\mathbb{R}$  ; and  $\mathbb{R}$  are set  $\mathbb{R}$  . The second particle is the second section of  $\mathbb{R}$  are  $\mathbb{R}$  . Then  $\mathbb{R}$  is the second second second second second second second second second second second second seco

Find the derivative of  $f(x) = \frac{\cosh x}{\sinh x^2}$ (Tìm đạo hàm của hàm số f của  $x =$  phân thức cosh x trên sinh x bình phương hết phân thức)  $\frac{1}{2}$  , define  $\frac{1}{2}$  , define  $\frac{1}{2}$  , define  $\frac{1}{2}$  , define  $\frac{1}{2}$ ;;;f"<x"> "7 (cosh x./sinh x9#b);'

### *9.5 Các hàm logarit*

Hàm số logarit thường được in là log hoặc Log và có thể có chỉ số dưới theo sau để chỉ cơ số. Logarit cơ số e được gọi là logarit tư nhiên và thường viết tắt thành ln.

3 log *x HULUB* ;

 $log_2 8 = 3$  (logarit co số 2 của  $8 = 3$ ) ;;log5#b#h "7 #c  $ln e = 1$ ln ;e "7 #a  $\text{Log } a + \text{Log } b = \text{Log } ab$ ;;;,log a"6,log b "7 ,log ab;'  $\int \tan x dx = \ln \cos x +c$ (Tích phân của tan x đối với  $x =$  logarit tự nhiên của cos  $x +$  một hằng số) ;;;!tan xdx "7 ln cos x"6c;'  $\log_b x = \frac{\log_a}{\log_a}$ *a*  $x = \frac{\log_a x}{\log_a b}$  (Logarit cơ số b của x = logarit cơ số a của x trên logarit cơ số a của b)

;;;log5bx "7 (log5ax./log5ab);'

### <span id="page-41-0"></span>*9.6 Giới hạn hàm số*

Tất cả các ký hiệu limit, lim, lm, lt đều được dùng để mô tả giới hạn, có khi có chữ viết hoa, có khi không.

Lưu ý: xem [Chương 13](#page-49-0) về ký hiệu đại diện cho mũi tên.

lim *f* (*x*) = 1 (Giới hạn, khi x tiến tới a, của hàm số f của x, = 1, có chữ x mũi tên a viết ngay dưới ký hiệu lim) ;;, is the condition of the condition of the condition of the condition of the condition of the condition of the condition of the condition of the condition of the condition of the condition of the condition of the condit

 $\lim_{\theta \to 0} \frac{\sin \theta}{\theta} = 1$  $\min_{\theta \to 0} \frac{\sin \theta}{\theta} = 1$  (Giới hạn, khi theta tiến tới 0, của sin theta trên theta, = 1) ; limit. Saman sa sa sa sina sina ang ang ito sa sa sa sa sa sa sa sa sa sa sa ang ito sa sa sa sa sa ang ang<br>Tia sa ang ito ang aan sa ang sa sa sa sa sa sa aan ang ang sa sa sa sa sa sa sa sa aan sa sa aan sa sa sa sa<br>Ti

### *9.7 Các hàm thống kê*

Có nhiều cách viết xác suất trong chữ phổ thông, như P, Prob hoặc Pr. Các hàm số thống kê khác gồm có kỳ vọng, có thể viết là E hoặc Exp.

 $Pr(A \text{ and } B) = Pr A + Pr B$ (xác suất của A và  $B = x$ ác suất của A + xác suất của B) , proposed to the second contract of the second contract of the second contract of the second contract of the second contract of the second contract of the second contract of the second contract of the second contract of th

 $\text{Exp}(R) = \frac{n}{2} + 1$ (Kỳ vọng của  $R = "n \text{ trên } 2" +1)$ ;;;,exp"<,r"> "7 (n./#b)"6#a;'

## *9.8 Số phức*

Các hàm dùng trong lý thuyết số phức gồm có arg (argument), Re (phần thực), Im (phần ảo) và cis.

```
arg(z_1 z_2) = arg z_1 + arg z_2(arg của z 1 nhỏ z 2 nhỏ = arg z 1 nhỏ + arg z 2 nhỏ)
;;;arg"<z5#az5#b">
     "7 arg z5#arg z5#arg z5#arg z5#arg z5#arg z5#arg z5#arg z5#arg z5#arg z5#arg z5#arg z5#arg z5#arg z5#arg z5#ar
z = r \text{ cis}\theta = r \text{ cos}\theta + ir \text{ sin}\theta(z = r \text{ cis theta} = r \text{ cos theta} + ir \text{ sin theta});;;z "7 r cis.?
      "7 r cos.?"6ir sin.?;'
```
# **10 Lý thuyết tập hợp, lý thuyết nhóm và logic**

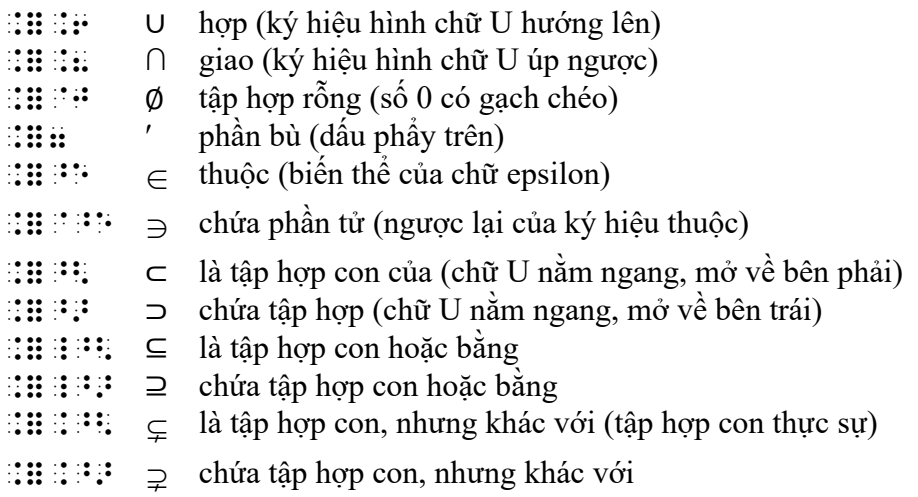

- $\therefore$   $\mathbf{H} \cdot \mathbf{H} = \mathbf{S}$  a hhóm con chuẩn tắc của (dấu "bé hơn" đóng)<br> $\therefore$   $\mathbf{H} \cdot \mathbf{H} = \mathbf{S}$  ngược lại của "là nhóm con chuẩn tắc của" (dấu
- :: ii i i i i > ngược lại của "là nhóm con chuẩn tắc của" (dấu "lớn hơn" đóng)<br>:: ii i i i ∴ ⊴ là nhóm con chuẩn tắc hoặc bằng (dấu "bé hơn" đóng, có gach ng
- là nhóm con chuẩn tắc hoặc bằng (dấu "bé hơn" đóng, có gạch ngang bên dưới)
- .=\_\_> ⊵ ngược lại của "là nhóm con chuẩn tắc hoặc bằng" (dấu "lớn hơn" đóng, có gạch ngang bên dưới)
- $\therefore$ ::  $\Rightarrow$  là nhóm con chuẩn tắc nhưng không bằng (dấu "bé hơn" đóng, gạch ngang bên dưới bị gạch bỏ)
- $\therefore$ ::  $\Rightarrow$  ngược lại của "là nhóm con chuẩn tắc của nhưng không bằng" (dấu "lớn hơn" đóng, gạch ngang bên dưới bị gạch bỏ)
- $\mathbb{R}^n : \mathbb{R}^n \times \mathbb{R}^n$  hoặc (chữ v hướng lên)
- $\mathbb{R}^n : \mathbb{R}^n \times \mathbb{R}$  và (chữ v úp ngược)

 $\therefore$   $\therefore$   $\therefore$   $\therefore$  Ký hiệu "không" (gạch ngang có gạch đứng hướng xuống ở bên phải) :: : : : – – khẳng định (ký hiệu "là một định lý"; chữ "T" nằm ngang về bên trái)  $\therefore$   $\mathbf{B} \cdot \mathbf{B} = \mathbf{A}$  khẳng định đảo ("T" nằm ngang về bên phải)  $\therefore$   $\mathbf{H} \mathbf{H}$  ≠  $\mathbf{H}$  ⊨ ký hiệu "hợp lệ" (chữ "T" nằm ngang nét đôi)  $\therefore$ ::::  $\cdots$   $\Rightarrow$  ký hiệu "hợp lệ" đảo

```
If A = \{1, 2, 3, 4\} (Nếu A = \{1, 2, 3, 4\})
and B = \{2, 4, 5, 8\} (và B = \{2, 4, 5, 8\})
is 3 ∈ A ∩ B (3 có phải là phần tử của A giao B hay không)
and is A \cap B \subset A \cup B? (và A giao B có phải là tập hợp con của A hợp B hay không)
\frac{1}{2}, \frac{1}{2}, \frac{1}{2}, \frac{1}{2}, \frac{1}{2}, \frac{1}{2}, \frac{1}{2}, \frac{1}{2}, \frac{1}{2}, \frac{1}{2}, \frac{1}{2}, \frac{1}{2}, \frac{1}{2}, \frac{1}{2}, \frac{1}{2}, \frac{1}{2}, \frac{1}{2}, \frac{1}{2}, \frac{1}{2}, \frac{1}{2}, \overline{31} , \overline{32} , \overline{33} , \overline{34} , \overline{34} \overline{35} , \overline{36} , \overline{36} , \overline{36} , \overline{36} , \overline{36} , \overline{36}is #c ^e ,a.8,b
& is ,a.8,B ^< ,a.6,B8
```
 $A' \cup B' = (A \cap B)'$ (phần bù của A hợp với phần bù của B = phần bù của A giao B) ;;;,a7.6,b7 "7 "<,a.8,b">7;'

For the statements p and q (Với các khẳng định p và q) [( *p*∨ *q*)∧¬*p*] *q* (hoặc p hoặc q; và không p; do đó, q) ,= ! /ate;ts ;p & ;q ;;;.<"<p@6q">@8@?p.> \_3 q;'

## **11 Các ký hiệu khác**

<span id="page-43-0"></span>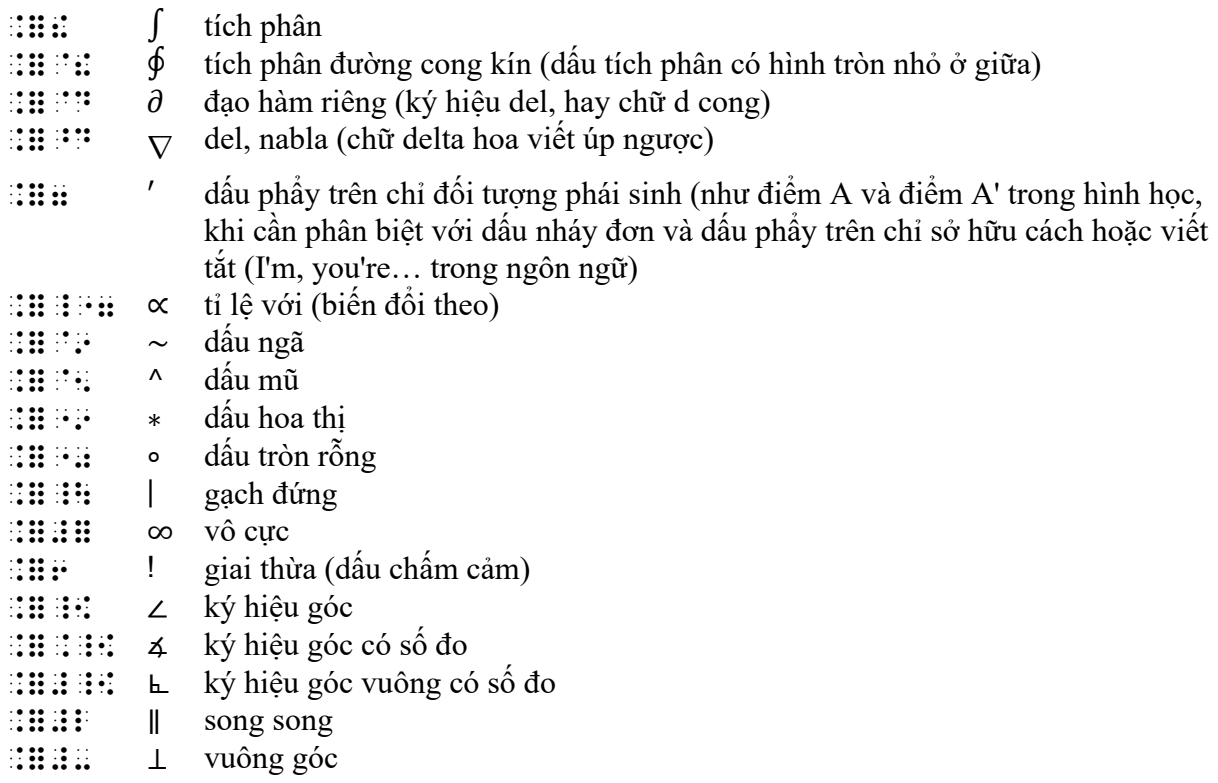

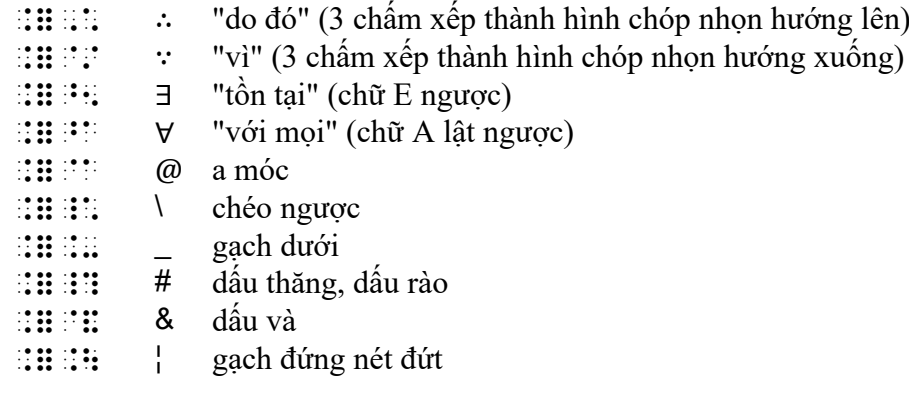

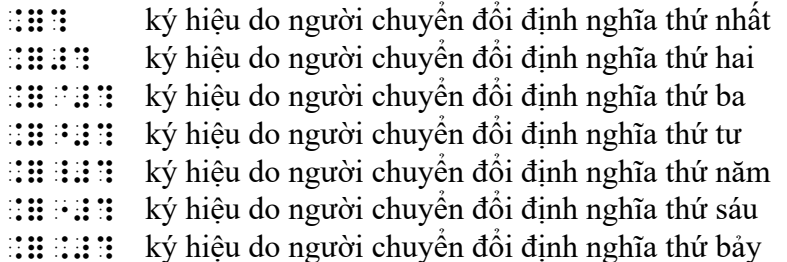

## <span id="page-44-0"></span>*11.1 Giãn cách*

Nhìn chung, có thể giãn cách giữa các ký hiệu theo như bản phổ thông. Tuy nhiên, nếu thấy rõ một ký hiệu đang được dùng như một ký hiệu phép toán hoặc so sánh, làm theo hướng dẫn trong [Chương](#page-9-0) 1.1.

## *11.2 Các ký hiệu khác thường trong chữ phổ thông*

Nếu có ký hiệu không được định nghĩa trong mã UEB, có thể trình bày bằng một trong 7 ký hiệu do người chuyển đổi định nghĩa bên trên, hoặc dùng các ký hiệu hình vẽ do người chuyển đổi định nghĩa trong [Chương 14](#page-53-0). (Xem ví dụ [11.5.7](#page-45-0) bên dưới)

## *11.3 Dấu báo chữ đủ*

Nếu ký hiệu chữ nổi có thêm nghĩa viết tắt, và chưa đặt chế độ chữ đủ, thì cần có dấu báo chữ đủ. Quy tắc này áp dụng cho các ký hiệu liệt kê bên trên, gồm dấu tích phân, dấu phẩy trên và dấu do đó.

## *11.4 Các ký hiệu có nhiều nghĩa trong chữ phổ thông*

Một trong các đặc trưng về thiết kế cơ bản của chữ nổi UEB đó là mỗi ký hiệu trong chữ phổ thông có một và chỉ một ký hiệu tương đương bằng chữ nổi. Ví dụ, dấu gạch đứng (|) sử dụng trong chữ phổ thông có thể biểu diễn giá trị tuyệt đối, xác suất có điều kiện hay cụm từ "sao cho", v.v… Trong tất cả các trường hợp này, dù dấu gạch đứng đại diện cho trường hợp nào, thì đều phải sử dụng cùng một ký hiệu chữ nổi cho dấu gạch đứng.

### <span id="page-45-0"></span>*11.5 Ví dụ*

#### **11.5.1**

If  $y = f(x)$  then the derivative is  $\frac{dy}{dx}$ *dx* or  $f'(x)$  and the partial derivative is  $\frac{\partial y}{\partial x}$ *x* ∂  $rac{\partial y}{\partial x}$ . (Nếu y = f(x) thì đạo hàm là dy trên dx hay f phẩy x và đạo hàm riêng là del y trên del x)  $\frac{1}{2}$  ,  $\frac{1}{2}$   $\frac{1}{2}$  and  $\frac{1}{2}$  are in  $\frac{1}{2}$  ,  $\frac{1}{2}$  ,  $\frac{1}{2}$  ,  $\frac{1}{2}$  ,  $\frac{1}{2}$  ,  $\frac{1}{2}$  ,  $\frac{1}{2}$  ,  $\frac{1}{2}$  ,  $\frac{1}{2}$  ,  $\frac{1}{2}$  ,  $\frac{1}{2}$  ,  $\frac{1}{2}$  ,  $\frac{1}{2}$  ,  $\frac{1}{2}$  ,  $;{\bf i}$  ;  ${\bf i}$  ;  ${\bf i$ de de la distribución de la distribución de la constantina de la distribución de la distribución de la distrib<br>1970 : (@dy./@dx)4 (1) : (@dy./@dx)4 (1) : (@dy./@dx)4 (1) : (@dy./@dx)4 (1) : (@dy./@dx)4 (1)

#### **11.5.2**

3  $\int_2^{\infty} (2x+1) dx$  $2 \rightarrow 3^3$  $=[x^2 + x]_2^3$  $= (3^2 + 3) - (2^2 + 2)$  $= 12 - 6 = 6$ (tích phân từ 2 đến 3 của  $(2x+1) dx = [x \sinh \rho h \cosh (x+h) \sinh 3 \rho h \sinh (x+h) \sinh (x+h)]$ + 3) trừ (2 bình phương +2) = 12−6 = 6) ;;;!5#b9#c"<#bx"6#a">dx "7 .<x9#b"6x.>5#b9#c "7 "The second contains the second contains and the second container of the second container of the second con<br>"The second contains the second contains and the second contains and the second contains and the second contai<br> "7 #ab"-#f "7 #f;'

Lưu ý: giãn cách của dấu tích phân trong bản phổ thông có thể không rõ ràng hoặc không nhất quán. Trong bản chữ nổi, tốt nhất là viết dấu tích phân liền kề không có khoảng trắng xen giữa với hàm số, và xử lý giới hạn (giá trị cận trên và cận dưới) của nó như các chỉ số trên/dưới. Ký hiệu dx ở cuối nghĩa là "tích phân đối với x", và cũng có thể viết liền không khoảng trắng.

#### **11.5.3**

$$
{}^{n}C_{r} = \binom{n}{r} = \frac{n!}{r!(n-r)!}
$$

(n nhỏ trên C hoa r nhỏ = ngoặc tròn lớn chứa n ở trên và r ở dưới = phân thức n giai thừa trên r giai thừa nhân (n trừ r) giai thừa hết phân thức)

;;<br>);9N,C5R (200) (200) (200) (200) (200) (200) (200) (200) (200) (200) (200) (200) (200) (200) (200) (200) (200)<br>(200) (200) (200) (200) (200) (200) (200) (200) (200) (200) (200) "The strict will be seen and the strict of the second second second second second second second second second second second second second second second second second second second second second second second second second

Lưu ý: nên biểu diễn các hệ số nhị thức như hình vẽ thay vì như vectơ (tham khảo mục [14.3.3](#page-54-0)).

**11.5.4**

∗ is distributive over ∘ if  $a*(b \circ c) = (a*b) \circ (a*c)$ 

(dấu hoa thị phân phối trên dấu tròn rỗng nếu a dấu hoa thị (b dấu tròn rỗng c) = (a dấu hoa thị b) dấu tròn rỗng (a dấu hoa thị c))

"90 for adventure over the over a"9"<b"0c"> "7 "<a"9b">"0"<a"9c">

Lưu ý: không dùng dấu tròn rỗng này để đại diện cho ký hiệu độ (°), được nhắc đến trong [Chương 3](#page-19-0).

**11.5.5** 

If f:  $X \rightarrow Y$  is a function then the relation  $f^{-1}: Y \rightarrow X$  is itself a function if and only if  $\forall y \in Y \exists x \in X$  such that  $f(x) = y$ 

(Nếu f từ X đến Y là hàm số thì biểu thức liên hệ f mũ trừ 1 từ Y đến X cũng là hàm số khi và chỉ khi với mọi y thuộc Y tồn tại x thuộc X sao cho f của  $x = y$ )

```
,If \frac{1}{2} , \frac{1}{2} , \frac{1}{2} , \frac{1}{2} , \frac{1}{2} , \frac{1}{2} , \frac{1}{2} , \frac{1}{2} , \frac{1}{2} , \frac{1}{2} , \frac{1}{2} , \frac{1}{2} , \frac{1}{2} , \frac{1}{2} , \frac{1}{2} , \frac{1}{2} , \frac{1}{2} , \frac{1}{2} , ! relative to the contract of the contract of the contract of the contract of the contract of the contract of<br>The contract of the contract of the contract of the contract of the contract of the contract of the contract<br>The
x_1, x_2, \ldots, x_n and x_1, x_2, \ldots, x_n if x_1, x_2, \ldots, x_n ;;;^ay ^e ,y ^5x ^e ,x;' s* t
                        \frac{1}{2}; \frac{1}{2}; \frac{1}{2}; \frac{1}{2}; \frac{1}{2}; \frac{1}{2}; \frac{1}{2}; \frac{1}{2}; \frac{1}{2}; \frac{1}{2}; \frac{1}{2}; \frac{1}{2}; \frac{1}{2}; \frac{1}{2}; \frac{1}{2}; \frac{1}{2}; \frac{1}{2}; \frac{1}{2}; \frac{1}{2}; \frac{1}{2};
```
Lưu ý: xem [Chương 13](#page-49-0) về các ký hiệu cho mũi tên.

#### **11.5.6**

 $\{(x, y) | x + y = 6\}$ 

(Tập hợp của  $(x, y)$  sao cho  $x + y = 6$ )

;;;\_<"<x1 y"> \_\ x"6y "7 #f\_>;'

#### **11.5.7**

Babylonian numerals use two symbols,  $\nabla$  means 1 and  $\nabla$  means 10.

(Hệ đếm của người Babylon sử dụng hai ký hiệu,  $\nabla$  nghĩa là 1 và  $\blacklozenge$  nghĩa là 10).

, babylonian numeri di sensibilitan numeri di sensibilitan numeri di sensibilitan numeri di sensibilitan numer<br>Babylonian numba sensibilitan numba sensibilitan numba sensibilitan numba sensibilitan numba sensibilitan num<br>B symbolsh henr #a # ## ### ####

Lưu ý: hai ký hiệu do người chuyển đổi định nghĩa bên trên phải được giải thích trong trang Các ký hiệu đặc biệt hoặc trong phần ghi chú của người chuyển đổi.

### *11.6 Chữ hoa cách điệu*

Các chữ cái viết hoa cách điệu thường được dùng để đặt tên cho các tập hợp phổ biến như tập hợp không gian mẫu E, tập hợp số thực R hoặc số nguyên I (ở Việt Nam, tập hợp số nguyên ký hiệu là Z). Các sách khác nhau có thể in cách điệu các chữ này theo kiểu khác nhau, nhưng trong chữ nổi, có thể biểu diễn chúng bằng các dấu báo kiểu chữ.

The set of real numbers  $\Re$  (Tập hợp số thực R)  $\frac{1}{2}$ , set  $\frac{1}{2}$ ,  $\frac{1}{2}$ ,  $\frac{1}{2}$ 

### *11.7 Các chữ cái Hy Lạp*

Trong toán học sử dụng rất nhiều chữ Hy Lạp. Dưới đây liệt kê bảng chữ cái Hy Lạp. Tham khảo thêm Quy tắc viết chữ cái và các ký hiệu bổ sung.

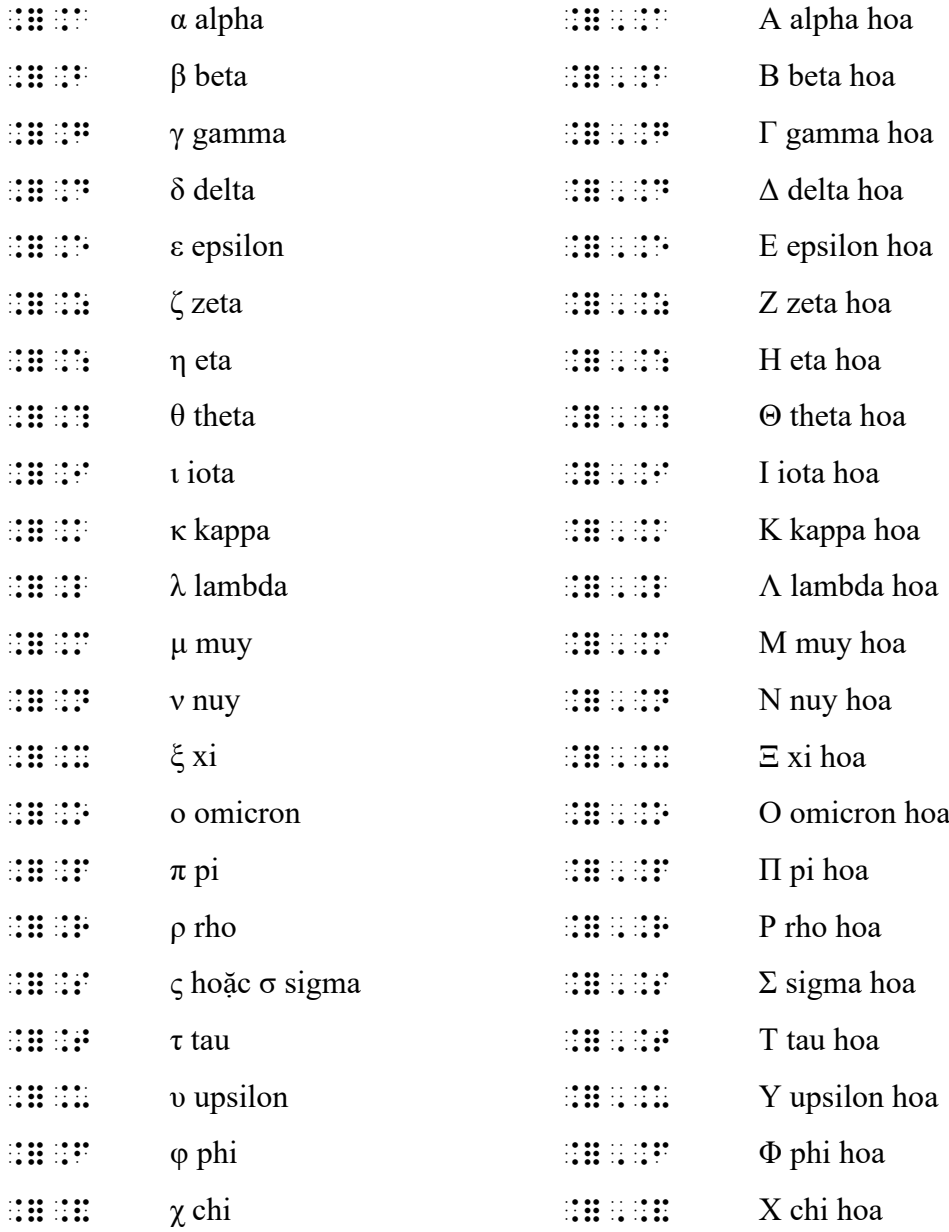

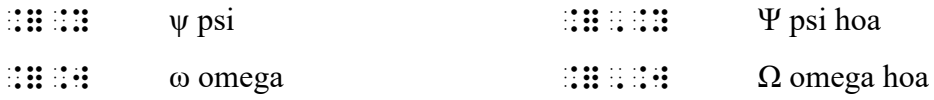

# <span id="page-48-0"></span>**12 Dấu gạch ngang, dấu chấm, v.v… viết bên trên và bên dưới**

- $\mathbb{R}$ :  $\mathbb{R}$  dấu gạch ngang trên item đứng trước
- $\mathbf{H}$ ::  $\mathbf{H}$  dấu gạch ngang trên item đứng sau
- $\therefore$  đường gạch ngang xuyên qua item đứng trước (hủy bỏ, "không")
- $\therefore$ :  $\therefore$  mũi tên đơn giản chỉ về bên phải ở trên item đứng trước
- $\therefore$ :  $\therefore$  mũi tên đơn giản chỉ về bên phải ở dưới item đứng trước
- $\mathbb{R}^4$ :  $\mathbb{R}^4$  dấu chấm trên item đứng trước
- $\mathbf{H}$ :  $\mathbf{H}$   $\mathbf{H}$  dấu chấm dưới item đứng trước
- $\mathbb{R}$ :  $\mathbb{R}$ : dấu ngã trên item đứng trước
- $\mathbb{R}$ :  $\mathbb{R}$ :  $\mathbb{R}$  dấu ngã dưới item đứng trước
- $\mathbb{R}$ :  $\mathbb{R}$ : dấu mũ trên item đứng trước
- $\mathbb{R}$ :  $\mathbb{R}$ : dấu mũ dưới item đứng trước
- $\mathbf{H}$ :  $\mathbf{H}$ : dấu cung tròn trên item đứng trước

### *12.1 Định nghĩa item*

Định nghĩa item dưới đây giống với định nghĩa item cho chỉ số trên và chỉ số dưới trong [Chương 7.1](#page-33-0). Như trong [Chương 7,](#page-33-1) một item được định nghĩa là bất kỳ nhóm ký hiệu nào trong các nhóm sau đây:

- 1. Một số hoàn chỉnh, nghĩa là ký hiệu số đầu tiên và tất cả các ký hiệu kế tiếp trong chế độ viết số (thường bao gồm bất kỳ dấu chấm thập phân, dấu phẩy, khoảng trắng ngăn cách, hoặc dấu gạch phân số đơn giản).
- 2. Một phân thức tổng quát hoàn chỉnh, đặt giữa các dấu báo phân thức (xem [Chương 6\)](#page-30-0).
- 3. Một biểu thức chứa dấu căn hoàn chỉnh, đặt giữa các dấu báo căn thức (xem [Chương](#page-37-0)  [8\)](#page-37-0).
- 4. Một mũi tên (xem [Chương 13\)](#page-49-0).
- 5. Một hình vẽ tùy ý (xem [Chương 14\)](#page-53-0).
- 6. Biểu thức bất kỳ đặt giữa cặp dấu ngoặc tròn, ngoặc vuông hoặc ngoặc nhọn (xem [Chương 5\)](#page-30-1).
- 7. Biểu thức bất kỳ đặt giữa các dấu báo nhóm chữ nổi.
- 8. Nếu không có ký hiệu thuộc các nhóm kể trên, thì item đơn giản là ký hiệu đơn lẻ trước đó.

Ví dụ:

 $10 + 11 + 12$ 3  $\overline{x} = \frac{10+11+12}{2}$  where  $\overline{x}$  is the arithmetic mean.

(x ngang bằng  $10 + 11 + 12$  tất cả trên 3 với x ngang là số trung bình cộng.)  $\overline{3}$  and  $\overline{4}$  and  $\overline{4}$  (and  $\overline{4}$  are  $\overline{4}$  and  $\overline{4}$  and  $\overline{4}$  are  $\overline{4}$  and  $\overline{4}$  and  $\overline{4}$  and  $\overline{4}$  and  $\overline{4}$  and  $\overline{4}$  and  $\overline{4}$  and  $\overline{4}$  and  $\overline{4}$  and  $\overline{4}$  and

x;: is ! >i?metic m1n4 Lưu ý: chữ *x* xuất hiện lần thứ 2 cần có một dấu báo chữ đủ vì nó nằm trong một đoạn chữ tắt.

 $x + y$  ( $x + y$  tất cả có gạch chân) **GGCCOPEDIAL** 

 $\neq$  (không bằng, khác) "7@:

 $0.\overline{3}$  (0.3 có dấu chấm bên trên số  $3 - s$ ố thâp phân vô hạn tuần hoàn 0.33333...) #j4<#c>^4 Lưu ý: ở đây cần có ký hiệu nhóm chữ nổi trừ khi dấu chấm được dùng để chỉ toàn bộ số 0.3.

0.56123 (Số thập phân vô hạn tuần hoàn 0.56123123123 ...) #j4ef<#a>^4#b<#c>^4 Vì các chữ số 123 đang được ngầm nhóm lại trong bản phổ thông nên cũng có thể viết số này thành:  $\frac{1}{2}$ efter ab en en de langen en de langen.<br>2001 : Albert an de langen en de langen en de langen.

derivatives  $\dot{x}$  and  $\ddot{x}$  (đạo hàm x chấm và x hai chấm) d]ivatives x^4 & ;;x.9<44>

Angle *ABC*ˆ (Góc ABC có dấu mũ phía trên chữ B) ,angle ;;,a,b":,c

### *12.2 Hai dấu báo áp dụng cho cùng một item*

Nếu có hai dấu báo áp dụng cho cùng một item, phải sử dụng các ký hiệu nhóm chữ nổi (dấu ngoặc) để biểu diễn dấu báo nào áp dụng trước.

```
x^{\overline{y}} (x mũ "y ngang")
;;x9<y:>
```
*<sup>y</sup> x* (x mũ y có gạch ngang phía trên cả biểu thức)  $;;;;;;;;;;;;;;;$ 

## **13 Mũi tên**

### <span id="page-49-0"></span>*13.1 Mũi tên đơn giản*

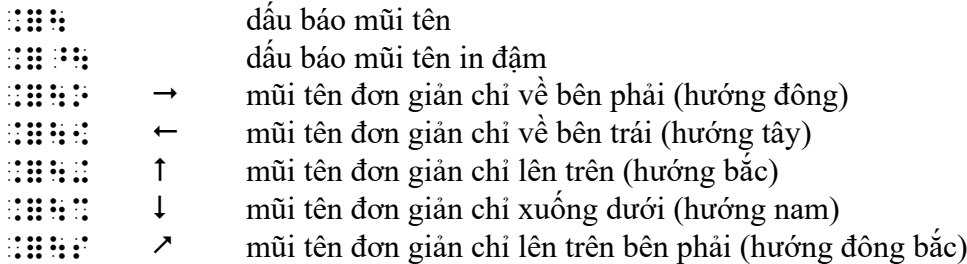

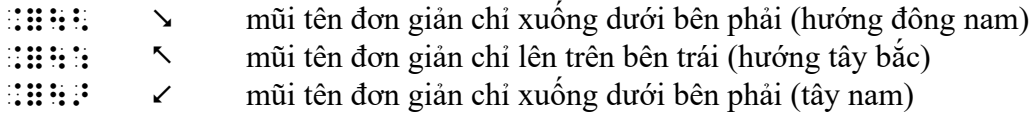

Một mũi tên đơn giản có mũi nhọn cơ bản ở một đầu (giống chữ v chỉ ra ngoài phần thân). Phần thân thẳng, không quan trọng độ dài và độ dày (đậm). Các mũi tên này được trình bày bằng dấu bắt đầu mũi tên và dấu kết thúc mũi tên thích hợp. Lưu ý, tất cả các ký hiệu kết thúc này đều có 3 chấm, sắp xếp theo cấu trúc nhất quán dùng mô tả hướng chính xác nhất.

Lưu ý, dấu báo mũi tên cần có một dấu báo ký hiệu chữ đủ, trừ khi đang sẵn ở chế độ chữ đủ. Dấu báo mũi tên in đậm thì không cần, vì ký hiệu gồm hai ô cho dấu này không có thêm nghĩa khác trong chữ tắt. Cả hai dấu báo mũi tên đều bắt đầu chế độ mũi tên, do đó không cần thêm dấu báo chữ đủ về sau.

Các mũi tên là ký hiệu so sánh, vì vậy thông thường nên có khoảng trắng ngăn cách. Ngoại lệ, khi viết mũi tên bên dưới giới hạn hàm số thì không cần khoảng trắng (xem [Chương](#page-41-0) 9.6).

Không dùng dấu báo mũi tên khi một mũi-tên-đơn-giản-chỉ-về-bên-phải là ký hiệu bổ sung duy nhất bên trên hoặc bên dưới một item. Xem "mũi tên bên trên item đứng trước" và "mũi tên bên dưới item đứng trước" trong [Chương 12](#page-48-0).

```
n \rightarrow 0 (n mũi tên phải 0 - n tiến tới zero)
;;;n |o #j;'
input \rightarrow process \rightarrow output
(đầu vào "mũi tên phải" xử lý "mũi tên phải in đậm" đầu ra)
\left\vert \ddot{x} \right\vert = \left\vert \ddot{y} \right\vert = \left\vert \ddot{y} \right\vert \ddot{y} = \left\vert \ddot{y} \right\vert \ddot{y} = \left\vert \ddot{y} \right\vert \ddot{y} = \left\vert \ddot{y} \right\vert \ddot{y} = \left\vert \ddot{y} \right\vert \ddot{y} = \left\vert \ddot{y} \right\vert \ddot{y} = \left\vert \ddot{y} \right\vert \ddot{y} = \left\vert \ddot{y} \right\vert \ddot{y} = \left\vert \ddot{y} \right\vert \ddot{y} = \left
```
### *13.2 Mũi tên có phần thân khác thường và phần mũi cơ bản*

Các ký hiệu thân mũi tên:

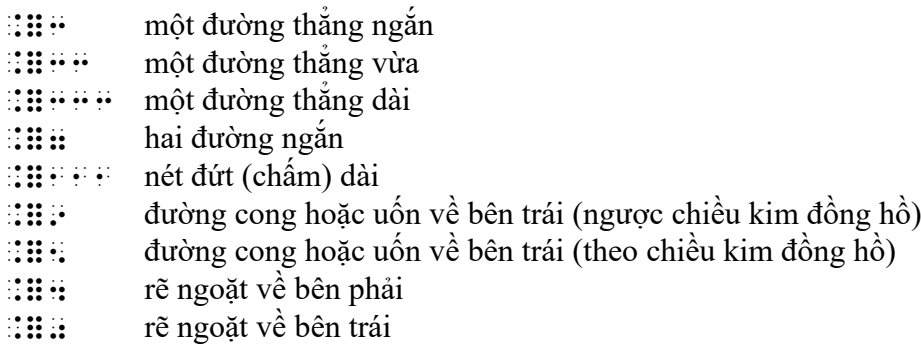

Tất cả các ký hiệu thân mũi tên đều có thể được kéo dài bằng cách viết lặp lại. Đặt ký hiệu thân ở giữa các dấu báo bắt đầu và kết thúc mũi tên. Chỉ cần mô tả độ dài mũi tên trong chữ nổi khi các mũi tên có độ dài khác nhau mang ý nghĩa khác nhau trong bản phổ thông.

Các ví dụ dưới đây vẫn dùng đầu mũi tên cơ bản.

⇒ (mũi tên vừa, phần thân nét đôi, phần mũi hướng về bên phải – dấu suy ra) ;\77o

↱ (mũi tên vừa, hướng lên trên, rẽ ngoặt về bên phải)  $\pm\frac{1}{2}$  ;  $\pm\frac{1}{2}$ 

 $\sim$  (mũi tên vừa, hướng về bên phải, uốn cong theo chiều kim đồng hồ)  $\overline{355000}$ 

← – – – (mũi tên dài, thân nét đứt, hướng về bên trái)  $\mathbb{R}$ in e e e e

<sup>↓</sup> ↓ ↓ (mũi tên đơn giản, hướng xuống, ngắn, vừa và dài) ;\333 ;\333 ;\333 ;\333 ;\333 ;\333 ;\333 ;\333 ;\333 ;\333 ;\333 ;\333 ;\333 ;\333 ;\33

## *13.3 Mũi tên có phần mũi khác thường*

Các ký hiệu đầu mũi tên:

- $\mathbb{R}$ :  $\mathbb{R}$  is mũi nhọn thường, đủ 2 bên, thuận chiều
- $\mathbb{R}$ :  $\mathbb{R}$  mũi nhọn thường, đủ 2 bên, ngược chiều
- $\therefore$   $\therefore$  mũi nhọn thường, chỉ có nửa trên, ngược chiều
- $\therefore$ :  $\therefore$  mũi nhọn thường, chỉ có nửa dưới, ngược chiều
- $\mathbb{R}$ :  $\mathbb{R}$  is ignical theorem in thuộng, chỉ có nửa trên, thuận chiều
- $\therefore$ ::  $\therefore$  mũi nhọn thường, chỉ có nửa dưới, thuận chiều
- $\therefore$ :  $\therefore$  cong, đủ 2 bên, ngược chiều
- $\therefore$  i:  $\therefore$  cong, đủ 2 bên, thuận chiều
- $\mathbb{R}^n : \mathbb{R}^n$  cong, chỉ có nửa trên, ngược chiều
- $\therefore$ :  $\therefore$  cong, chỉ có nửa dưới, ngược chiều
- $\mathbb{R}^n : \mathbb{R}^n$  cong, chỉ có nửa trên, thuận chiều
- $\therefore$ :  $\therefore$  cong, chỉ có nửa dưới, thuận chiều
- $\therefore$  thẳng, đủ 2 bên, (không chỉ hướng)
- $\mathbb{R}$ :  $\mathbb{R}$  thẳng, chỉ có nửa trên, (không chỉ hướng)
- $\mathbb{R}$ :  $\mathbb{R}$  thẳng, chỉ có nửa dưới, (không chỉ hướng)

Nếu một mũi tên có mũi nhọn khác thường, xác định đâu là phần đầu trước khi chọn hướng của dấu báo kết thúc. Các quy tắc đầy đủ cho việc xác định hướng mũi tên như sau:

- 1. Nếu có các mũi nhọn chỉ hướng, và tất cả các mũi này đều chỉ về một hướng, phần đầu là phần nằm trong hướng đó.
- 2. Nếu không có mũi nhọn chỉ hướng, nhưng một phía có mũi và một phía không có, thì phía có mũi là phần đầu.
- 3. Trong tất cả các trường hợp khác, phần đầu mũi tên được xem là phần cuối phía bên phải, hoặc phần trên cùng đối với khi mũi tên thẳng đứng.

Các phần mũi và thân được chuyển đổi giữa các dấu báo bắt đầu và kết thúc. Các phần tử này được biểu diễn theo trật tự logic, nghĩa là bắt đầu bằng đuôi mũi tên và tiếp tục đi về phía đầu mũi tên, ngay cả khi trật tự này ngược với trật tự nhìn bằng mắt (như trong trường hợp mũi tên chỉ về bên trái). Một số yếu tố bị lược bỏ, tương ứng với các quy tắc đọc sau đây:

- 1. Nếu không có mũi nhọn được chuyển đổi, ngầm hiểu là có mũi nhọn đầy đủ 2 bên như thông thường nằm ở phần đầu mũi tên, và không có mũi nhọn nào khác.
- 2. Nếu không có thân mũi tên được chuyển đổi, ngầm hiểu là phần thân là đường thẳng có đô dài vừa. Trong trường hợp này, nếu không có mũi nhọn được chuyển đổi, áp dung cả quy tắc (1); nếu có 1 mũi nhọn được chuyển đổi, nó nằm ở phần đầu; nếu có 2 mũi nhọn được chuyển đổi, mũi thứ nhất là đuôi và mũi thứ hai là đầu.

(mũi tên phải thông thường, có đầu cong)  $\longrightarrow$ ;\yo

 $\leftrightarrow$  (mũi tên hai chiều nằm ngang thường gặp) **SHAPP** 

⤢ (mũi tên hai chiều nằm xéo từ phía dưới bên trái sang phía trên bên phải)  $\mathbb{R}$  :  $\mathbb{R}$  :

 $\rightarrow$  (mũi tên phải thông thường, có mũi nhọn ở đuôi và đầu)  $\ldots$ 

 $(\text{mūi tên phái thông thường, có 2 mūi nhọn ở đầu})$ ;\33rro

 $\leftarrow$  (mũi tên trái thông thường, có mũi nhọn ở đuôi và đầu)  $\ldots$ 

← (mũi tên trái thông thường, có 2 mũi nhon ở đầu) *sheet* 

 $\rightarrow$  (mũi tên phải có đuôi thẳng và đầu nhọn)  $\overline{\mathbf{u}}$ :

↑↓ (mũi tên lên đậm, theo sau là mũi tên xuống thông thường)  $\,:\,0\,:\,\ldots\,:\,\ldots\,:\,\ld$ 

 $\vec{\epsilon}$  (mũi tên phải thông thường nằm trên mũi tên trái thông thường – xem [Chương 14](#page-54-0).3.3 về vị trí liền kề theo chiều dọc) ;\o]\[

 $\leq$  (2 mũi tên chỉ có nửa mũi nhọn, mũi tên trái nằm trên mũi tên phải – phản ứng hóa học thuận nghịch) ;\@r[]\,ro

Xem [Chương 16](#page-59-0) về mũi tên hai chiều trong Hóa học.

## **14 Ký hiệu hình vẽ và ký hiệu ghép**

#### <span id="page-53-0"></span>**Danh sách các dấu báo hình vẽ:**

- **EEE** dấu báo hình vẽ
- $\mathbb{R}$   $\mathbb{R}$   $\mathbb{R}$  dấu báo hình vẽ đặc
- $\mathbb{R}$ :  $\mathbb{R}$  dấu báo hình vẽ có bóng
- $\therefore$   $\therefore$  dấu báo hình vẽ do người chuyển đổi chỉ định
- $\mathbb{R} : \mathbb{R} : \mathbb{R}$  dấu báo hình vẽ đặc do người chuyển đổi chỉ định
- $\therefore$   $\therefore$  dấu báo hình vẽ có bóng do người chuyển đổi chỉ định
- **:::::** dấu kết thúc hình vẽ

#### **Danh sách các hình vẽ cụ thể:**

- $\mathbb{R} \mathbb{R} \mathbb{R}$  tam giác đều
- $\mathbb{R} \mathbb{R} \mathbb{R}$  hình vuông
- $\mathbb{R} \mathbb{R} \mathbb{R}$ : ngũ giác đều
- $\therefore$   $\therefore$   $\therefore$
- $\therefore$   $\therefore$   $\therefore$
- $\mathbb{R}$   $\mathbb{R}$   $\mathbb{R}$   $\mathbb{R}$  bát giác đều (v.v... dùng cho mọi đa giác đều)
- $\exists \mathbf{H} \mathbf{H} \mathbf{H}$  duòng tròn
- .=\$@#d hình bình hành

#### **Ký hiệu ghép:**

- $\therefore$  dấu báo xếp chồng lên nhau
- $\therefore$  dấu báo liền kề theo chiều ngang (trái phải)
- $\therefore$  dấu báo liền kề theo chiều dọc (trên dưới)
- $\mathbb{R}$ :  $\mathbb{R}$  dấu báo bao quanh

## *14.1 Sử dụng dấu báo kết thúc hình vẽ*

**14.1.1** Nếu theo sau hình vẽ là một khoảng trắng thì không cần ký hiệu kết thúc.

 $\triangle$  ABC (hình tam giác khoảng trắng ABC)  $\mathbf{H}$  , and  $\mathbf{H}$ 

**14.1.2** Nếu theo sau hình vẽ là dấu câu, hoặc không có khoảng trắng ngăn cách với ký hiệu theo sau, thì phải dùng ký hiệu kết thúc hình vẽ.

```
\triangleABC
;$#c:,,abc
What is the next shape? (Hình vẽ tiếp theo là gì?)
\{\Box, \Phi, \blacktriangle, \mathbb{S} \ldots\}unce is a coup unce
_<;$#d:1 .$=:1 _$#c:1 .$#d 444_>
```
Lưu ý, cần có dấu báo ký hiệu chữ đủ trước dấu báo hình vẽ, trừ khi đã có sẵn chế độ chữ đủ. Tuy nhiên, quy tắc này không áp dụng cho các dấu báo hình vẽ có bóng hoặc có tô màu nền (hình vẽ đặc) vì các ký hiệu 2 ô này không có nghĩa khác trong chữ tắt. Tất cả các dấu báo bắt đầu đều bắt đầu chế độ hình vẽ, cho nên sẽ không cần thêm dấu báo viết đủ về sau.

## *14.2 Các hình vẽ do người chuyển đổi mô tả*

Phần mô tả nằm trong hình vẽ do người chuyển đổi định nghĩa nên là các từ viết tắt chữ cái đầu (ví dụ: hbh = hình bình hành) hoặc một từ đơn viết bằng chữ đủ. Không nên dùng mô tả nếu đã có ký hiệu chữ nổi cho hình vẽ. Trong ghi chú của người chuyển đổi hoặc trong trang Các ký hiệu đặc biệt phải có định nghĩa cho tất cả các ký hiệu hình vẽ.

Ví dụ, hình mặt cười  $\odot$  dùng làm biểu tượng trong suốt một quyển sách có thể được mô tả như sau

```
Best hoặc Bhriles
thay vì
@$<smiling face>
```
vì cụm này quá dài và phải có các ký hiệu nhóm (dấu ngoặc) để khoảng trắng không báo hiệu kết thúc hình vẽ.

## <span id="page-54-0"></span>*14.3 Các hình vẽ kết hợp*

Nếu 2 hình vẽ được kết hợp để hình thành nên một hình chưa được định nghĩa trước đó, phải xác định xem hình vẽ thứ hai được đặt trong, chồng lên trên, ghép vào bên phải hay ghép vào bên dưới. Mỗi dấu báo trong số 4 dấu báo ký hiệu ghép đều báo hiệu kết hợp item liền trước với item liền sau nó, ở đây "item" được định nghĩa như trong [Chương 7](#page-33-1).

Mỗi dấu báo ký hiệu ghép cần có dấu báo ký hiệu chữ đủ trừ khi toàn biểu thức đã sẵn ở chế độ chữ đủ.

**14.3.1 Bao quanh,**  $\mathbf{ii}$ **:** 

 $\oplus$  (ký hiệu hình tròn bao quanh dấu công) ;\$=["6

Trong ví dụ dưới đây, hình tròn bao quanh dấu cộng được dùng như ký hiệu phép toán. Trong cách viết thứ nhất, ký hiệu phép toán được viết liền không khoảng trắng, vì vậy cần có dấu báo kết thúc, nhưng không cần dấu báo chữ đủ/chữ tắt vì các ký hiệu số đã bắt đầu chế độ viết số. Trong cách viết thứ hai, ký hiệu phép toán được viết giãn cách cho rõ ràng, vì vậy không cần dấu báo kết thúc, nhưng các ký hiệu hình vẽ cần có dấu báo chữ đủ.

```
2\oplus 3 = 3\oplus 2 (2 "dấu cộng khoanh tròn" 3 = 3 "dấu cộng khoanh tròn" 2)
#b$=["6:#c "7 #c$=["6:#b
```

```
2\oplus 3 = 3\oplus 2 (2 "dấu cộng khoanh tròn" 3 = 3 "dấu cộng khoanh tròn" 2)
#b $##### ## ## ## ###### #
```
Lưu ý: Xem [Chương](#page-22-0) 3.5 các số được in trong ô vuông để biểu diễn nút bấm trên máy tính bỏ túi.

#### $14.3.2$   $X\acute{e}p$  chồng,  $\dddot{x}$

Lưu ý, không dùng cấu trúc này cho các dấu gạch bỏ. Xem "dấu gạch xuyên qua item đứng trước" in [Chương 12](#page-48-0).

 $\mathbf{R}$  (chữ R và x viết chồng – ký hiệu thuốc kê đơn) ,  $\mathbf{r}$  ,  $\mathbf{r}$  ,  $\mathbf{r}$  ,  $\mathbf{r}$ 

∮ (dấu tích phân có hình tròn nhỏ ở giữa – tích phân đường cong kín đã định nghĩa trong [Chương](#page-44-0) 11.1)

@!

 $\oint$  (dấu tích phân có hình vuông nhỏ ở giữa – có thể lược bỏ dấu báo kết thúc nếu có khoảng trắng theo sau) *aaafnank* 

#### **14.3.3 Liền kề theo chiều dọc,** ;]

Viết ký hiệu ở trên trước, theo sau là dấu báo liền kề theo chiều dọc, rồi đến ký hiệu ở dưới.

Không dùng cấu trúc này cho các dấu gạch ngang, mũi tên, dấu chấm, dấu ngã hoặc dấu mũ bên trên hoặc bên dưới các ký hiệu (xem [Chương 12\)](#page-48-0). Không dùng cho các chỉ số trên/dưới viết thẳng hàng ngay bên trên/dưới (xem [Chương 7\)](#page-33-1).

≗ (dấu tròn rỗng có dấu bằng bên dưới) **Building** *n r*  $(n)$  $\binom{r}{r}$ hệ số nhị thức (tham khảo [Chương](#page-45-0) 11.5.3) **BEFERFER** 

#### $14.3.4$  Liền kề theo chiều ngang,  $\div$

Chỉ dùng dấu báo "liền kề theo chiều ngang" khi 2 ký hiệu được viết ở vị trí rất gần và dựa vào công dụng có thể thấy rõ người viết muốn tạo thành một ký hiệu mới, khác với 2 ký hiệu tạo thành nó. Nếu không, các ký hiệu viết lần lượt liền kề nhau chỉ cần được chuyển đổi đơn giản theo thứ tự như chữ phổ thông.

## **15 Ma trận và vectơ**

## *15.1 Các dấu ngoặc lớn*

Khi chữ phổ thông dùng các dấu ngoặc cỡ lớn cho các vectơ, ma trận, hệ phương trình, định nghĩa hàm số, v.v…, dùng dấu ngoặc thích hợp cho chữ nổi. Các dấu này là các ký hiệu nhóm khác thường có chấm 6 đứng trước. Xem danh sách đầy đủ trong [Chương 5](#page-30-1). Đặt dấu ngoặc này thẳng hàng ngay bên dưới dấu ngoặc kia. Để rõ ràng, có thể sẽ cần chừa các dòng trống trước và sau các đoạn sắp xếp theo cách này.

#### *15.2 Ma trận*

Các cột nên được căn trái, ngoại trừ dấu trừ phải viết riêng trước số. Chừa một cột ô trống giữa các cột được viết. Những nội dung nằm ngoài ma trận, như ký hiệu phép toán và ký hiệu so sánh, nên đặt ở dòng trên cùng, ngay cả khi bản phổ thông đặt ở dòng giữa.

```
1 0
I = \begin{pmatrix} 1 & 0 \\ 0 & 1 \end{pmatrix},i "7 ,"<#a #j,">
 ,"<#j #a,">
                     1 2
  123
                       3 4
  456
                     5 -6\begin{bmatrix} 1 & 2 & 3 \end{bmatrix} \begin{bmatrix} 1 & 2 \\ 3 & 4 \end{bmatrix}\begin{bmatrix} 1 & - & 0 \\ 4 & 5 & 6 \end{bmatrix} \begin{bmatrix} -3 & 4 \\ 5 & -6 \end{bmatrix},.<#a #b #c,.>,.< #a #b,.>
,.<#d #e #f,.>,.<"-#c #d,.>
 ,.< #e "-#f,.>
   a b
\begin{pmatrix} a & -b \\ -c & d \end{pmatrix}, which is a set of the set of the set of the set of the set of the set of the set of the set of the set of the set of the set of the set of the set of the set of the set of the set of the set of the set of the set of the
,"<"-c d,">
```
### *15.3 Định thức*

Các định thức có cấu trúc giống như ma trận nhưng thường in giữa các dấu gạch đứng lớn.

*a b*  $P = \begin{vmatrix} a & b \\ c & d \end{vmatrix} = ad - bc$ ;;;\_|,p\_| "7 ,\_|a b\_| "7 ad"-bc;' ,\_|c d\_|

## *15.4 Dấu ba chấm rút gọn*

Có thể đặt các dấu ba chấm mô tả rút gọn (lược bỏ các hạng tử không liệt kê hết) theo vị trí như trong bản phổ thông.

```
11 u_{12} ... u_121 u_{22} ... u_21 u_{m2}...
           ...
           ...
                 n
                 n
 m_1 u_{m_2} \ldots u_{mn}a_{11} a_{12} ... a
a_{21} a_{22} ... a
a_{m1} a_{m2} ... a
;;;,_|a5#aa a5#ab 444 a5<#an>,_|
```
,<br>| a5#ba a5#ba a5#ba a5#ba a5#ba a5#ba a5#ba a5#ba a5#ba a5#ba a5#ba a5#ba a5#ba a5#ba a5#ba a5#ba a5#ba a5#ba<br>| a5#ba a5#ba a5#ba a5#ba a5#ba a5#ba a5#ba a5#ba a5#ba a5#ba a5#ba a5#ba a5#ba a5#ba a5#ba a5#ba a5#ba a5#ba ,\_| 4 4 444 4 ,\_| , as a proposed to propose the contract of the second second second second second second second second second s<br>The second second second second second second second second second second second second second second second

### *15.5 Xử lý các ma trận dàn rộng*

Nếu một ma trận hoặc định thức quá rộng và không thể viết hết trên chiều ngang của một trang chữ nổi, có thể cần dùng các dòng kéo dài. Nếu không đủ chỗ để thụt lề cho dòng kéo dài, có thể gom lại thành từng khối và chừa một dòng trống giữa các hàng.

```
1^{\lambda_1} 1 0^{\lambda_2} 1 0^{\lambda_3} u_1^{\lambda_1} 1 0^{\lambda_2} 1 0^{\lambda_3} u_1^{\lambda_1} 1 0^{\lambda_2} 1 0^{\lambda_3}2\lambda_1 \lambda_2 \lambda_2 \lambda_3 \lambda_3 \lambda_2 \lambda_1 \lambda_2 \lambda_2 \lambda_3 \lambda_2 \lambda_3 \lambda_2 \lambda_1 \lambda_2 \lambda_2 \lambda_3 \lambda_2 \lambda_3\begin{pmatrix} a_3x_1 + b_3x_2 + c_3x_3 & a_3y_1 + b_3y_2 + c_3y_3 & a_3z_1 + b_3z_2 + c_3z_3 \end{pmatrix}a_1x_1 + b_1x_2 + c_1x_3 a_1y_1 + b_1y_2 + c_1y_3 a_1z_1 + b_1z_2 + c_1z_3a_2x_1 + b_2x_2 + c_2x_3 a_2y_1 + b_2y_2 + c_2y_3 a_2z_1 + b_2z_2 + c_2z_3(a_1x_1+b_1x_2+c_1x_3-a_1y_1+b_1y_2+c_1y_3-a_1z_1+b_1z_2+c_1z_3)  ++ ++ ++
BOTH
,"<a5#ax5#A a5#ay5#A a5#az5#A ,">
,"<"6b5#ax5#b "6b5#ay5#b "6b5#az5#b,">
,"<"6c5#ax5#c "6c5#ay5#c "6c5#az5#c,">
, which is the contract of the contract of the contract of the contract of the contract of the contract of the contract of the contract of the contract of the contract of the contract of the contract of the contract of th
, "A a sa mar an an mar an an am mar a' mar an am mar an am mar an am an am mar an am mar an am an am an am a<br>Tha an an am mar am mar an am am an am an am am an am an am an am an am am am am am am am an am an am am am a<br>Th
, "65 by British British Bangaran (Bangaran Selatan British Bangaran Selatan British British Bangaran (Bangara<br>"65 by British British Bangaran British British British British British British British British British Briti<br>"
,"<"6c5#bx5#c "6c5#by5#c "6c5#bz5#c,">
, which is the contract of the contract of the contract of the contract of the contract of the contract of the contract of the contract of the contract of the contract of the contract of the contract of the contract of th
, \frac{1}{2} , \frac{1}{2} , \frac{1}{2} , \frac{1}{2} , \frac{1}{2} , \frac{1}{2} , \frac{1}{2} , \frac{1}{2} , \frac{1}{2} , \frac{1}{2} , \frac{1}{2} , \frac{1}{2} , \frac{1}{2} , \frac{1}{2} , \frac{1}{2} , \frac{1}{2} , \frac{1}{2} , \frac{1}{2} , \frac, "6 compositor de la compositor de la compositor de la compositor de la compositor de la compositor de la com<br>16 de decembro: Al de la compositor de la compositor de la compositor de la compositor de la compositor de la<br>1
,"<"6c5#cx5#c "6c5#cy5#c "6c5#cz5#c,">
""=;'
```
Cách thứ hai là viết hoàn chỉnh cột đầu tiên của ma trận/định thức và không dùng dòng kéo dài, sau đó đặt cột thứ hai bên dưới nó, thụt lề 2 ô.

```
BOOK
,"<a5#ax5#A"6b5#ax5#b"6c5#ax5#c
, \frac{1}{2} , \frac{1}{2} , \frac{1}{2} , \frac{1}{2} , \frac{1}{2} , \frac{1}{2} , \frac{1}{2} , \frac{1}{2} , \frac{1}{2} , \frac{1}{2} , \frac{1}{2} , \frac{1}{2} , \frac{1}{2} , \frac{1}{2} , \frac{1}{2} , \frac{1}{2} , \frac{1}{2} , \frac{1}{2} , \frac, "A "6" ("A "6" ("A "6" ("A "6" ("A "6" ) ("A "6" ("A "6" "A "6" ("A "6" "A "6" "A "6" "A "6" "A "6" "A "6" "<br>- "A "6" ("A "6" "A "6" ("A "6" "A "6" "A "6" ("A "6" "A "6" ("A "6" "A "6" "A "6" ("A "6" "A "6" ("A "6" "A<br>- 
         a5#ay5#A"6b5#ay5#b"6c5#ay5#c
         a5#by5#A"6b5#by5#b"6c5#by5#c
        as con la da da da con la don loc lo don lo da da da con la don lo do con la da da da con la da.<br>1954 - La da con la dol la dol lo da da caso la fillo da con la don la da con do caso da con da do caso.<br>1955 - La da condada
                a5 and an as an as a sense as a sense as a sense as a sense as a sense as a sense as a sense as a sense as a s
                 a5#bz5#A"6b5#bz5#b"6c5#bz5#c,">
                a5 constant of the association of the association of the association of the association of the association of t<br>The association of the association of the association of the association of the association of the association
\cdots
```
Lưu ý, trong ví dụ đầu tiên, cấu trúc của ma trận rõ ràng hơn, nhưng trong ví dụ thứ hai sẽ dễ đọc từng hạng tử hơn. Cũng xin lưu ý thêm về vị trí đặt các dấu ngoặc lớn khác nhau trong 2 ví dụ.

Cần có ghi chú của người chuyển đổi trong cả 2 trường hợp để giải thích cho cách đặt các hạng tử.

### *15.6 Vectơ*

Các chữ cái biểu diễn vectơ thường được in đậm hoặc có dấu gạch ngang, mũi tên bên trên hoặc dưới. Chỉ cần trình bày chữ in đậm trong bản chữ nổi khi đó là phương pháp duy nhất được sử dụng. Với các dấu mũi tên và gạch ngang bên trên/dưới, xem [Chương 12](#page-48-0).

Nếu vectơ 2  $\begin{pmatrix} 2 \ -1 \end{pmatrix}$ được gọi là p và đi từ điểm A đến điểm B, sau đây là một số cách viết

thường gặp: 2

 $p = \begin{pmatrix} 2 \\ -1 \end{pmatrix}$ (p có gạch ngang ở dưới = dấu ngoặc tròn lớn, số 2 ở trên và số -1 ở dưới) p,: "7 ,"< #b,"> ,"<"-#a,">

*p* (p có gạch ngang ở trên) p;:

**p** (p in đậm)  $\mathbb{R}$   $\mathbb{R}$   $\mathbb{R}$   $\mathbb{R}$ 

```
\overrightarrow{AB} (AB có mũi tên ở trên)
;;<,,ab>^:
```
*AB* (AB có gạch ngang ở dưới)  $;$  and  $;$  and  $;$  and  $;$  and  $;$ 

### *15.7 Hệ phương trình*

Các dấu ngoặc nhọn lớn thường được dùng để nhóm các phương trình với nhau. Giãn cách theo bản phổ thông khi có thể.

```
Solve:
             2y = 72x - y = -4x + 2y\begin{cases}\nx + 2y = \\
2x - y = 0\n\end{cases}2x - y = -,solve3
        \frac{1}{2} and \frac{1}{2} \frac{1}{2} \frac{1}{2} \frac{1}{2} \frac{1}{2} \frac{1}{2} \frac{1}{2} \frac{1}{2} \frac{1}{2} \frac{1}{2} \frac{1}{2} \frac{1}{2} \frac{1}{2} \frac{1}{2} \frac{1}{2} \frac{1}{2} \frac{1}{2} \frac{1}{2} \frac{1}{2} \frac{1}{2} \frac{1}{2 ,_<#bx"- ;y "7 "-#d
                      2
                    0 if x < 0f(x) = \begin{cases} \frac{3}{x^2} & \text{if } x > 0 \\ 0 & \text{if } x > 0 \end{cases}x
  f x
            =\begin{cases} 0 \text{ if } x < \\ x^2 \text{ if } x > \end{cases}\int x^2 if x >;;;f"<x"> "7 ,_<#j if x @< #j
 ,_<x9#b if x @> #j;'
```
## **16 Hóa học**

<span id="page-59-0"></span>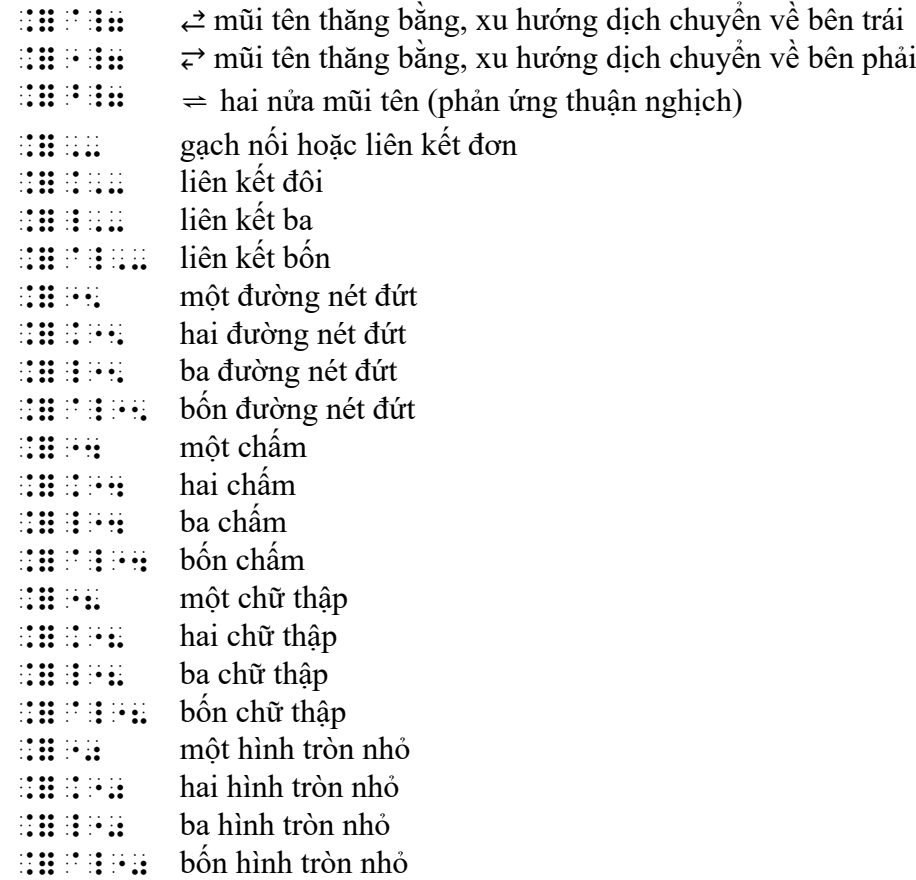

## *16.1 Tên gọi các chất (danh pháp)*

```
cyclohexane
 .1cyclon. The second second control of the second second second second second second second second second second<br>The second second second second second second second second second second second second second second second
```

```
2,2-Dimethylpropane
#b1b-,dime?ylpropane
```

```
1-Hydroxyl,2-nitrobenzene
#a-,hydroxyl1#b-nitrob5z5e
```

```
Copper(II) Sulphate (Đồng (II) sunfat)
\frac{1}{2} , if \frac{1}{2} , if \frac{1}{2} , if \frac{1}{2} , if \frac{1}{2} , if \frac{1}{2} , if \frac{1}{2} , if \frac{1}{2}
```

```
CopperII Sulphate (Đồng II sunfat)
\alpha , if \beta is a subsequently denoted by \alpha , if \alpha is the subsequently and \beta
```
### *16.2 Công thức hóa học*

**Sử dụng dấu báo bắt đầu và kết thúc viết hoa:** Áp dụng các nguyên tắc chung về lựa chọn chế độ viết một chữ cái, từ hay đoạn; cụ thể, không nên dùng dấu báo kết thúc viết hoa trong một ký hiệu nguyên tố hóa học có 2 chữ cái. Dùng các dấu báo viết hoa đơn lẻ cho các công thức hóa học xuất hiện đồng nhất (có cách viết không đổi) trong chữ nổi; tuy nhiên, trong một số trường hợp, có thể sẽ thuận tiện và rõ ràng hơn khi dùng chế độ viết hoa đoạn. Không bao giờ viết các chữ cái biểu diễn nguyên tố hóa học bằng chữ tắt.

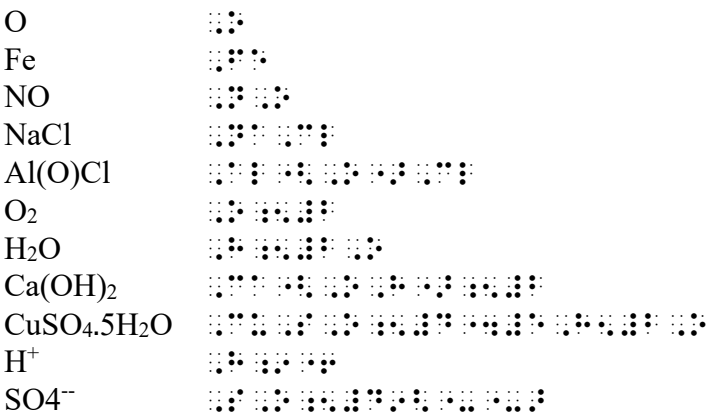

Ví dụ sử dụng chế đô viết hoa đoạn:

```
R⋅CH(OH)⋅CH2⋅CH2⋅CO2H
,,,r"4ch"<oh">"4ch;5#b"4ch5#b
  "
```
Lưu ý, các số La Mã được viết hoa như một nhóm đơn lẻ:

FeIIICl<sup>3</sup> ;;,fe9<,,iii>,cl5#c

## *16.3 Số khối*

Các số này thường được trình bày như những chỉ số trên và dưới ở bên trái:

```
\frac{238}{92}U ; \overline{14444444444444444}
```
## *16.4 Cấu hình electron*

Cách viết cấu hình electron có thể có chỉ số trên bên trái, và một khoảng trắng hoặc nửa khoảng trắng trong bản phổ thông cần được giữ lại trong bản chữ nổi để trình bày rõ ràng.

```
Ar 1s^22s^22p^63s^23p^6,ar #as9#b#bs9#b#bp9#f#cs9#b#cp9#f
^1S<sub>0</sub> \qquad \qquad \qquad \qquad \qquad \qquad \qquad \qquad \qquad \qquad \qquad \qquad \qquad \qquad \qquad \qquad \qquad \qquad \qquad \qquad \qquad \qquad \qquad \qquad \qquad \qquad \qquad \qquad \qquad \qquad \qquad \qquad \qquad \qquad \qquad \4\mathrm{d}^95\mathrm{s}^2\mathrm{^2D}_{5/2} = \frac{1}{4}\frac{\mathrm{i}}{2}\frac{\mathrm{i}}{2}\frac{\mathrm{i
```
### *16.5 Phương trình hóa học*

 $2NaOH + H<sub>2</sub>SO<sub>4</sub> \rightarrow Na<sub>2</sub>SO<sub>4</sub> + 2H<sub>2</sub>O$ 

;<br>;#b,na,o,h,na,o,h,na,o,h,na,o,h,na,o,h,na,o,h,na,o,h,na,o,h,na,o,h,na,o,h,na,o,h,na,o,h,na,o,h,na,o,h,na,o,h,n<br>;#b,na,o,h,na,o,h,na,o,h,na,o,h,na,o,h,na,o,h,na,o,h,na,o,h,na,o,h,na,o,h,na,o,h,na,o,h,na,o,h,na,o,h,na,o,h, \o ,na5#b,s,o5#d"6#b,h5#b,o;'  ${\rm H}^{}_{2}$  $N_2 \longrightarrow NH_3$ ;;;,n5#b \o.9<,h5#b>.5<,haber process> ,n,h5#c;' hoặc  $"$  :  $"$  :  $"$  :  $"$  :  $"$  $\mathbb{R}$  is equal to ,n5#b \o ,n,h5#c ,haber process  $\cdots$  $H_2(g) + I_2(s) = 2HI(g)$ ;;;,h5#b "<g">"6,i5#b "<s"> "7 #b,h,i  $\mathbb{R}$  :  $\mathbb{R}$   $\mathbb{R}$  :  $\mathbb{R}$  :  $\mathbb{R}$  :  $HNCO + ROH \rightarrow NH_2 \cdot CO \cdot OR \rightarrow NH_2 CO \cdot NH \cdot CO_2R$ ;;;,,,hnco"6roh \o nh5#b"4co"4or \o nh5#b;co"4nh"4co5#br,';'  $Pb^{++} + 2e \rightleftharpoons Ph$  $;$  ;  $;$  ;  $p$  ,  $p$  ,  $p$  ,  $p$  ;  $p$  ;  $p$  ,  $p$  ,  $p$  ,  $p$  ,  $p$  ,  $p$  ,  $p$  ,  $p$  ,  $p$ 

#### *16.6 Electron*

Các electron mô tả bằng các chấm, chữ thập hoặc hình tròn gắn với ký hiệu nguyên tố có thể được biểu diễn bằng cách dùng các ký hiệu UEB tương ứng cho các dấu một chấm, hai chấm hoặc ba chấm, v.v… Tuy nhiên, với các trường hợp phức tạp hơn (ví dụ có các đường kẻ) thì nên xử lý bằng phương pháp sơ đồ, hơn là cố gắng chuyển thành một đoạn mã chữ nổi.

 $Cl<sup>+</sup>$   $\vdots$   $\vdots$   $\vdots$   $\vdots$  $H \begin{array}{c} x x \\ x \\ 0 \\ y x \end{array} H$  $\cdots$  ."8 ,h "8"0 ,o "8"0 ,h ."8  $\cdots$ 

## *16.7 Công thức cấu tạo*

Có thể dùng phương pháp chung cho vẽ hình trong UEB để biểu diễn các công thức cấu tạo. Tham khảo Các quy tắc chữ nổi tiếng Anh thống nhất, Chương 16: Chế độ gạch, chấm định *hướng* để biết các ký hiệu dùng để vẽ các đường thẳng bằng ô chữ nổi. Ký hiệu liên kết có thể dùng kết hợp với ký hiệu vẽ đường thẳng.

Có một số ví dụ được trình bày dưới đây. Với các trường hợp phức tạp hơn, nên vẽ các cấu trúc bằng hình ảnh thay vì dùng các ký hiệu do người chuyển đổi định nghĩa.

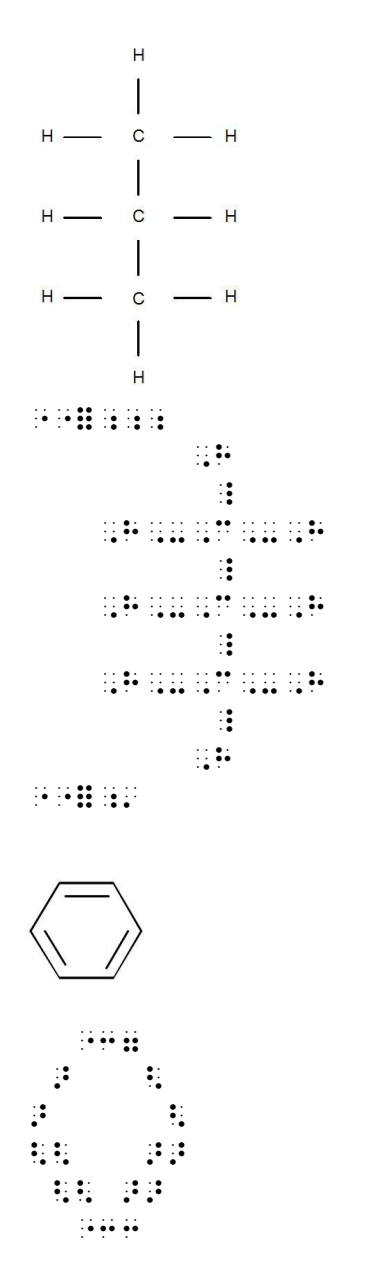

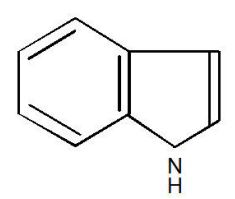

 $"$   $"$   $"$   $"$   $"$   $"$   $"$   $"$   $"$   $"$ 

 $\sim$   $334$  >> < "3344 \_ \_\_ \_\_ \_ \_\_ \_\_ << > < > <<> <>  $\mathbf{A} = \begin{bmatrix} 1 & 0 & 0 & 0 \\ 0 & 0 & 0 & 0 \\ 0 & 0 & 0 & 0 \\ 0 & 0 & 0 & 0 \\ 0 & 0 & 0 & 0 \\ 0 & 0 & 0 & 0 \\ 0 & 0 & 0 & 0 \\ 0 & 0 & 0 & 0 \\ 0 & 0 & 0 & 0 & 0 \\ 0 & 0 & 0 & 0 & 0 \\ 0 & 0 & 0 & 0 & 0 \\ 0 & 0 & 0 & 0 & 0 \\ 0 & 0 & 0 & 0 & 0 & 0 \\ 0 & 0 & 0 & 0 & 0 & 0 \\ 0 & 0 & 0 & 0 & 0 &$  $\mathbb{H}^{\mathbb{N}}$  $\mathbb{R}^n$  :  $\mathbb{R}^n$ 

CHO  $HO \longrightarrow H$  $H \longrightarrow$ OH  $HO$  —  $-<sub>H</sub>$ 

 $CH<sub>2</sub>OH$ 

**"""**""

**CHO**  $\ddot{\ddot{\cdot}}$  HO "33W333 H  $\mathbb{R}$ **H** Soudare PP  $\frac{1}{2}$  HO "33W333 H  $\frac{1}{2}$ CH<sub>5</sub>

""=,';'

""=;;;,,, CH5#C OH  $\mathbf{H} = \mathbf{H} \mathbf{H} \mathbf{H}$ CH6#C0#CH6#B"+B" (B"4CH6#B" + B"  $\frac{1}{2}$  , and the contract of the contract of the contract of the contract of the contract of the contract of the contract of the contract of the contract of the contract of the contract of the contract of the contract  $\begin{array}{cc} 3 & 3 \\ 4 & 7 \end{array}$ 

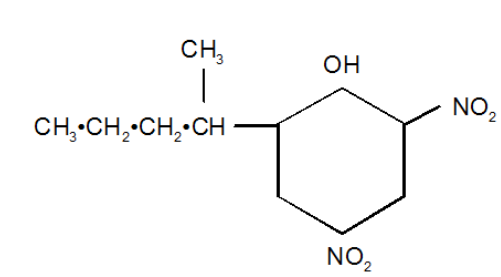

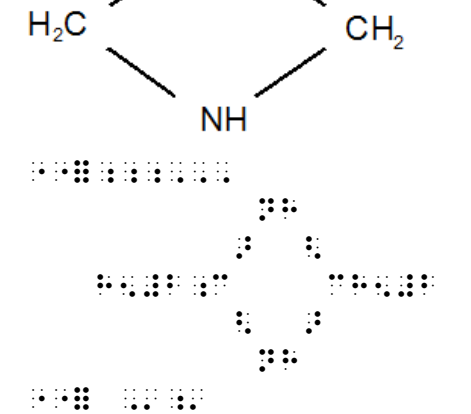

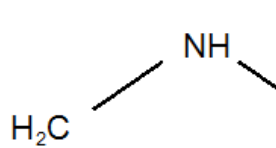

 $\mathbb{R}^n$ 

 ><<  $\beta=0.0$  $\mathbb{R}^2 \times \mathbb{R}^2$  $\frac{1}{2}$   $\frac{1}{2}$   $\frac{1}{2}$  $\frac{1}{2}$   $\frac{1}{2}$   $\frac{1}{2}$   $\frac{1}{2}$   $\frac{1}{2}$   $\frac{1}{2}$  $\mathbb{R}^{\times}$  :  $\mathbb{R}^{\times}$  $\mathbb{R} \times \mathbb{R}^2$  $\sim$ 

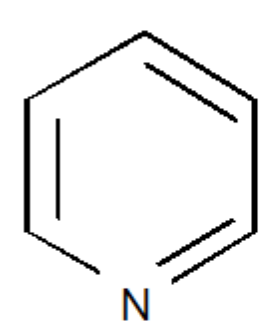

**WEBS** 

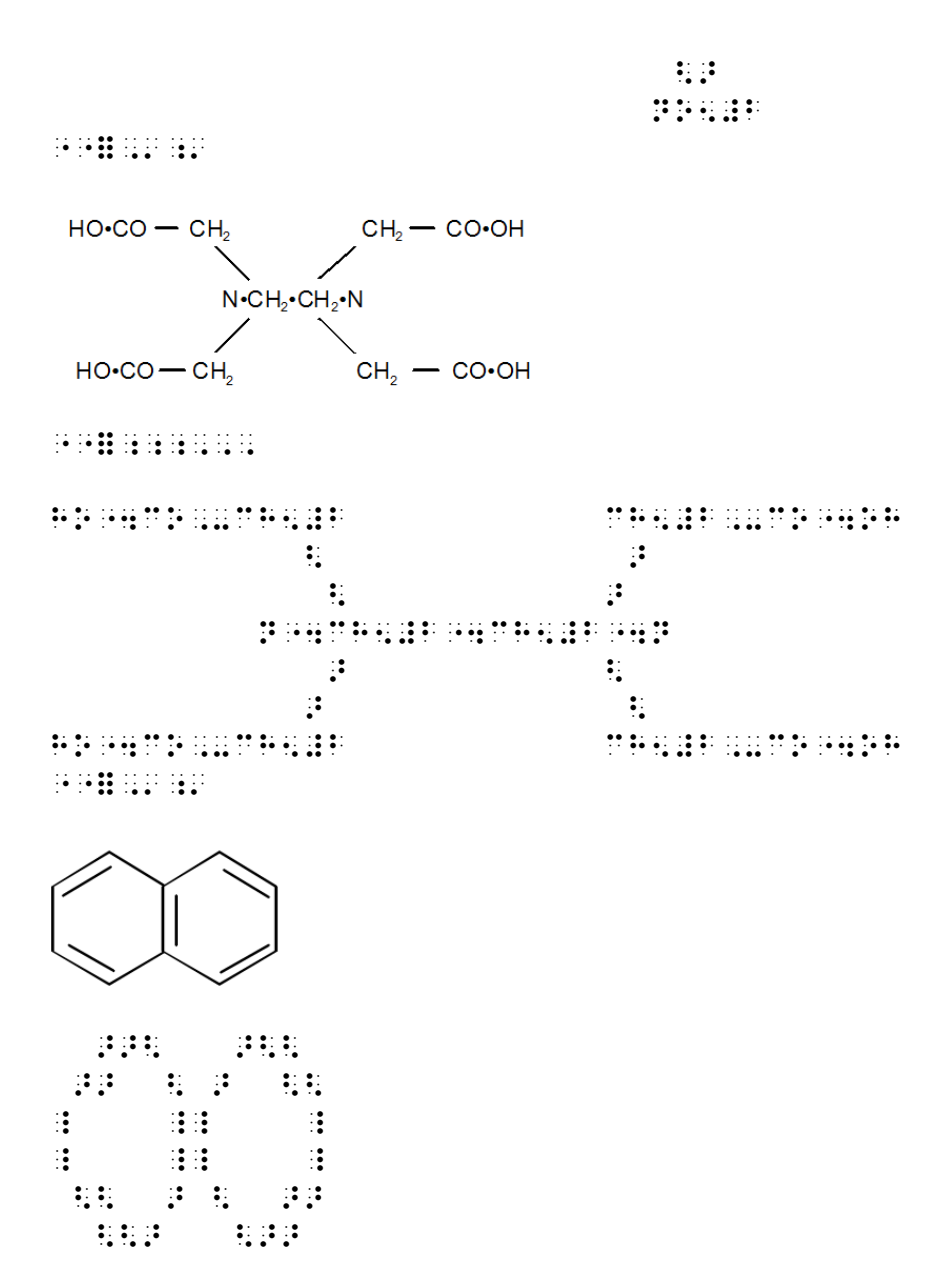

#### **Phương pháp tuyến tính (viết trên một dòng)**

Có một phương pháp có thể trình bày các công thức cấu tạo dưới dạng một dòng ngắn gọn bằng chữ nổi. Tuy nhiên, phương pháp này chưa được ghi nhận là phương pháp theo UEB.

## **17 Ghi chép máy tính**

- $\mathbb{R}$ :  $\mathbb{R}$  (viết trên một dòng riêng) dấu báo con trỏ chuột
- $\therefore$ :  $\therefore$  khoảng trắng bằng hình vẽ
- $\mathbf{u}$ :  $\mathbf{v}$  (ở cuối dòng) dấu báo viết tiếp
- $\therefore$ ::  $\cdots$  (ở cuối dòng) dấu báo viết tiếp có khoảng trắng
- $\therefore$  dấu nháy kép vô hướng (dấu nháy kép ASCII)

## *17.1 Định nghĩa ghi chép máy tính*

Ghi chép máy tính là bất kỳ văn bản nào viết bằng một cú pháp được thiết kế để cho phép máy tính sử dụng trực tiếp cho các mục đích kỹ thuật liên quan đến nó. Ví dụ như các chương trình máy tính viết bằng ngôn ngữ lập trình thủ tục như Java, C++, COBOL, và nhiều ngôn ngữ "tổ hợp" khác, các script không hướng thủ tục và các ngôn ngữ đánh dấu như XHTML, và các tập tin dữ liệu được chuẩn bị để đáp ứng các yêu cầu đầu vào (input) của các chương trình cụ thể. Một số đoạn chữ ngắn như địa chỉ email, Web site URLs, và tên tập tin được xem là ghi chép máy tính vì chúng cũng có mục đích sử dụng cho kỹ thuật. Các ví dụ khác có thể xuất hiện trong tài liệu hướng dẫn sử dụng của thiết bị kỹ thuật, hoặc trong giáo trình thống kê có các ví dụ về công thức trên trang tính (spreadsheet trong MS Excel, v.v…)

Ghi chép máy tính dạng "Displayed" có thể được trình bày thành một hay nhiều dòng tách biệt với văn bản xung quanh; dạng "inline" được trình bày lẫn trong văn bản thông thường ví dụ, địa chỉ email viết trong một câu nói.

Trước đây, người ta dùng bảng mã riêng cho các ghi chép máy tính như trên. Trong UEB, cách này không còn được sử dụng nữa, vì mỗi ký hiệu chữ phổ thông được biểu diễn bằng cùng một ký hiệu chữ nổi, bất kể nó xuất hiện trong ngữ cảnh tài liệu chữ, toán học hay máy tính. Tham khảo danh sách các ký hiệu khác ở đầu [Chương 11](#page-43-0) các ký hiệu trên bàn phím máy tính như \ (dấu chéo ngược), ~ (dấu ngã), @ (dấu a móc), # (dấu thăng), & (dấu và), \* (dấu hoa thị),  $(gach \, \text{d} \, \text{d} \, \text{d} \, \text{d} \, \text{d} \, \text{d} \, \text{d} \, \text{d} \, \text{d} \, \text{d} \, \text{d} \, \text{d} \, \text{d} \, \text{d} \, \text{d} \, \text{e}$ 

## *17.2 Sắp xếp các dòng và giãn cách trong ghi chép máy tính*

Vai trò của ngắt dòng trong ghi chép máy tính dạng displayed tùy thuộc vào từng cú pháp cụ thể. Nếu người chuyển đổi không chắc chắn là những điểm ngắt dòng không có ý nghĩa quan trọng, thì nên giả định là chúng có vai trò nào đó, và sắp xếp các dòng/ ngắt dòng trong bản chữ nổi giống như bản phổ thông. Khi cần phải ngắt dòng do giới hạn về độ dài của dòng chữ nổi và không thể ngắt dòng đúng như bản phổ thông, thì nên thêm dấu báo viết tiếp và tiếp tục viết ở dòng tiếp theo. Dấu báo viết tiếp đặc biệt được sử dụng tùy thuộc vào trường hợp điểm ngắt thay thế một khoảng trắng trong dòng gốc, hay đơn giản chỉ bắt đầu ở một điểm tùy ý. Nếu được, cách thứ 1 được ưu tiên hơn và dùng chấm 5, 5; cách thứ 2 dùng chấm 5. Trong cách thứ 2, nếu được, không nên bắt đầu ngắt giữa các chữ cái.

Vai trò của khoảng trắng trong ghi chép máy tính cũng tùy thuộc vào từng cú pháp cụ thể. Giãn cách chính xác, nghĩa là số lượng khoảng trắng cụ thể, đôi khi có ý nghĩa quan trọng, như trong các "chuỗi" (string) — mặc dù thông thường thì chỉ có sự hiện diện hay lược bỏ khoảng trắng là quan trọng (bất kể số lượng). Nếu bản phổ thông thể hiện số khoảng trắng có thể đếm được, như trong ví dụ dùng "khoảng trắng bằng hình vẽ" (xem bên dưới) hoặc dùng phông chữ đơn cách (monospaced font, các chữ cái có độ rộng bằng nhau) và người chuyển đổi không chắc chắn là giãn cách chính xác có ý nghĩa quan trọng hay không, thì nên giả định là chúng có vai trò nào đó. Ngược lại, các khoảng trắng được viết tại vị trí xuất hiện như trong chữ phổ thông, nhưng không nhất thiết phải viết đúng số lượng khoảng trắng. Một ví dụ cụ thể để áp dụng cách thứ 2 là, khi lề trái cho thấy có một cấu trúc thụt lề, thì bản chữ nổi cũng phải chép lại cách thụt lề đó, nhưng thông thường sẽ dùng các bội số của 2 ô chữ nổi thay vì 5 hay 10 vị trí thường dùng trong chữ phổ thông.

Trong ghi chép máy tính bằng chữ phổ thông, một "khoảng trắng bằng hình vẽ" có thể được biểu diễn bằng ký tự bất kỳ trong một số ký tự đặc biệt, như:

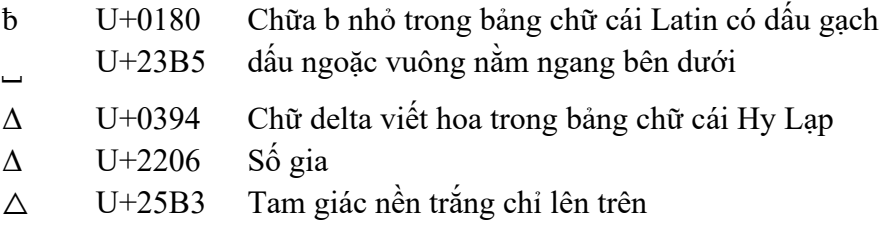

Khi bản phổ thông dùng các "khoảng trắng bằng hình vẽ" như thế, bản chữ nổi nên dùng chấm 346 cho mỗi "khoảng trắng bằng hình vẽ" đó (đứng trước là dấu báo chữ đủ nếu cần). Tương tự, nếu theo hướng dẫn bên trên, một chuỗi 3 khoảng trắng trở lên trong chữ phổ thông được xác định là có ý nghĩa quan trọng, thì mỗi khoảng trắng trong chuỗi đó, trừ khoảng trắng đầu tiên và cuối cùng, phải được mô tả bằng chấm 346 (có dấu báo chữ đủ nếu cần).

Ví dụ:

1. Một "command prompt" thể hiện con trỏ chuột theo liền sau (trong ngữ cảnh chữ đủ):

 $C: \>$  $\Box$ ,  $\alpha$  and  $\alpha$  and  $\alpha$  $\mathbf{H}$ 

2a. Một "string" chứa "khoảng trắng bằng hình vẽ" (ngữ cảnh chữ tắt):

PRINT "NameΔΔΔΔTel.ANo." ,,pr9t ,7,"n;;++++,tel4+,no4,7

2b. Cùng ví dụ trên viết trong ngữ cảnh chữ đủ:

,,print ,7,name++++,tel4+,no4,7

3. Một "string" chứa các khoảng trắng thông thường và có nghĩa (ngữ cảnh chữ đủ):

PRINT "Name Tel. No." ,,print ,7,name ++ ,tel4 ,no4,7

4. Dùng dòng kéo dài do không viết hết trên dòng 32 ô chữ nổi (ngữ cảnh chữ tắt):

You can find the story at (Ban có thể tìm đọc câu chuyện tại...) http://www.ridbc.org.au/news/stories\_children.asp

```
\mathbb{R} or form \mathbb{R} , when the healthcall distribution \mathbb{R}4ridbc4org4au_/news_//ories.-"
*ildr54asp
```
5. Dòng kéo dài tại khoảng trắng (ngữ cảnh chữ tắt):

The program is stored in directory (Chương trình được lưu trữ trong thư mục…) c:\program files\abc corporation\utility programs

```
, \frac{1}{2} , \frac{1}{2} , \frac{1}{2} , \frac{1}{2} , \frac{1}{2} , \frac{1}{2} , \frac{1}{2} , \frac{1}{2} , \frac{1}{2} , \frac{1}{2} , \frac{1}{2} , \frac{1}{2} , \frac{1}{2} , \frac{1}{2} , \frac{1}{2} , \frac{1}{2} , \frac{1}{2} , \frac{1}{2} , \fraccan be a compact of the set of the set of the set of the set of the set of the set of the set of the set of th
corpora; and programs in the second corporation of the second corporation of the second corporation of the second corporation of the second corporation of the second corporation of the second corporation of the second corp
```
## *17.3 Chữ đủ và chữ tắt của ghi chép máy tính*

Một chương trình hoặc một phần chương trình máy tính dạng displayed nên được chuyển đổi bằng chữ đủ; các đoạn trích gần nhau trong cùng một chương trình cũng nên ưu tiên viết bằng chữ đủ cho nhất quán. Các cụm từ khác, như địa chỉ email, web sites, URLs, tên tập tin, và các thông báo trên máy tính không trình bày trên các dòng riêng, thì nên chuyển đổi bằng chữ tắt.

#### **Ví dụ:**

Now that you've seen the "Hello World!" application, you might be wondering how it works. Here again is its code:

```
/**
* The HelloWorldApp class implements an application that
* simply prints "Hello World!" to standard output.
*/
class HelloWorldApp {
     public static void main(String[] args) {
          System.out.println("Hello World!"); // Display
the string.
     }
}
```
The call to function system.out.println, passing it the constant string "Hello World!", does the essential work—but the other statements and comments also play a role...

#### **Lưu ý:**

Bản chữ nổi đã thụt lề trái theo như trong bản phổ thông. Dấu báo "viết tiếp có khoảng trắng" được dùng bất cứ khi nào có một dòng chữ phổ thông cần ngắt tại một khoảng trắng trong chữ nổi. Các dòng kéo dài theo sau dấu báo viết tiếp được thụt lề trong bản chữ nổi bên dưới, nhưng cũng được phép bắt đầu mỗi dòng kéo dài ở ô 1. Lưu ý, dấu nháy kép không chỉ hướng viết hai bên chữ "Hello World" được xử lý như các dấu nháy kép cơ bản trong đoạn văn giới thiệu, nhưng được viết chính xác như trong bản phổ thông khi các dấu này xuất hiện trong đoạn chương trình và đoạn trích chương trình. Trong đoạn văn cuối cùng, dấu báo chữ đủ được dùng cho 2 đoạn trích, do đó không cần thiết phải trình bày sự thay đổi về phông chữ.

```
 ,example3
   nH r and r is a section , and rapproved a point 2 depend on a work
\mathbf{u} as \mathbf{u} and \mathbf{u} are \mathbf{u} as \mathbf{u}" " " " " " " " "
```

```
_/"9"9
         "9 , the second property of the property of the second property of the property of the second second second pr<br>"9 , the second property of the second property application of the second property of the second property of<br>"9
                 implements and application to the company of the second structure of the company of the second structure of th<br>In the second structure of the second structure of the second structure of the second structure of the second<br>I
         "9 simply prints , and the simply prints , and the simply prints , and the simply prints , and the simply prin<br>"9 simply prints , and the simple , and the simple , and the simple , and the simple , and the simple , and th
                   ,world6,7 to standard output4
          "9_/
class , approximation and approximation
        public static static void
                         FORPHILIPPERSON CREEGE ON
                  , \frac{1}{2} , \frac{1}{2} , \frac{1}{2} , \frac{1}{2} , \frac{1}{2} , \frac{1}{2} , \frac{1}{2} , \frac{1}{2} , \frac{1}{2} , \frac{1}{2} , \frac{1}{2} , \frac{1}{2} , \frac{1}{2} , \frac{1}{2} , \frac{1}{2} , \frac{1}{2} , \frac{1}{2} , \frac{1}{2} , \frac, world for the the construction of the second control of the construction of the second second second second <br>The second construction of the second second second second second second second second second second second se
                           string4
        \frac{1}{2}\mathbb{R}^2\cdots\frac{1}{2}, call to function \frac{1}{2}, call to function \frac{1}{2};;system4out4println1 pass+ x 200 println 1 pass+ x 200 println 1 pass+ x 200 println 2 pass+ x 200 println 2<br>(1 pass+ x 200 println 2 pass+ x 200 println 2 pass+ x 200 println 2 pass+ x 200 println 2 pass+ x 200 println
3/ant /r+ ;;;,7,hello ,world6,7;'1
```
does ! es stigte does 'n die bied 'n die biede 'n die biede 'n

& com;ts al play a role 444

# **NỘI DUNG CẬP NHẬT THÁNG 10.2018 Chương 3: Các ký hiệu phép toán và so sánh**

### **Ký hiệu phép toán:**

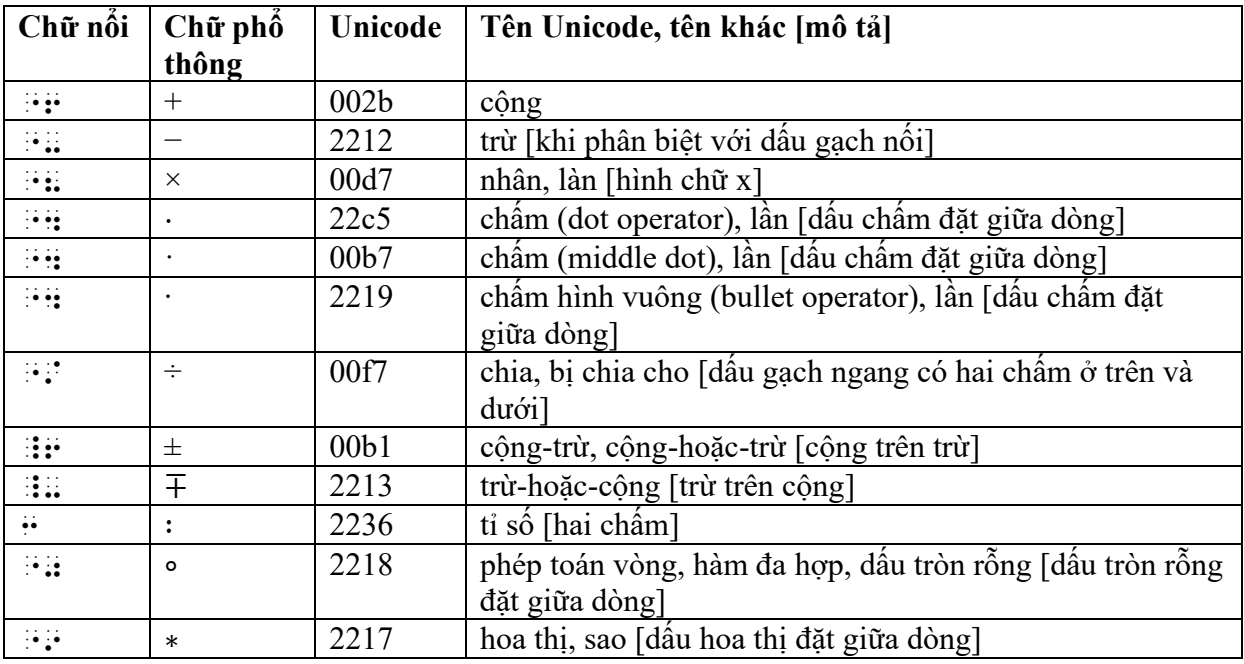

### **Ký hiệu so sánh:**

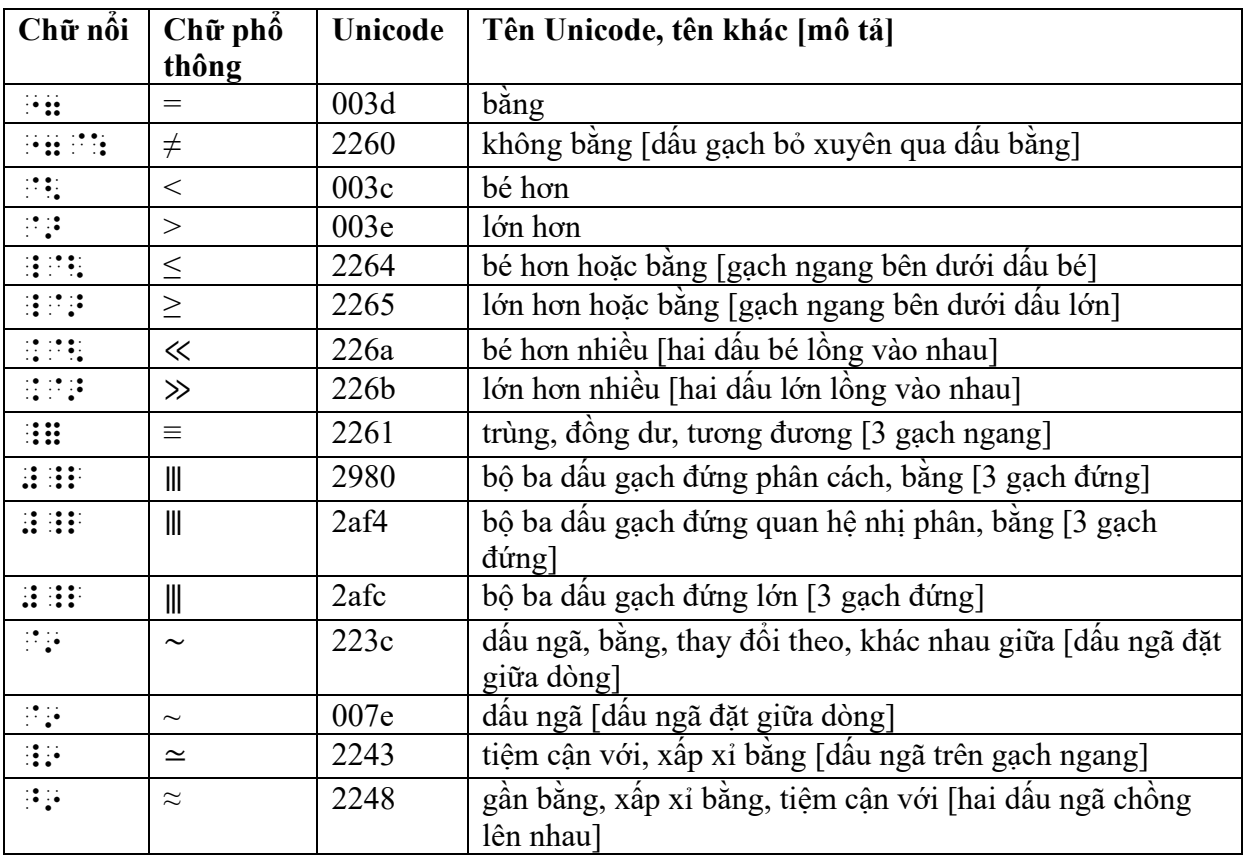

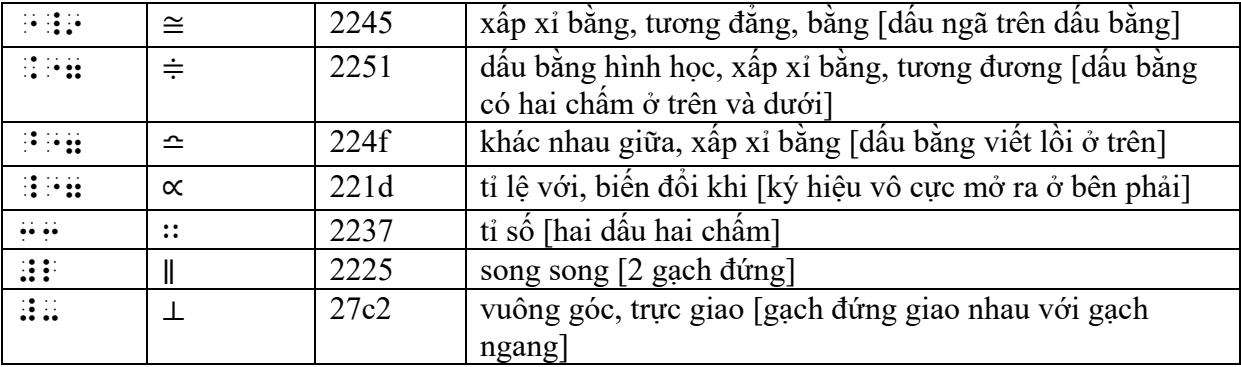

Tham khảo: Chương 6, Phân thức, về dấu gạch phân thức; Chương 10, Lý thuyết tập hợp, lý thuyết nhóm và logic, về các ký hiệu phép toán và so sánh dùng trong các môn học đó; Chương 13, Mũi tên, về các mũi tên khi dùng làm ký hiệu so sánh; Chương 17, Ghi chép máy tính, về các ký hiệu ASCII; và tham khảo thêm *Các quy tắc Chữ nổi tiếng Anh thống nhất, Chương 3.17*, về cách sử dụng các ký hiệu phép toán và so sánh trong tài liệu văn bản.

### *3.1 Giãn cách*

Lưu ý: Sự hiện diện hay lược bỏ các khoảng trắng trong chữ nổi là công cụ quan trọng để phân tích cấu trúc các biểu thức và phương trình toán học. Giãn cách trong chữ phổ thông thường đơn giản chỉ là do kiểu in.

**3.1.1** Nhìn chung, các ký hiệu phép toán được viết liên tục không có khoảng trắng xen giữa và các ký hiệu so sánh thì có khoảng trắng ngăn cách trong chữ nổi. Tham khảo phần: 3.1.2 đến 3.1.6 về các ngoại lệ của chỉ dẫn khái quát này.

Ví dụ:

```
2y = x + 4"2y bằng x cộng 4"
#by "7 x"6#d 
5 - 3 \neq 3 - 5"5 trừ 3 khác 3 trừ 5"
#e"-#c "7@: #c"-#e 
3 \times 5 = 5 \times 3 = 15"3 lần 5 bằng 5 lần 3 bằng 15"
#c"8#e "7 #e"8#c "7 #ae 
200g \times 5 = 1kg"200g nhân 5 bằng 1kg"
\frac{1}{2} \frac{1}{2} \frac{1}{2} \frac{1}{2} \frac{1}{2} \frac{1}{2} \frac{1}{2} \frac{1}{2} \frac{1}{2} \frac{1}{2} \frac{1}{2} \frac{1}{2} \frac{1}{2} \frac{1}{2} \frac{1}{2} \frac{1}{2} \frac{1}{2} \frac{1}{2} \frac{1}{2} \frac{1}{2} \frac{1}{2} \frac{1}{2} Area = bh = 5 \cdot 3 = 15"Diện tích bằng bh bằng 5 nhân [chấm] 3 bằng 15"
unter an en an deander an der
```
```
\frac{3}{15} = 3 ÷ 15 = 0.2
"3 trên 15 bằng 3 chia cho 15 bằng 0.2"
angno oa anogana oa agan
15 \pm 0.5"15 cộng hoặc trừ 0.5"
ADDAPARED
x^{2}-y^{2} = (x \pm y)(x \mp y)"x bình phương trừ y bình phương bằng (x cộng hoặc trừ y)(x trừ hoặc cộng y)"
Harabealiran
    2:4=6:12"tỉ lê 2 4 bằng tỉ lệ 6 12"
x: y"tỉ lê x theo y"
HERE HE HERE
1:2::x:6"tỉ lê 1 tương đương với 2 khi [hai dấu hai chấm] x tương đương với 6"
HUBBU BB HOHU
3 \times 1 < 3 + 1"3 nhân 1 bé hơn 3 cộng 1"
anguan su anggan
4^2 > 4 + 4"4 bình phương lớn hơn 4 cộng 4"
ENGLISHED IN THE SECOND SECOND SECOND SECOND SECOND SECOND SECOND SECOND SECOND SECOND SECOND SECOND SECOND SE
Find \theta if 0 \le \theta \le \pi"Tìm theta với 0 bé hơn hoặc bằng theta bé hơn hoặc bằng pi"
SPORT SUPPORT STORES SOMETIME
If a \leq b, then -a \geq -b"Nếu a bé hơn hoặc bằng b, thì trừ a bé hơn hoặc bằng trừ b"
CONTRACTOR CONTRACTOR DE CONTRACTO DE CONTRACTO DE CONTRACTO DE CONTRACTO DE CONTRACTO DE CONTRACTO DE CONTRACT
1 \ll 1000000"1 bé hơn nhiều so với 1000000"
de del provincia de la constanta
```
 $1 \gg 0.0000001$ "1 lớn hơn nhiều so với 0.0000001" #a .@> #j4jjjjjja  $1 \equiv 5 \pmod{4}$ "1 đồng dư với [3 gạch ngang] 5 mô-đun 4" #a \_= #e"<mod #d"> ABCD ⦀ EFGH "ABCD bằng [3 gạch đứng] EFGH" ,,abcd #\_l ,,efgh  $x \sim y$ "x tương đương với [dấu ngã] y"  $\mathbb{R}$   $\mathbb{R}$   $\mathbb{R}$   $\mathbb{R}$   $\mathbb{R}$   $\mathbb{R}$   $\mathbb{R}$  $\triangle$ ABC ~  $\triangle$  DEF "tam giác ABC bằng [dấu ngã] tam giác DEF" ;  $\frac{1}{2}$  ; above  $\frac{1}{2}$  ; above  $\frac{1}{2}$  ; above  $\frac{1}{2}$  ; above  $\frac{1}{2}$  ; above  $\frac{1}{2}$  ; above  $\frac{1}{2}$  ; above  $\frac{1}{2}$  ; above  $\frac{1}{2}$  ; above  $\frac{1}{2}$  ; above  $\frac{1}{2}$  ; above  $\frac{1}{2}$  ; above  $\frac$  $3.9 \times 4.1 \approx 16$ "3.9 nhân 4.1 xấp xỉ bằng [dấu ngã trên dấu gạch] 16" #c4i"8#d4a \_9 #af  $15^{\circ}$ C ≈  $-9^{\circ}$ F "15 độ C xấp xỉ bằng [hai dấu ngã chồng lên nhau] trừ 9 độ F"  $\frac{1}{2}$  . The state  $\frac{1}{2}$  of  $\frac{1}{2}$  ,  $\frac{1}{2}$  ,  $\frac{1}{2}$  ,  $\frac{1}{2}$  ,  $\frac{1}{2}$  ,  $\frac{1}{2}$  ,  $\frac{1}{2}$  ,  $\frac{1}{2}$  ,  $\frac{1}{2}$  $ABC \cong XYZ$ "ABC tương đẳng (bằng) [dấu ngã trên dấu bằng] XYZ" ,,abc "\_9 ,,xyz  $\pi \doteq 3.142$ "pi xấp xỉ bằng [dấu bằng có hai chấm ở trên và dưới] 3.142" .p ."7 #c4adb  $x \doteq y$  implies  $y \doteq x$ "x xấp xỉ bằng [dấu bằng có hai chấm ở trên và dưới] y kéo theo y xấp xỉ bằng [dấu bằng có hai chấm ở trên và dưới] x" ;x ."7 ;y implies ;y ."7 ;x  $(k, l) \doteq (m, n)$ "(k, l) tương đương với [dấu bằng có hai chấm ở trên và dưới] (m, n)" ", "The second contract of the second contract of the second contract of the second contract of the second contract of the second contract of the second contract of the second contract of the second contract of the second hoặc ; the contract of the contract of the contract of the contract of the contract of the contract of the contract of the contract of the contract of the contract of the contract of the contract of the contract of the contrac

 $46 \times 32 = 50 \times 30$ "46 nhân 32 xấp xỉ bằng [dấu bằng viết lồi ở trên] 50 nhân 30" #df"8#cb ^"7 #ej"8#cj 2 3  $\approx 0.67$ "2 phần 3 xấp xỉ bằng [dấu bằng viết lồi ở trên] 0.67" #b/c ^"7 #j4fg  $v_1 \approx 0$ "v 1 nhỏ xấp xỉ bằng [dấu bằng viết lồi ở trên] 0" v;5#a ^"7 #j If  $y \propto x$  then  $y = kx$ "Nếu y tỉ lệ với x thì y bằng kx" ,if  $\frac{1}{2}$  ;  $\frac{1}{2}$  ;  $PQ \parallel KL$  and  $PQ \perp XY$ "PQ song song KL và PQ vuông góc XY" ,,pq #l ,,kl & ,,pq #- ,,xy

**3.1.2** Có thể viết các ký hiệu phép toán có giãn cách khi dạy các ký hiệu này lần đầu, trước khi chuyển sang cách viết như thông thường.

Ví dụ:

 $3+5=8$ "3 cộng 5 bằng 8" #2 *6* #e #e #e  $8 - 5 = 3$ "8 trừ 5 bằng 3" #h "- #e "7 #c

**3.1.3** Không giãn cách các ký hiệu so sánh khi chúng xuất hiện trong một biểu thức nhưng không viết trên dòng chính.

Ví dụ:

10 3 *n* ∑ 1 *n* = "tổng từ n bằng 1 đến 10 của 3n" ,.s.5;<n"7#a>.9#aj#cn

 $^5$   $\cdot$   $^2$ 1  $\int_{x=1}^{x=5} x^2 dx$ "tích phân từ x bằng 1 đến x bằng 5 của x bình phương dx" ;;!5<x"7#a>9<x"7#e>x9#b;dx

**3.1.4** Có thể không giãn cách các ký hiệu so sánh để tránh phải phân chia một biểu thức thành nhiều dòng chữ nổi.

Ví dụ:

 $(x+10)(x-4) \le 7x^2$ "(x công 10)(x trừ 4) bé hơn hoặc bằng 7 x bình phương"  $\overline{1}$  : [  $\overline{1}$  : [  $\overline{2}$  : [  $\overline{3}$  : [  $\overline{4}$  : [  $\overline{3}$  :  $\overline{4}$  :  $\overline{5}$  :  $\overline{2}$  :  $\overline{3}$  :  $\overline{4}$  :  $\overline{5}$  :  $\overline{3}$  :  $\overline{4}$  :  $\overline{5}$  :  $\overline{3}$  :  $\overline{4}$  :  $\overline{5}$  :  $\overline{3}$  :  $\over$ 

**3.1.5** Có thể giãn cách các ký hiệu phép toán để làm rõ cú pháp của biểu thức chứa khoảng trắng xen giữa số và đơn vị của chúng.

Tham khảo phần: 9.3 về giãn cách các ký hiệu phép toán có tên hàm số và các phần tử của nó.

Ví dụ:

2 ft + 4 ft = 6 ft "2 ft cộng 4 ft bằng 6 ft" #b ft "6 #d ft "7 #f ft 57.2 mm  $\div$  10 = .572 cm "57.2 mm chia cho 10 bằng .572 cm" #eg4b mm "/ #aj "7 #4egb cm

**3.1.6** Giãn cách theo như bản phổ thông đối với các ký hiệu phép toán và so sánh khi các phần chữ liền kề không nằm trong cùng một biểu thức toán học.

Ví dụ:

```
x axis from -4 to +5"trục x từ âm 4 đến dương 5"
\frac{1}{2} axis for a set of \frac{1}{2} axis for a set of \frac{1}{2} axis for a set of \frac{1}{2} axis for a set of \frac{1}{2}The answer is -\frac{1}{2}2
                                      −
"Đáp án là âm 1 phần 2."
, and the second second second second second second second second second second second second second second se<br>The second second second second second second second second second second second second second second second s
The area receives <2 inches of rain. 
"Khu vực này có lượng mưa ít hơn 2 inch."
\mathbb{R}^2 , and \mathbb{R}^2 are proposed to \mathbb{R}^2 , and \mathbb{R}^2 are proposed to \mathbb{R}^2 , and \mathbb{R}^2 , and \mathbb{R}^2 , and \mathbb{R}^2 , and \mathbb{R}^2 , and \mathbb{R}^2 , and \mathbb{R}^2 , and \mathbb{R}^2 , a
a range of \approx 4\mug
```

```
"phạm vi xấp xỉ [dấu bằng viết lồi ở trên] 4 micrograms"
\overline{y} range ( \overline{y} d.m. \overline{y} d.m. \overline{y} d.m.
```
## *3.2 Dấu trừ* "- -

Lưu ý: Dấu trừ trong chữ phổ thông nhìn rất giống dấu gạch nối nhưng thông thường sẽ được in dài hơn một chút, đặc biệt là trong các tài liệu kỹ thuật.

**3.2.1** Được phép sử dụng dấu gạch nối trong chữ nổi cho một dấu trừ khi không thể phân biệt được với dấu gạch nối trong chữ phổ thông.

Ví dụ:

```
current balance - initial balance = accumulated interest 
"số dư hiện tại trừ [gạch nối] số dư ban đầu bằng lãi tích lũy"
current ballis - 9itial ballist
7.91 and 7.91 at 9.91 at 9.91 at 9.91 at 9.91 at 9.91
```
## *3.3 Số âm và số dương*

**3.3.1** Dùng dấu báo chỉ số trên khi một dấu cộng hay trừ (chỉ số dương hay âm) được viết ở vị trí như chỉ số trên.

Lưu ý: Được phép mô tả cách viết dấu ở vị trí chỉ số trên như thế trong phần ghi chú của người chuyển đổi thay vì dùng dấu báo chỉ số trên.

Ví dụ:

```
Evaluate -2 + -3"Tính âm 2 cộng âm 3 [dấu trừ in như chỉ số trên]"
\frac{1}{2} , evaluate \frac{1}{2} , \frac{1}{2} , \frac{1}{2} , \frac{1}{2} , \frac{1}{2} , \frac{1}{2} , \frac{1}{2} , \frac{1}{2} , \frac{1}{2} , \frac{1}{2} , \frac{1}{2} , \frac{1}{2} , \frac{1}{2} , \frac{1}{2} , \frac{1}{2} , \frac{1}{2} , \frac{1}{2}-2^{\circ}C or +2^{\circ} F
"trừ 2 độ C hoặc cộng 2 độ F [dấu trừ và dấu cộng in như chỉ số trên]"
[open tn]Print uses a superscript
              plus for a positive number and
               a superscript minus for a
              negative number. The
              superscript position is not shown
               in braille.[close tn] 
\overline{1} , \overline{2} , \overline{3} , \overline{4} , \overline{5} , \overline{6} , \overline{9} , \overline{9} , \overline{9} , \overline{9} , \overline{9} , \overline{9} , \overline{9} , \overline{9} , \overline{9} , \overline{9} , \overline{9} , \overline{9} , \overline{9} , \overline{9} ,  plus = a positive numb] & 
       \frac{1}{2} supplies the angular supplies of a supplies of a supplies of a supplies of a supplies of a supplies of a supplies of a supplies of a supplies of a supplies of a supplies of a supplies of a supplies of a supplies
        negative numb]4 ,! 
       supported positive positive positive
        9 brl4@.> 
"-#b^j,c or "6#b^j,f
```
## *3.4 Dấu tròn rỗng* "0

**3.4.1** Dùng dấu tròn rỗng để biểu diễn ký hiệu phép toán trong toán học.

Tham khảo: *Các quy tắc Chữ nổi tiếng Anh thống nhất*, chương 3.5 về ký hiệu đánh dấu đầu dòng và chương 3.11 về ký hiệu độ. Ví dụ:

 $(f+g) \circ h = f \circ h + g \circ h$ "(f cộng g) dấu tròn rỗng h bằng f dấu tròn rỗng h cộng g dấu tròn rỗng h" " **HO "6 F F THE THE TANK OF STATE** 

 $(f \circ g)(x) = f(g(x))$ "(f dấu tròn rỗng g)(x) bằng f(g(x))" " surgura ang ang sing pang pangangan sa manang pangangan sa manang pangangan sa manang pangangan sa manang pan

## *3.5 Dấu hoa thị, dấu sao* "9

**3.5.1** Dùng dấu hoa thị trong chữ nổi để biểu diễn dấu hoa thị in ở giữa dòng và làm ký hiệu phép toán trong toán học. Thông thường dấu này được viết liền không khoảng trắng.

Lưu ý: Cả dấu hoa thị viết giữa dòng và dấu hoa thị viết cao hơn đều được biểu diễn bằng cùng một ký hiệu chữ nổi.

Tham khảo: Chương 17, Ghi chép máy tính về dấu hoa thị làm ký hiệu ASCII; và *Các quy tắc Chữ nổi tiếng Anh thống nhất*, chương 3.3 về dấu hoa thị dùng trong tài liệu văn bản.

Ví dụ:

```
3 * 2 = 2 * 3"3 nhân [dấu hoa thị] 2 bằng 2 nhân [dấu hoa thị] 3"
#c"9#b "7 #b"9#c 
∗ is distributive over  if 
         a * (b \circ c) = (a * b) \circ (a * c)"dấu hoa thị phân phối trên dấu tròn rỗng nếu
        a hoa thị (b tròn rỗng c)
        bằng (a hoa thị b) tròn rỗng (a hoa thị c)"
"9 is 4tributive ov] "0 if 
     a"9"<b"0c"> 
    \overline{3} and \overline{3} . The state of the state of \overline{3} and \overline{3} and \overline{3} are stated by \overline{3}
```